**Ministère de l'Enseignement Supérieur et de la Recherche Scientifique Université Mouloud Mammeri de Tizi-Ouzou** 

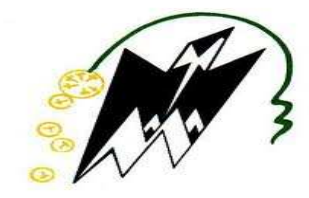

# **Faculté de Génie Electrique et d'Informatique Département d'Electrotechnique**

**Mémoire de Magister** 

Présenté par :

**Mme HAMECHA Samira, Ep.BOUREKACHE**  Ingénieur d'Etat en Electrotechnique

# **Thème :**

# **Etude et Commande d'une Eolienne à base d'une Machine Synchrone à Aimants Permanents**

Devant le jury d'examen composé de :

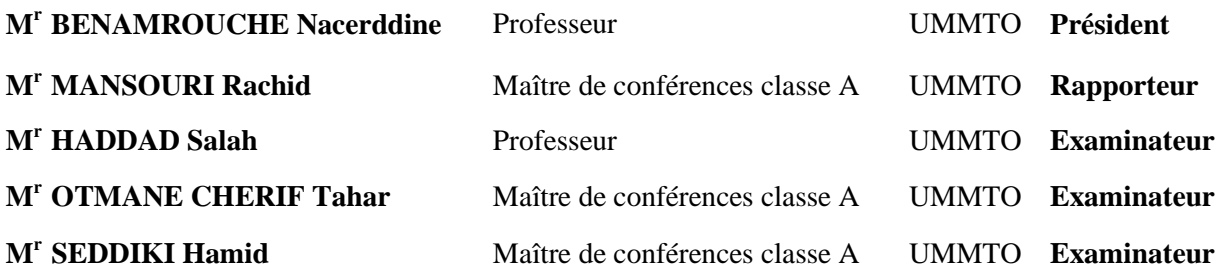

Soutenu le : 25/06/2013

Remerciements

 C'est un agréable plaisir pour moi d'exprimer mes remerciements à *Monsieur MANSOURI Rachid* (Maitre assistant habilité à diriger des recherches au Département d'Electrotechnique à l'UMMTO) qui, en acceptant de diriger ce travail de recherche m'a fait profiter de ses connaissances et ses précieux conseils. Je le remercie également pour ses qualités humaines et de m'avoir supportée (dans tous les sens du terme) pendant la durée de ce travail.

 Mes vifs remerciements vont également à Messieurs *BENAMROUCHE Nacerddine*, Professeur à l'UMMTO) pour avoir accepté de me faire l'honneur de présider le jury d'examen.

 Je suis également profondément reconnaissante envers Monsieur *HADDAD Salah* (Professeur à l'UMMTO) pour les conseils judicieux et éclairés qu'il m'a prodigué pour l'élaboration de ce travail. Je suis particulièrement sensible au grand honneur qu'il m'a accordé en acceptant de faire partie du jury.

Je tiens à remercier également pour avoir accepté de juger ce travail :

– Monsieur *OTMANE CHERIF Tahar*, Professeur à l'UMMTO.

– Monsieur *SEDDIKI Hamid,* Professeur à l'UMMTO.

Dédicace

Ce travail n'aura jamais été possible sans ma Seurre Kahina

qui ne m'a jamais lachée dans les moments difficiles.

Hecepte alors ma grande gratitude et mes sincères

 $$ 

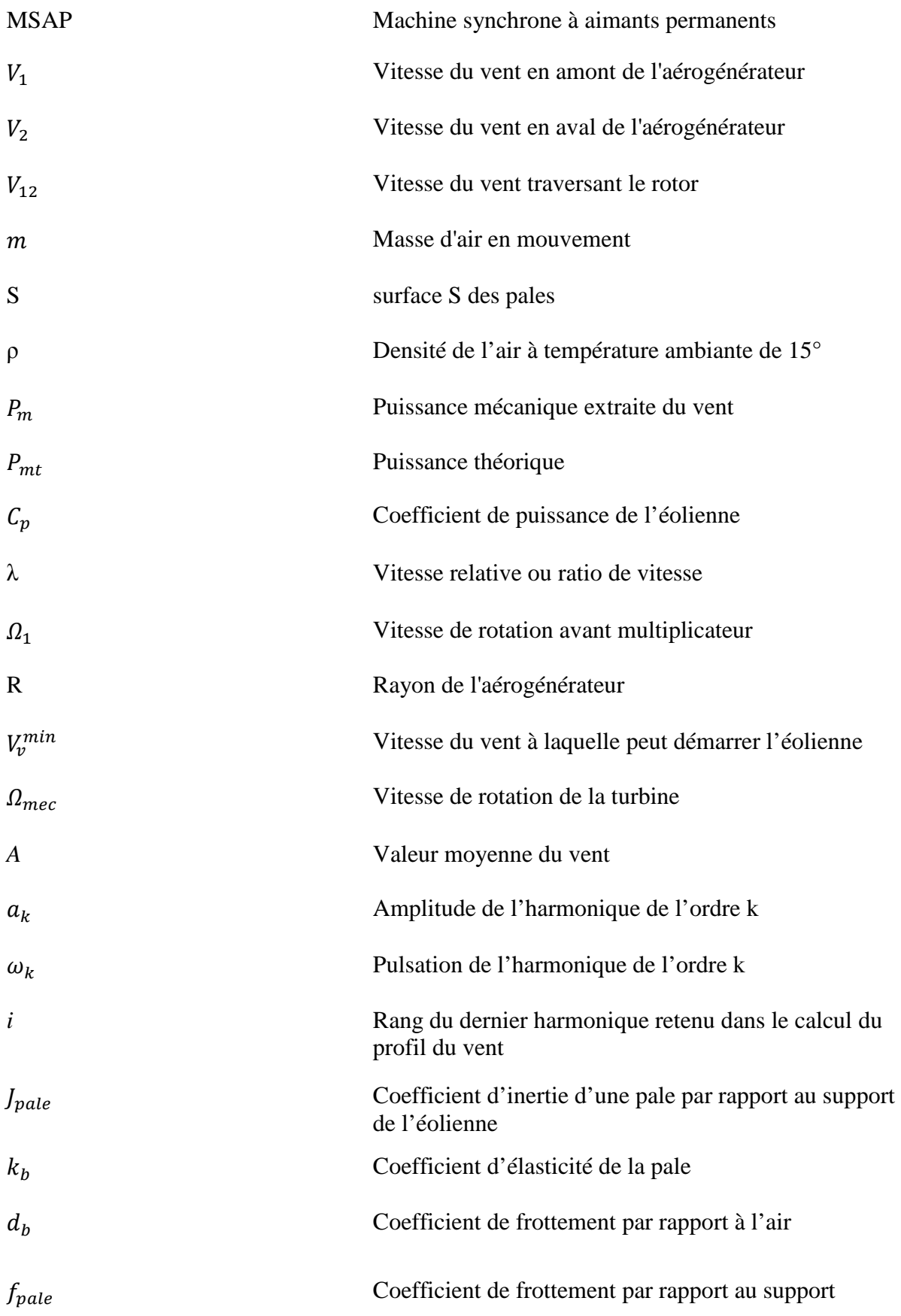

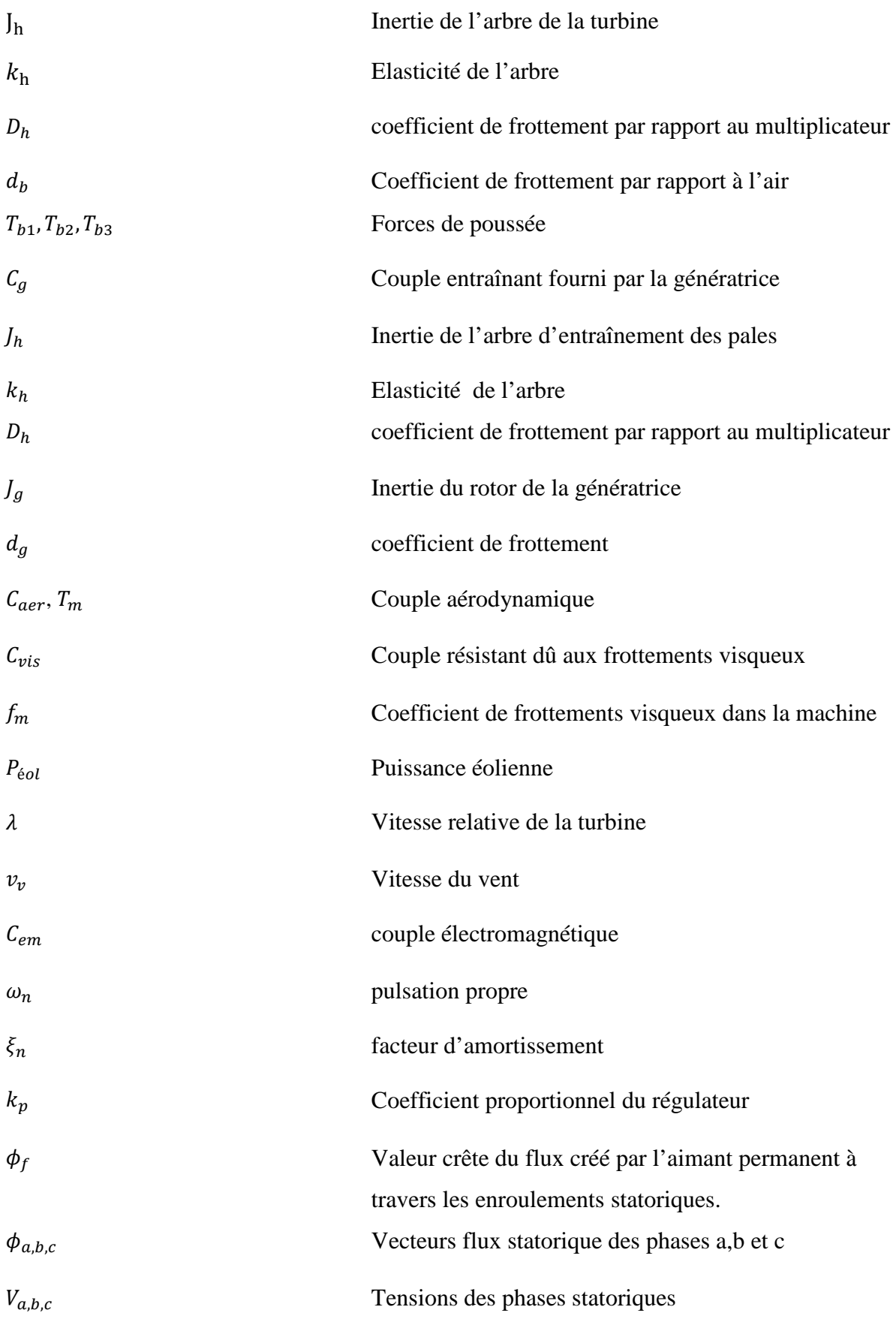

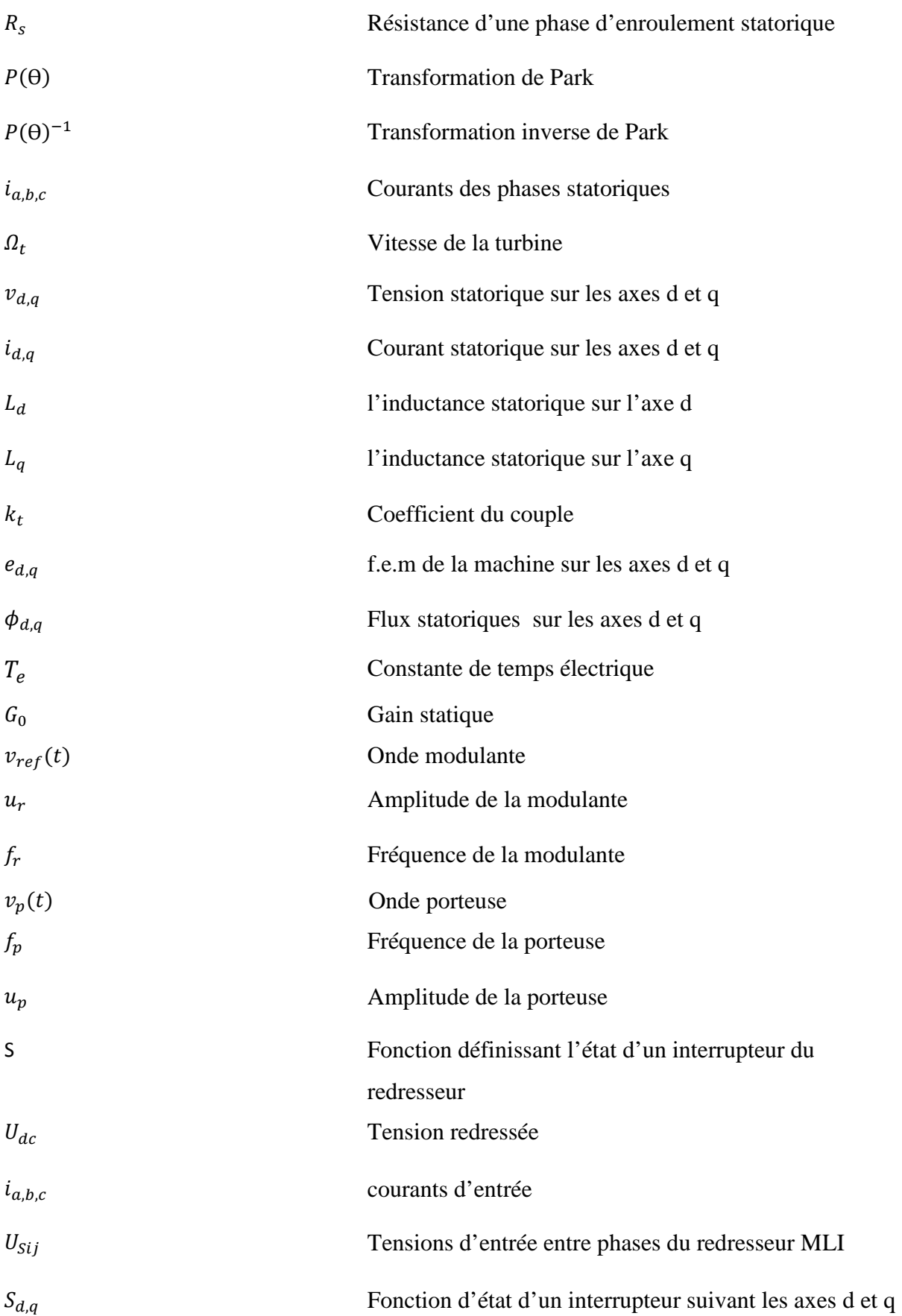

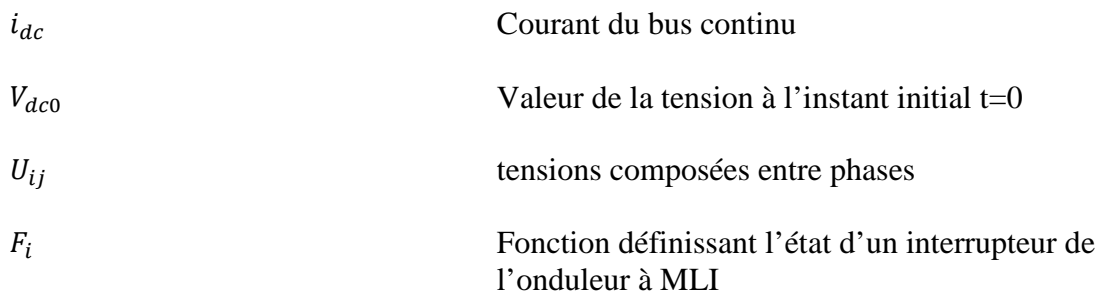

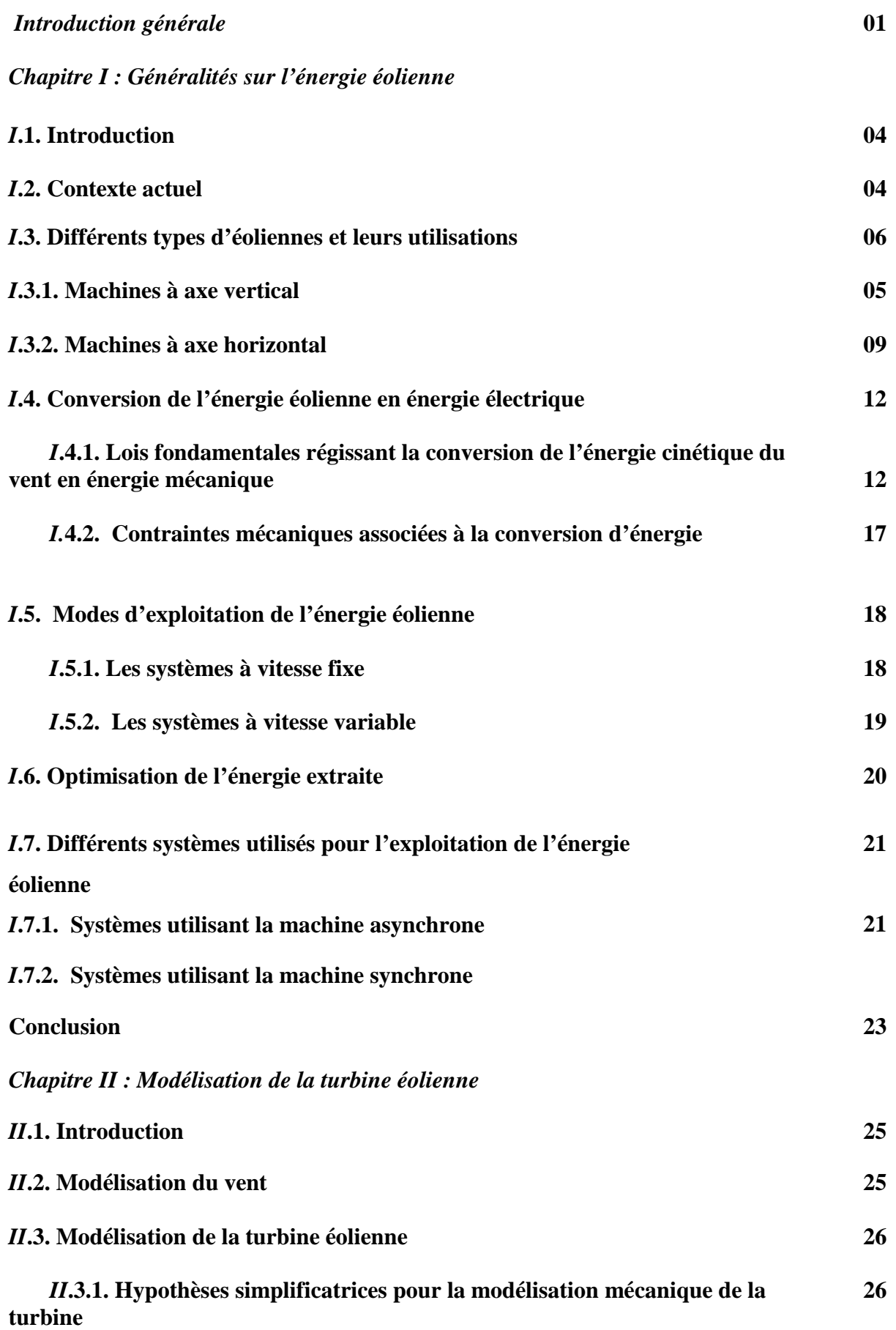

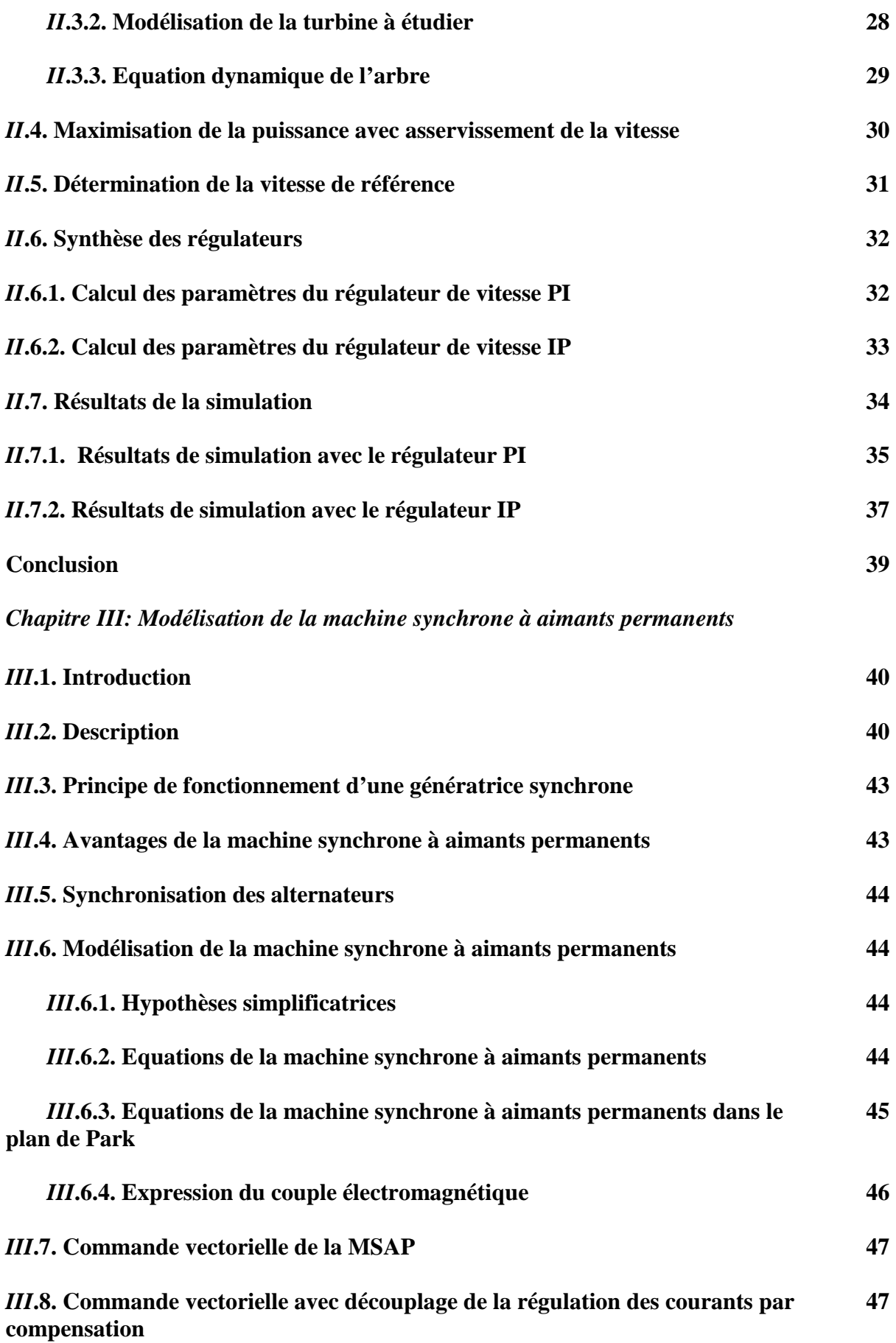

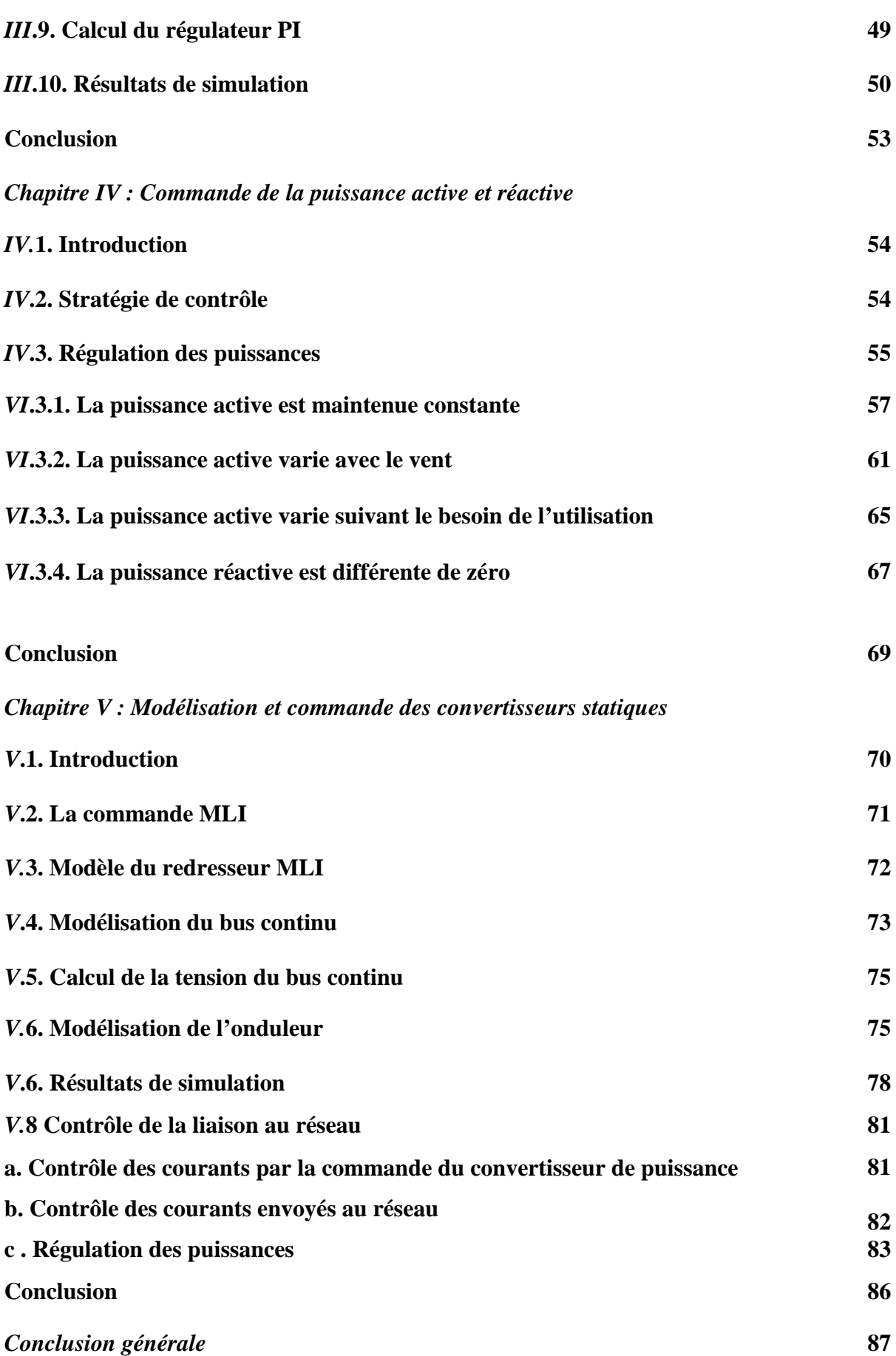

# *Bibliographie………………………………………………………………………….*

*Paramètres de la chaine de conversion éolienne…………………………………….*

Introduction Générale

 Depuis les anciennes civilisations, l'Homme a découvert la notion de la force et il a compris qu'il peut puiser dans la nature pour s'en procurer afin de prospérer sur terre, et dompter les obstacles qu'il rencontre dans sa démarche quotidienne vers le progrès. Une de ces forces de la nature est le vent qui est appelée actuellement l'énergie éolienne.

 L'Homme a très vite compris la manière de capter cette énergie et comment l'exploiter dans des systèmes simples pour moudre les grains où pomper l'eau. On trouve d'ailleurs des ancêtres d'éoliennes jusque dans la perce ancienne **[1]**. Mais il ne l'a utilisée comme source d'énergie électrique que vers les années quarante du siècle passé. Car jusqu'alors l'électricité était produite à partir des énergies fossiles, du géothermique et de l'hydraulique. Arriva ensuite le nucléaire pour remplacer les ressources traditionnelles déjà en épuisement avec un rendement très important mais des déchets radioactifs très dangereux, et surtout des risques néfastes pour l'environnement et les personnes en cas d'accident ou de séisme ou même d'attaque sur les sites concernés.

 Avec l'augmentation de la pollution à cause de l'industrialisation croissante de la majorité des pays, et la surpopulation sur l'ensemble du globe, la demande sur l'énergie électrique est de plus en plus croissante et les sources d'énergie traditionnelles de moins en moins abondantes. L'Homme s'est alors orienté vers des énergies renouvelables mais surtout propres et sans danger.

 De nos jours les efforts s'orientent tous vers le développement de la production de l'énergie solaire et éolienne soit à caractère local soit pour la production à grande échelle, suivant le potentiel du site exploité. Du fait de l'abondance de ces ressources et de leur caractère écologique (aucune émission de gaz ni déchets), elles sont considérées comme étant les énergies de l'avenir. Dans ce contexte notre travail va s'intéresser à la filière éolienne et aux outils de son exploitation et son développement.

 La majorité des éoliennes installées étaient à vitesse fixe. Elles possèdent néanmoins de nombreux inconvénients : un faible rendement énergétique, dans la mesure où elles ne sont optimisées que pour un point de fonctionnement et une courte durée de vie à cause des efforts importants subis par leur structure. En outre, ces turbines génèrent des fluctuations considérables de la tension et de la puissance du réseau lors des rafales du vent **[2]**.

Les éoliennes à vitesse variable ont été alors introduites pour apporter des solutions à ces problèmes. Les fluctuations de puissance peuvent être atténuées avec un dispositif qui permet des vitesses de rotation variables et par conséquent d'emmagasiner l'énergie des rafales sous forme d'énergie cinétique dans les grandes masses tournantes**.** Ainsi la production annuelle

d'une éolienne à vitesse variable est accrue de 5% à 10% par rapport à une éolienne à vitesse fixe **[3]**.

 Parmi différents types de structures éoliennes, la génératrice synchrone à aimants permanents à grand nombre de pôles, rend les systèmes à vitesse variables plus attractifs. Ce type de machines permet d'extraire un maximum d'énergie en réduisant les contraintes mécaniques et cela par l'élimination du multiplicateur de vitesse, ce qui améliore la fiabilité du système et la réduction des frais d'entretien. Contrairement à la machine asynchrone à double alimentation qui nécessite un multiplicateur mécanique **[4]**.

 La machine synchrone à aimants permanents est également caractérisée par un couple volumique élevé, une inertie très faible et de faibles inductances. Toutes ces caractéristiques offrent à la machine synchrone à aimants permanents des performances intéressantes, un rendement meilleur et meilleur contrôlabilité, ce qui fait d'elle une sérieuse concurrente de la machine asynchrone **[4]**.

 Dans ce travail, nous allons nous intéresser à l'étude d'une chaine complète de conversion d'énergie éolienne basée sur une génératrice synchrone à aimants permanents à attaque directe. Nous allons également étudier des stratégies de commande permettant l'optimisation de l'énergie extraite par la turbine ainsi que des contrôleurs permettant de commander la puissance électrique fournie au réseau.

 Nous allons entamer ce travail avec un premier chapitre qui traitera des généralités sur l'énergie éolienne, à commencer par quelques statistiques sur la production mondiale et la production des pays considérés comme de grands producteurs, sans oublier de parler du cas Algérien. Puis nous allons parler des différents types d'éoliennes existant en abordant leurs différentes structures, leurs fonctionnements, leurs qualités et éventuellement leurs défauts. Ensuite, nous allons donner quelques notions théoriques sur les calculs de base qui permettent de contrôler le fonctionnement de notre système par la suite. Nous allons également citer quelques structures composant la turbine éolienne associée à sa génératrice et ces annexes. En fin, nous allons particulièrement nous intéresser à l'utilisation de la machine synchrone à aimants permanents qui est l'objet de notre étude, et à toute la structure associée.

 Dans le chapitre deux, nous allons commencer par la modélisation du vent qui est la source principale d'énergie. Ce qui nous permettra d'identifier le profil du vent qui sera utilisé dans le reste du travail. Nous allons ensuite modéliser la turbine éolienne sur laquelle se base notre étude. Cette modélisation va permettre de commander la turbine de sorte à ce que le coefficient de puissance soit toujours optimal quelques soient les variations du vent. Nous allons faire le contrôle une fois avec un régulateur Proportionnel Intégral puis avec un

2

régulateur Intégral Proportionnel afin de voire l'efficacité de chacun pour remédier à l'effet des perturbations dues au vent lui-même. Quelques résultats de simulation seront ensuite donnés.

 Après avoir modélisé la turbine vient le tour de la génératrice à aimants permanents, qui fait l'objet du chapitre trois. Nous allons donner quelques généralités sur la machine synchrone et notamment la machine synchrone à aimants permanents. Nous allons ensuite donner des exemples sur des machines différentes du point de vue structurel. Puis nous allons passer aux équations mathématiques et aux calculs permettant de modéliser la machine de notre choix, et de modéliser sa commande vectorielle.

 Pour ce qui est du chapitre quatre, nous allons aborder le problème lié à la puissance électrique produite par la génératrice grâce à son entrainement par la force du vent. Cette puissance est composée d'une composante active qui est utile pour faire fonctionner une éventuelle charge, et d'une composante réactive qui en général devrait être nul afin d'avoir un facteur de puissance égale à l'unité. Sauf que la génératrice fournie des puissances active et réactive qui dépendent du vent qui est en même temps la grandeur d'entrée et l'élément perturbateur. Un control des puissances s'impose alors suivant les objectifs recherchés. Dans un premier temps nous allons faire un contrôle de la puissance réactive où nous allons imposer une référence nulle, puis nous allons voire si notre contrôleur peut donner des résultats satisfaisants si la puissance de référence était non nulle. Puis dans un deuxième mps, nous allons effectuer la régulation de la puissance active en imposant d'abord une référence constante et égale à la valeur nominale que peut fournir notre machine. Puis nous allons générer une puissance de référence variable. Nous allons utiliser pour cela le même type de régulateurs que pour le chapitre précédent.

 Nous allons ensuite passer à la phase de récupération de l'énergie électrique produite. Mais nous n'allons pas alimenter directement une charge avant de faire un travail d'adaptation sur les tensions récupérées afin qu'elles soient compatibles avec la charge à alimenter. C'est pourquoi nous allons d'abord redresser les tensions des trois phases grâce à un redresseur à MLI, puis filtrer la tension de sortie pour la débarrasser des signaux parasites dus au redressement, avant de l'onduler grâce à un onduleur à MLI. Cette opération permet d'obtenir un système de tensions triphasé de la fréquence désirée.

# Chapitre I

Généralités sur l'énergie éolienne

### **I.1***.***Introduction**

 L'utilisation de la force du vent pour suppléer l'énergie humaine ou animale n'est pas nouvelle. On peut ainsi trouver la trace d'ancêtres des éoliennes modernes jusque dans la Perse ancienne. Plus près de nous, certains pays ont, depuis le Moyen Âge, largement fait usage de ce type d'énergie par le biais des moulins à vent (moulins hollandais) ou des éoliennes dites américaines. Au cours des siècles, la technologie des moulins a évolué grâce à l'apparition de toits orientables permettant une utilisation plus intensive, puis de moulins complets montés sur pivot. Enfin, la dernière évolution marquante a été l'adoption de profils semblables à des ailes d'avion, en lieu et place de la toile tendue sur une structure en bois, du fait de la compréhension des phénomènes aérodynamiques, acoustiques et aéroélastiques impliqués. Parallèlement, les progrès technologiques, tant dans les domaines de l'électrotechnique, de l'électronique que dans celui des matériaux, font que l'on peut désormais disposer de machines aux performances étonnantes en terme de puissance produite, tout en limitant les impacts sur l'environnement **[5]**.

 Mais la motivation principale derrière l'intérêt croissant envers cette source d'énergie renouvelable est son caractère écologique, surtout dans le contexte actuel où la terre entière subit les conséquences du réchauffement climatique qui épuise les réserves mondiales en eau, principale source de l'énergie électrique. S'ajoute à cela l'impacte de la crise économique mondiale actuelle sur la capacité des pays industrialisés à faire face à la demande croissante en énergie électrique, vu le coût de sa production pour les pays producteurs, et le prix de l'importation pour les pays non producteurs **[6]**.

#### **I.2. Contexte actuel**

 Bien que ne pouvant envisager de remplacer totalement les sources traditionnelles d'énergie, l'éolien peut toutefois proposer une alternative intéressante et renouvelable. Elle s'inscrit parfaitement dans l'effort global de réduction des émissions de gaz à effet de serre.

 Son développement s'est fortement accéléré depuis 1995 avec une progression moyenne de 20 % par an dans le monde. Cette progression s'accompagne par une évolution de la fiabilité, de la taille des éoliennes et de leur rendement. Le coût de production du kilowattheure a progressivement baissé pour atteindre un niveau compétitif par rapport aux autres sources d'énergie **[7]**.

 Au début de l'année 2009, on estimait à près de 121 GW la puissance totale installée de l'ensemble des éoliennes à travers le monde. Le pays possédant la plus grande puissance

éolienne installée était les États-Unis (25 388 MW) suivi de l'Allemagne (23 903 MW) et de l'Espagne (16 740 MW).

 En puissance éolienne installée par habitant, le Danemark arrive en tête (600 W par habitant). Les États-Unis arrivaient en  $12^e$  position (89 W/hab) malgré leur classement en première position pour la production totale.

 A la fin de l'année 2010, 193 GW d'éolien sont installés dans le monde. La Chine y a investi 63 milliards de dollars et les USA 18 milliards de dollars. La croissance des investissements dans l'éolien a été de 34%. Quand à la puissance, elle a augmenté de 22% (soit 35,8 GW) **[8]**.

 L'Algérie à l'instar des autres pays essaye de percer dans le domaine des énergies renouvelables et l'énergie éolienne en particulier, et ce en donnant beaucoup d'importance aux études réalisées dans ce domaine notamment celles qui sont dédiées au cas Algérien malgré la prédominance de l'énergie solaire. Une étude préliminaire de l'évolution saisonnière et annuelle de la vitesse moyenne du vent a permis de faire une première identification des régions ventées de l'Algérie. Cette représentation de la vitesse sous forme de carte, a deux objectifs : le premier est d'identifier les vastes régions avec de bonnes promesses d'exploitation de l'énergie éolienne. Le second est de mettre en évidence la variation relative de la ressource à travers le pays **[9]**.

 La carte représentée en figure I.1 montre que le Sud est caractérisé par des vitesses plus élevées que le Nord, plus particulièrement le Sud-Ouest avec des vitesses supérieures à 4 m/s et qui dépassent la valeur de 6 m/s dans la région d'Adrar. Concernant le Nord, on remarque globalement que la vitesse moyenne est peu élevée. On note cependant, l'existence de microclimats sur les sites côtiers d'Oran, Béjaia et Annaba, sur les hauts plateaux de Tiaret et El Kheiter ainsi que dans la région délimitée par Bejaia au Nord et Biskra au sud. Toutefois, la vitesse du vent subit des variations en fonction des saisons qu'on ne doit pas négliger, en particulier, lorsqu'il s'agit d'installer des systèmes de conversion de l'énergie éolienne. La réalisa tion d'une carte saisonnière a montré clairement que l'automne et l'hiver sont moins ventées que le reste des saisons et que le printemps en est la plus ventée. Néanmoins, il faut remarquer que la région de Tiaret fait l'exception avec une vitesse plus faible en été qu'en hiver. D'un autre côté, des régions telles que Biskra, Adrar et Annaba sont caractérisés par une vitesse relativement constante tout au long de l'année **[9]**.

5

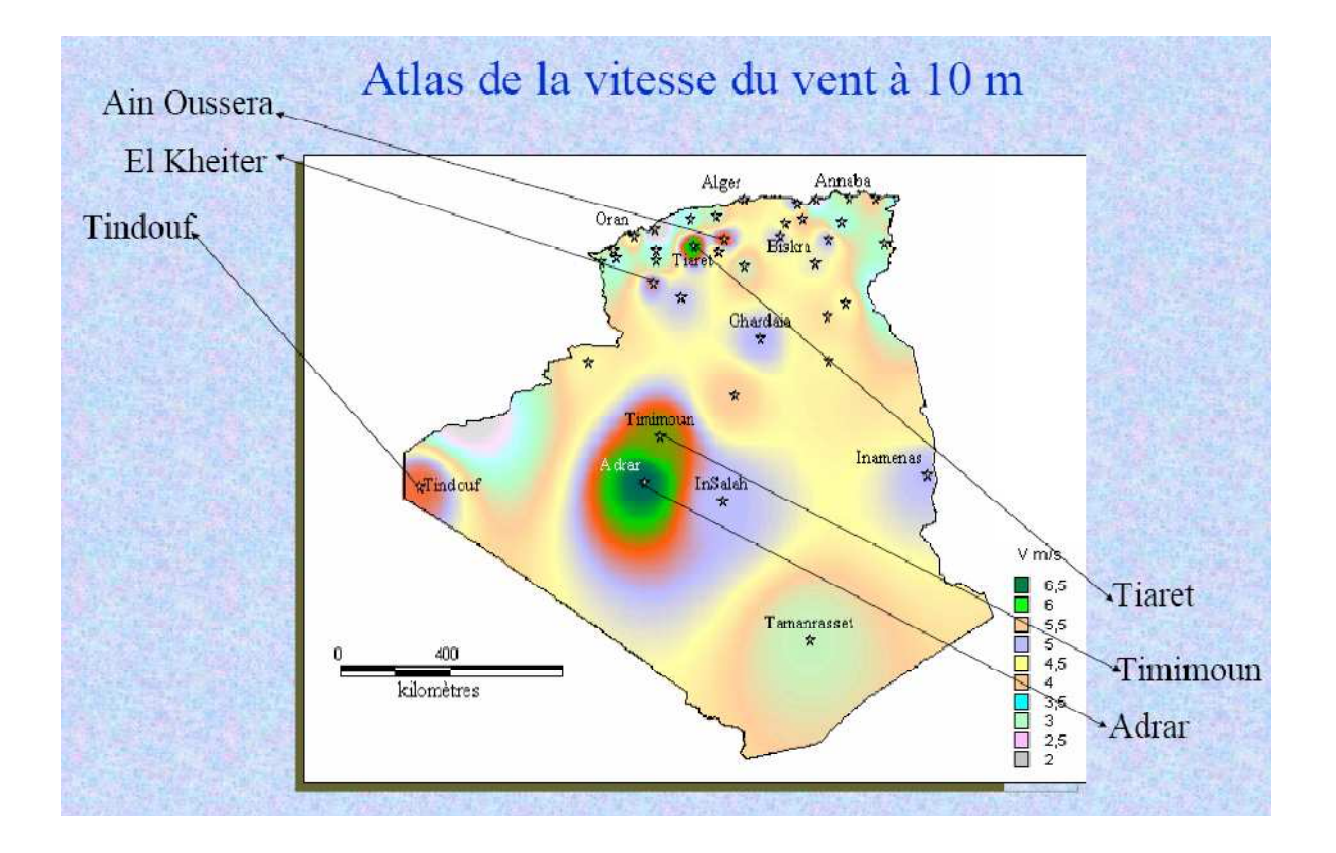

# **Figure I.1 : Carte du potentiel éolien en Algérie [9]**

 Cette carte permet de cibler les zones les mieux ventées pour installer des parcs éoliens en vue d'alimenter des régions isolées ou de permettre aux régions qui baignent dans le vent d'avoir une autonomie énergétique par rapport au réseau national déjà très chargé. Des projets de ce genre sont en phase de l'étude et d'autres commencent à voire le jour tel que la réalisation de la première ferme éolienne à Adrar d'une puissance de 10MW par le groupe Français Vergnet.

### **I.3. Différents types d'éoliennes et leurs utilisations**

 On classe les éoliennes en deux grandes familles : les éoliennes à axe vertical et les éoliennes à axe horizontal **[10]**.

### **I.3.1. Eoliennes à axe vertical**

 Deux principes différents sont utilisés pour ce type de machines (Figure I.2), à savoir la traînée différentielle ou la variation cyclique d'incidence.

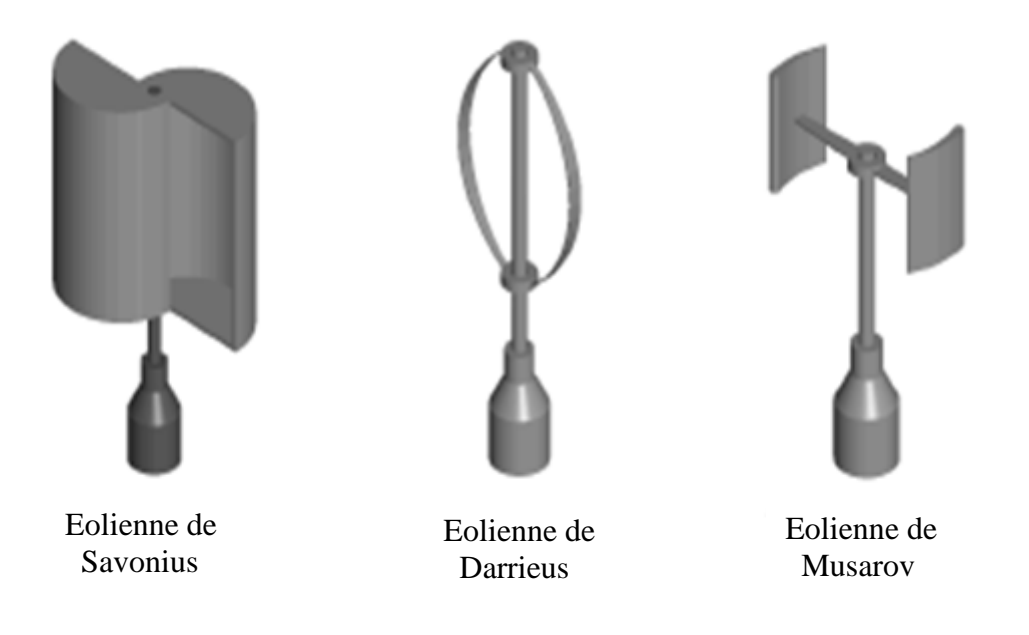

**Figure I.2: Exemples d'éoliennes à axe vertical [10]** 

# **I.3.1.1 Traînée différentielle**

 Le principe de mise en mouvement de ce type de machines tel qu'il est schématisé dans la figure I.3 est identique à celui d'un anémomètre : l'éolienne est munie de deux pâles de forme creuse, sur lesquelles des efforts d'intensités différentes et de sens opposés sont exercés par le vent. Il en résulte donc un couple moteur qui fait tourner le rotor de l'éolienne. **[11]** 

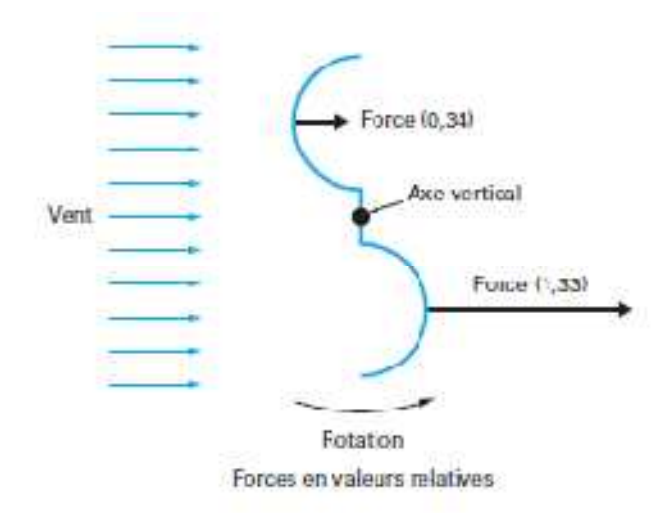

**Figure 1.3 : Principe de la traînée différentielle [11]** 

#### **I.3.1.2 Variation cyclique d'incidence**

Le fonctionnement est basé sur le fait qu'un profil placé dans un écoulement d'air selon différents angles est soumis à des forces d'intensités et de directions variables (Figure 1.4).

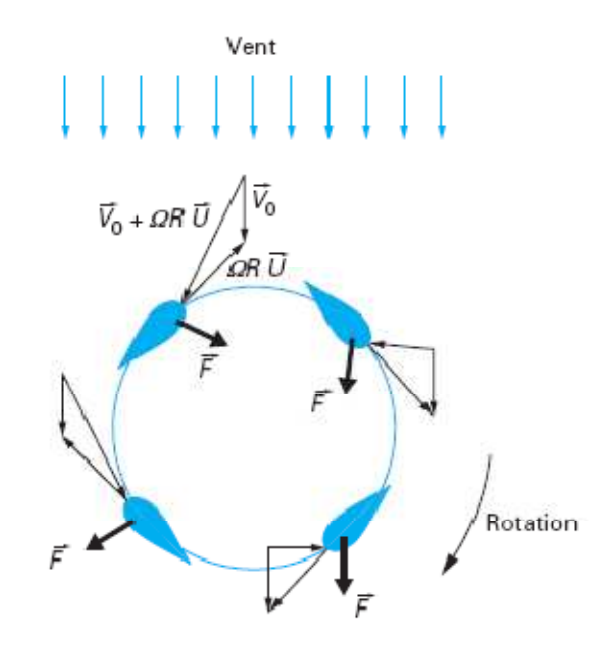

**Figure I.4 : Principe de l'incidence variable [11]** 

Avec  $\bar{V}_0$ : Vitesse axiale du vent en amont de l'éolienne,  $\Omega$ : Vitesse angulaire de rotation des pales, R : Rayon de la pale,  $\overline{U}$  : Vecteur unitaire tangent de la pale

 La combinaison de ces forces génère un couple moteur. Ce principe de fonctionnement a été breveté au début des années 1930 par le Français Darrieus. Cependant, le fonctionnement Intrinsèque faisant appel à la rotation des pales, implique que l'éolienne ne peut pas démarrer toute seule. Un système de lancement s'avère donc nécessaire **[11]**.

 Le principal avantage des machines à axe vertical est que le dispositif de génération électrique repose sur le sol, ne nécessitant donc pas l'édification d'une tour. Par ailleurs, elle fonctionne quelle que soit la direction d'où souffle le vent, permettant donc de s'affranchir d'un dispositif d'orientation de la machine.

 En revanche, le fait qu'une telle éolienne soit érigée près du sol signifie que le capteur d'énergie se situe dans une zone peu favorable (gradient de vent, turbulence due aux accidents du terrain en amont de la machine), ce qui réduit significativement l'efficacité de la machine.

#### **I.3.2 Eoliennes à axe horizontal**

 Ces machines sont les descendantes directes des moulins à vent. Ces machines présentent généralement un nombre de pales compris entre 1 et 3 et peuvent développer des puissances élevées (plusieurs mégawatts). Deux types de configuration peuvent être rencontrés : les éoliennes « **amont** », sur lesquelles les pales sont situées du côté de la tour exposé au vent, et inversement, les éoliennes « **aval** ».

 Chaque configuration possède des avantages et des inconvénients : la formule « amont » requiert des pales rigides pour éviter tout risque de collision avec la tour alors que la configuration « aval» autorise l'utilisation de rotors plus flexibles. Par ailleurs, dans le cas d'une machine « amont», l'écoulement de l'air sur les pales est peu perturbé par la présence de la tour. L'effet de masque est plus important dans le cas d'une machine « aval ». Enfin, une machine « aval » est théoriquement auto-orientable dans le lit du vent, alors qu'une éolienne « amont » doit généralement être orientée à l'aide d'un dispositif spécifique. On constate néanmoins que la majeure partie des éoliennes de grande puissance adoptent la configuration « amont » **[11]**.

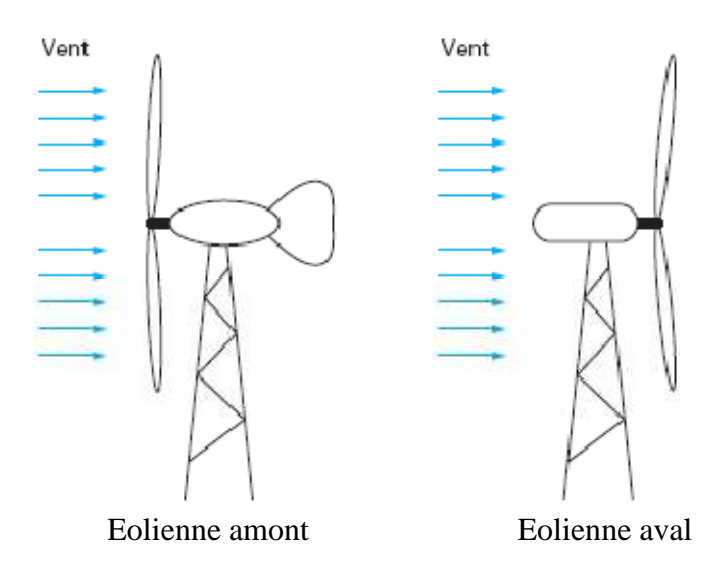

**Figure I.5 : Configurations à axe horizontal [11]**

On peut considérer trois composantes essentielles dans une éolienne, le rotor, la nacelle et la tour.

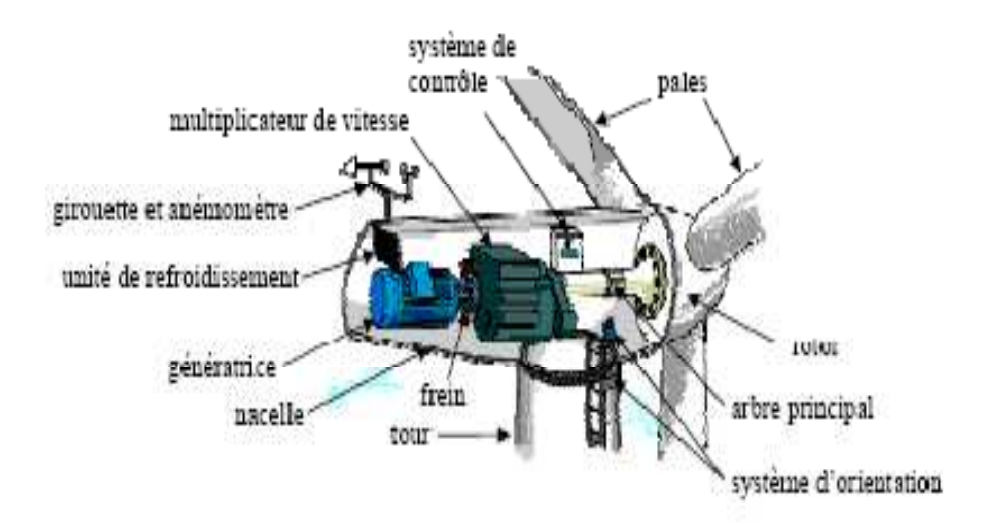

**Figure I.6 : Architecture d'une éolienne à axe horizontal [12]**

# **Les pales**

 Elles sont directement exposées aux variations du vent ce qui provoque leur rotation. Le contrôle de la puissance éolienne captée se fait de deux façons **[13]** :

- $\checkmark$  Le contrôle de la surface exposée au vent par la méthode du PITCH, qui consiste en le réglage de l'angle d'exposition des pales à l'onde incidente du vent.
- $\checkmark$  Le contrôle de cette surface par la méthode du STALL, qui consiste en la variation de l'angle de calage de la pale ce qui mène à un décrochage aérodynamique et un freinage des pales.

### **Le Rotor**

 C'est la partie tournante dans une éolienne. Il capte et transforme l'énergie du vent en énergie mécanique. Il est constitué des pales (d'un nombre variable) et de l'arbre primaire, la liaison entre ces éléments étant assurée par le moyeu. Sur certaines machines, l'arbre primaire qui tourne à faible vitesse comporte un dispositif permettant de faire passer des conduites hydrauliques entre la nacelle et le moyeu. Cette installation hydraulique est notamment utilisée pour la régulation du fonctionnement de la machine (pas des pales variable, freinage du rotor....)

# **La Nacelle**

 Son rôle est d'abriter l'installation de génération de l'énergie électrique ainsi que ses périphériques. Différentes configurations peuvent être rencontrées suivant le type de la machine. Elle est constituée des composantes suivantes:

- **Le multiplicateur de vitesse :** Il sert à élever la vitesse de rotation entre l'arbre primaire mu par le vent, et l'arbre secondaire qui entraîne la génératrice électrique. En effet, la faible vitesse de rotation de l'éolienne ne permettrait pas de générer du courant électrique dans de bonnes conditions avec les générateurs de courant classiques ;
- **- L'arbre secondaire :** Comporte généralement un frein mécanique qui permet d'immobiliser le rotor au cours des opérations de maintenance et d'éviter l'emballement de la machine ;
- **- La génératrice** : C'est elle qui convertit l'énergie mécanique en énergie électrique.
- **- Un contrôleur électronique :** Chargé de surveiller le fonctionnement de l'éolienne. Il s'agit en fait d'un ordinateur qui peut gérer le démarrage de la machine lorsque la vitesse du vent est suffisante (de l'ordre de 5 m/s), gérer le pas des pales, le freinage de la machine, l'orientation de l'ensemble (rotor + nacelle) face au vent de manière à maximiser la récupération d'énergie. Pour mener à bien ces différentes tâches, le contrôleur utilise les données fournies par un anémomètre (vitesse du vent) et une girouette (direction du vent), habituellement situés à l'arrière de la nacelle. Enfin, le contrôleur assure également la gestion des différentes pannes éventuelles pouvant survenir ;
- **- Divers dispositifs de refroidissement :** Le refroidissement des composantes situées à l'intérieur de la nacelle est assurée par des ventilateurs ou bien par des radiateurs d'eau ou d'huile ;
- **- Le dispositif d'orientation de la nacelle:** Il permet la rotation de la nacelle autour de l'axe vertical. L'orientation est généralement assurée par des moteurs électriques, par l'intermédiaire d'une couronne dentée. De nombreuses éoliennes comportent un système de blocage mécanique de la position de la nacelle suivant une orientation donnée. Cela évite de solliciter constamment les moteurs et permet aussi de bloquer l'éolienne durant les opérations de maintenance. Le dispositif d'orientation comprend un compteur de tours de la nacelle, de manière à éviter de tordre inconsidérément le câble acheminant l'énergie électrique provenant de la génératrice jusqu'au pied de la tour.

# **I.4. Conversion de l'énergie éolienne en énergie électrique**

 La nacelle telle qu'elle est présentée dans la figure I.6 a pour rôle de capter l'énergie cinétique du vent et la transformer en énergie électrique. Cette opération est basée sur un certain nombre de lois physiques qui sont présentées dans ce qui suit.

# **I.4.1. Lois fondamentales régissant la conversion de l'énergie cinétique du vent en énergie mécanique :**

### **I.4.1.1. Loi de Betz**

 Considérons le système éolien à axe horizontal représenté sur la Figure I.7, sur lequel on a représenté la vitesse du vent  $V_1$  en amont de l'aérogénérateur et la vitesse  $V_2$  en aval. En supposant que la vitesse du vent traversant le rotor est égale à la moyenne entre la vitesse du vent non perturbé à l'avant de l'éolienne  $V_1$  et la vitesse du vent après passage à travers le rotor  $V_2$ , soit  $V_{12}$  [2,13].

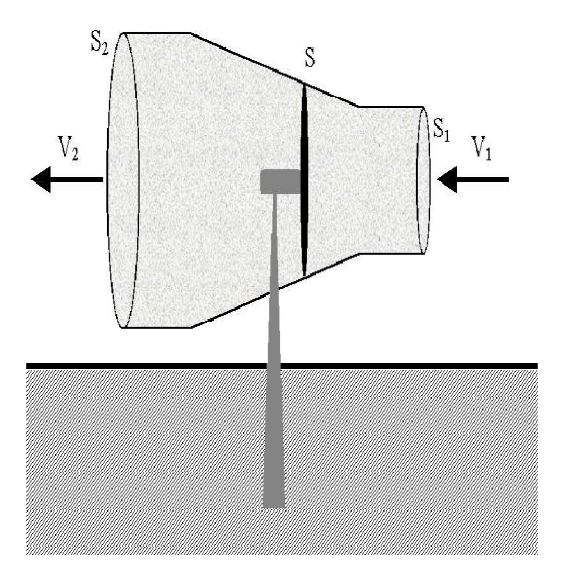

**Figure I.7 : Tube de courant à travers une éolienne [2,13]**

La masse d'air en mouvement de densité ρ traversant la surface S des pales en une seconde est:

$$
m = \frac{\rho. S. (V_1 + V_2)}{2}
$$
 (I.1)

La puissance  $P_m$  alors extraite s'exprime par la moitié du produit de la masse et de la diminution de la vitesse du vent (seconde loi de Newton) :

$$
P_m = \frac{m \cdot (V_1^2 - V_2^2)}{2} \tag{I.2}
$$

Soit en remplaçant *m* par son expression (équation I.1):

$$
P_m = \frac{\rho. S. (V_1 + V_2). (V_1^2 - V_2^2)}{4}
$$
 (I.3)

Un vent théoriquement non perturbé traverserait cette même surface S sans diminution de vitesse, soit à la vitesse  $V_1$ , la puissance théorique  $P_{mt}$  correspondante serait alors

$$
P_{mt} = \frac{\rho \cdot S \cdot V_1^3}{2} \tag{I.4}
$$

Le ratio entre la puissance extraite du vent et la puissance totale théoriquement disponible est alors donné par :

$$
\frac{P_m}{P_{mt}} = \frac{\left( \left( 1 + \frac{V_1}{V_2} \right) \cdot \left( 1 - \left( \frac{V_1}{V_2} \right)^2 \right) \right)}{2} = C_p \tag{I.5}
$$

La figure I.8 représente l'évolution du ratio  $\frac{P_m}{P_{mt}}$  en fonction de  $\frac{V_1}{V_2}$ . On s'aperçoit que ce ratio appelé aussi coefficient de puissance  $C_p$  présente un maxima de 16/27 soit 0,59. C'est cette limite théorique appelée limite de Betz qui fixe la puissance maximale extractible pour une vitesse de vent donnée. Cette limite n'est en réalité jamais atteinte et chaque éolienne est définie par son propre coefficient de puissance exprimé en fonction de la vitesse relative λ représentant le rapport entre la vitesse de l'extrémité des pales de l'éolienne et la vitesse du vent **[13]**.

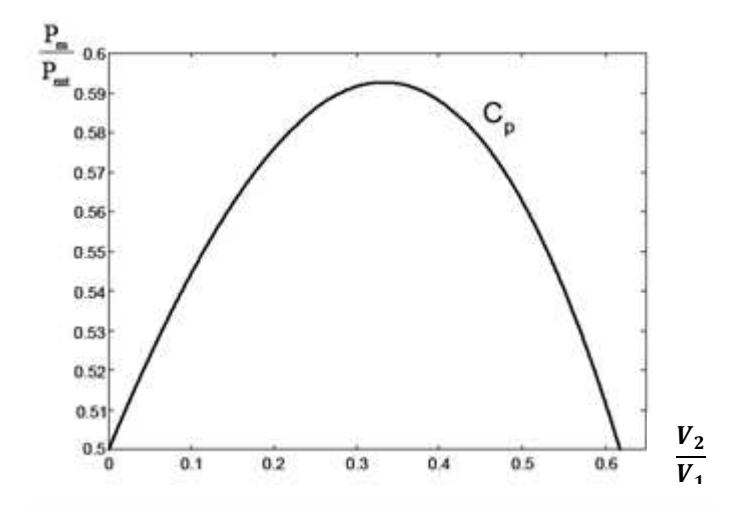

**Figure I.8 : Courbe caractéristique du coefficient de puissance [2]**

 La courbe de la figure I.8 représente la forme la plus répondue du coefficient de puissance et qui caractérise une éolienne tripale à axe horizontal. Cette forme peut, par contre changer selon le type de l'éolienne (à axe horizontal ou vertical), ou bien selon le nombre de pales comme le montre la figure I.9. Cette figure montre que pour des éoliennes dont la vitesse relative est comprise entre 0 et 10 appelées aussi éoliennes lentes, la courbe  $C_p = f(\lambda)$  a une forme en cloche plutôt étroite et pointue. Alors que pour des éoliennes rapides et dont la vitesse relative est comprise entre 10 et 20, la forme de cette courbe est plutôt large et aplatie au sommet **[13]**.

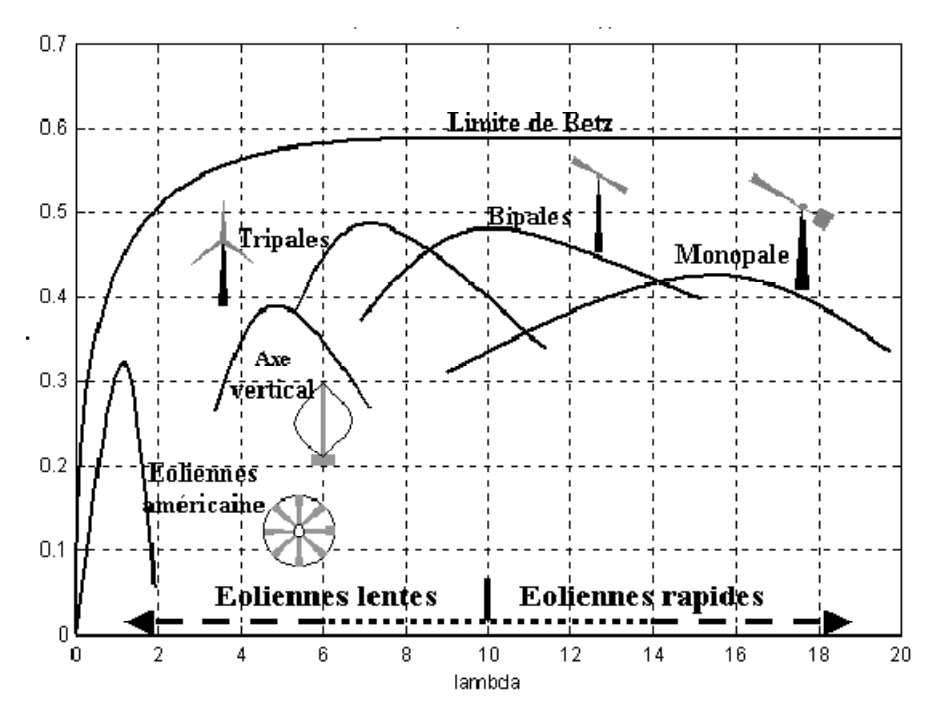

**Figure I.9 : Coefficient de puissance pour différents types d'éoliennes [13]** 

# **I.4.1.2. Production d'énergie mécanique**

En combinant les équations I.1, I.4 et I.5, la puissance mécanique Pm disponible sur l'arbre d'un aérogénérateur s'exprime par :

$$
P_m = \frac{P_m}{P_{mt}} P_{mt} = C_p. P_{mt} = \frac{1}{2} C_p (\lambda) \pi \rho R^2 V_1^3
$$
 (I.6)

Avec

$$
\lambda = \frac{\Omega_1 R}{V_1} \tag{I.7}
$$

 $\Omega_1$  est la vitesse de rotation avant multiplicateur et R le rayon de l'aérogénérateur.

La relation I.7 permet d'établir un ensemble de caractéristiques donnant la puissance disponible en fonction de la vitesse de rotation du générateur pour différentes vitesses de vent. La figure I.10 représente la caractéristique obtenue pour une valeur donnée de la vitesse de rotation.

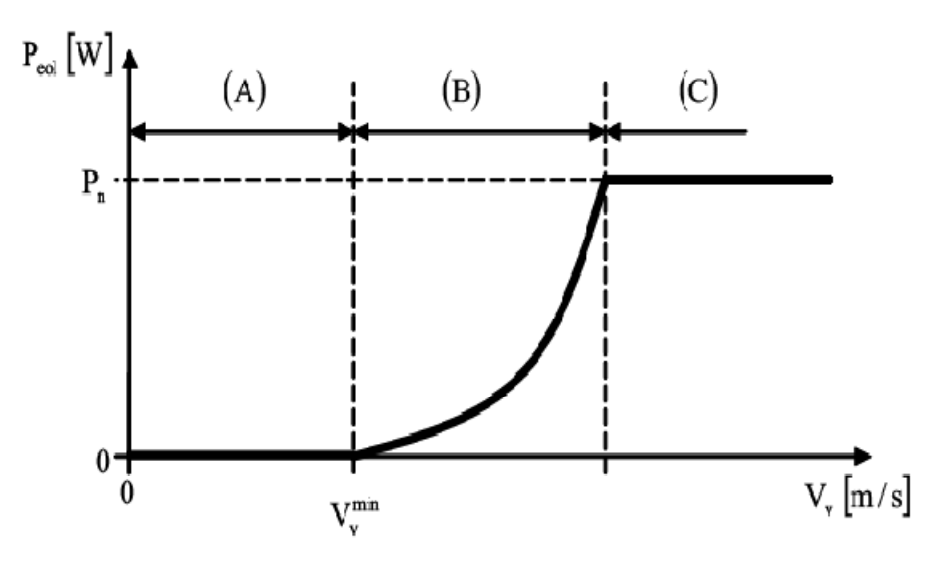

**Figure I.10 : Courbe de la puissance éolienne en fonction de la vitesse du vent [13]** 

 Après une partie (A) où aucune puissance n'est délivrée pour des vitesses du vent inférieures à la vitesse du démarrage  $V_v^{min}$ , une section de fonctionnement normal existe. Si on extrait alors la puissance maximale de la turbine (MPPT) celle ci évolue alors selon le cube de la vitesse du vent (B). Quand la puissance nominale  $P_n$  est atteinte, elle doit être limitée (C). Au delà d'une certaine limite de vitesse du vent, la turbine doit être arrêtée **[13]**.

 Il existe quatre méthodes principales pour limiter la puissance éolienne dans le cas de fortes valeurs du vent **[16]**.

 La première est une technique active assez coûteuse et complexe appelée système à pas variable « pitch » : elle est plutôt utilisée sur les systèmes à vitesse variable de moyenne à fortes puissances (quelques centaines de kW). Elle consiste à régler mécaniquement la position angulaire des pales sur leur axe ce qui permet de décaler dynamiquement la courbe du coefficient de puissance de la voilure.

 La seconde technique est passive « stall ». Elle consiste à concevoir la forme des pales pour obtenir un décrochage dynamique du flux d'air des pales à fort régime de vent. Il existe aussi des combinaisons de ces deux technologies.

 La troisième façon de limiter la puissance est la déviation de l'axe du rotor dans le plan vertical (un basculement de la nacelle) ou une déviation dans le plan horizontal (une rotation autour de l'axe du mat). Ainsi, la turbine n'est plus face au vent et la surface active de l'éolienne diminue.

 La dernière méthode qui permet la régulation de la puissance éolienne consiste à faire varier la vitesse de rotation  $\Omega_{\text{mec}}$  par une action électrique. Par le biais de la génératrice accouplée à une chaîne de conversion statique pilotée pour gérer le transfert d'énergie, la vitesse

de rotation peut être pilotée selon le point de fonctionnement souhaité. Le plus souvent, dans les turbines classiques à axe horizontal, le dispositif de réglage à fréquence variable est associé à un réglage mécanique (pitch ou stall).

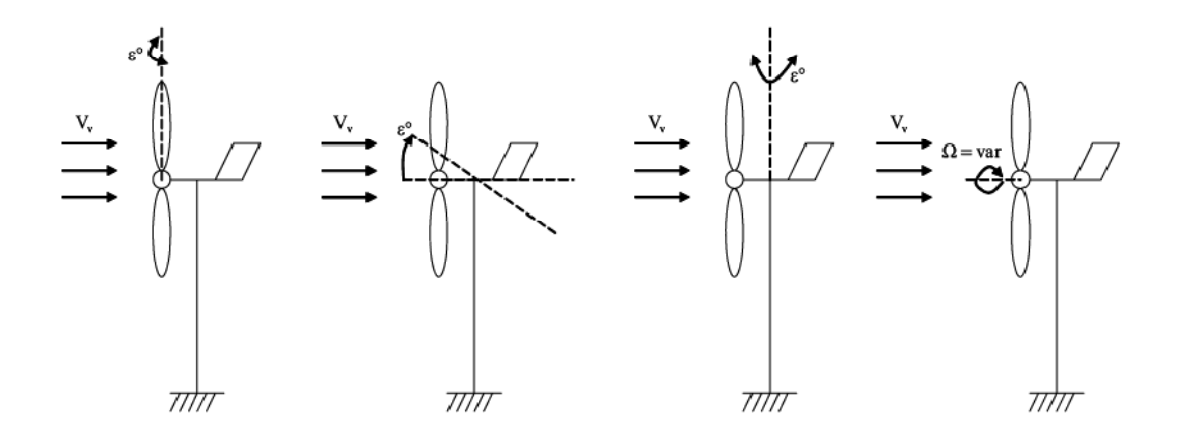

**Figure 1.11 : Orientation de la nacelle en vue de la limitation de la puissance [16]** 

 Ces différentes méthodes de limitation de la puissance éolienne laissent croire que la conversion de l'énergie éolienne telle que décrite par les équations précédentes est simplifiée du moment qu'on ne prend pas en considération un certain nombre de contraintes physiques liées aux turbulences du vent, les matériaux dont l'aérogénérateur est construit et les obstacles pouvant perturber l'écoulement du vent…etc.

### **I.4.2. Contraintes mécaniques associées à la conversion de l'énergie éolienne**

 L'expression du couple éolien donne le couple moyen présent sur l'arbre de la turbine correspondant au vent équivalent moyen. Il faut, pour mieux décrire le comportement, prendre en compte l'existence des couples pulsatoires, qui entraineront des fluctuations de puissance, et qui sont générés par les irrégularités déterministes du champ de vitesses **[17]**.

 Ces phénomènes sont dus en particulier à l'effet de cisaillement, l'effet du passage d'une pale devant la tour (effet d'ombre), sans oublier d'ajouter également les effets des imperfections de construction (asymétrie).

 Ces différentes contraintes peuvent être classées selon leur effet temporel sur le rotor et selon le caractère dynamique de la conversion.

### **Les contraintes liées à l'effet temporel :**

- a) Les charges stationnaires, indépendantes du temps, lorsque le rotor tourne à une vitesse fixe : vitesse du vent constante, forces centrifuges.
- b) Les charges stationnaires dans le temps, mais pas dans l'espace, qui provoquent des contraintes cycliques sur le rotor telles que l'augmentation du vent avec la hauteur et l'interférence entre la tour et l'écoulement du vent.

c) Les forces de gravité dues au poids des pales qui entrainent aussi des fluctuations périodiques.

d) Les contraintes non périodiques et stochastiques dues aux turbulences du vent.

# **Les contraintes liées au caractère dynamique de la conversion :**

- a) Effet d'ombre ou effet de tour : L'effet de tour est produit du fait de la résistance de la turbine à l'écoulement du vent, perturbe en amont et en aval. Loin de l'influence de la tour, la vitesse de vent est supposée constante alors qu'elle augmente à l'approche de la tour et diminue ensuite.
- b) Phénomène de cisaillement : Le phénomène de cisaillement du vent produit également des oscillations de couple provoquées par le gradient de vitesse du vent le long du secteur balayé par les pales **[17]**.

### **I.5. Modes d'exploitation de l'énergie éolienne**

 En vue de l'exploitation de l'énergie fournie par le vent, plusieurs systèmes peuvent être utilisés. Nous pouvons les classer en deux catégories :

- a) les systèmes à vitesse fixe
- b) les systèmes à vitesse variable

### **I.5.1. Les systèmes à vitesse fixe**

 Les éoliennes à vitesse fixe sont les premières à avoir été développées. Dans cette technologie, la génératrice est directement couplée au réseau. Sa vitesse mécanique est alors imposée par la fréquence du réseau et par le nombre de paires de pôles de la génératrice. La technologie inhérente aux éoliennes à vitesse fixe est bien maîtrisée. En effet, c'est une technologie qui a fait preuve d'une simplicité d'implantation, une fiabilité et un faible coût. Cela permet une installation rapide de centaines de kW de génération éolienne. Cependant, avec la mise en place très progressive de projets d'éoliennes dont la puissance est supérieure au MW, ce sont les éoliennes à vitesse variable qui se développeront à l'avenir pour cette gamme de puissance. La configuration à vitesse fixe peut être représentée d'une manière simplifiée par le schéma de la figure I.12. La chaine de conversion de l'énergie éolienne est composée de la turbine, le multiplicateur de vitesse et de la génératrice **[18]**.

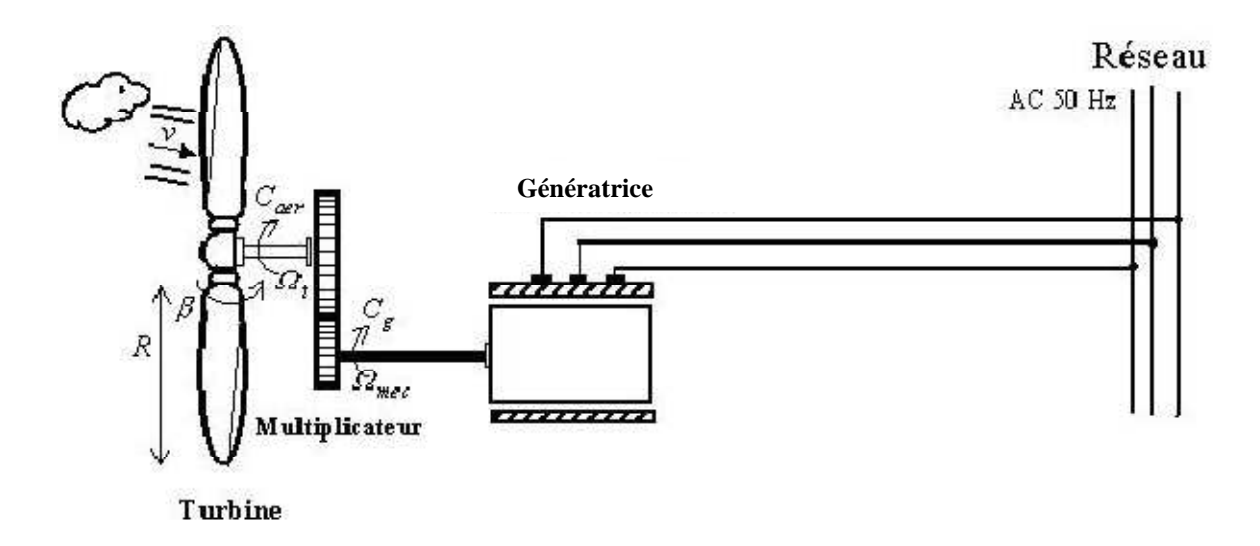

**Figure I.12 : éolienne à vitesse fixe [18]** 

### **I.5.2. Les systèmes à vitesse variable**

 Les deux structures existantes des éoliennes à vitesse variable sont présentées sur la figure I.13. La configuration de la figure I.13.a est basée sur une machine asynchrone à cage, pilotée au stator de manière à fonctionner à vitesse variable, par des convertisseurs statiques. La configuration de la figure I.13.b, est basée sur une machine asynchrone à double alimentation et à rotor bobiné. La vitesse variable est réalisée par l'intermédiaire des convertisseurs de puissance, situés au circuit rotorique **[18]**.

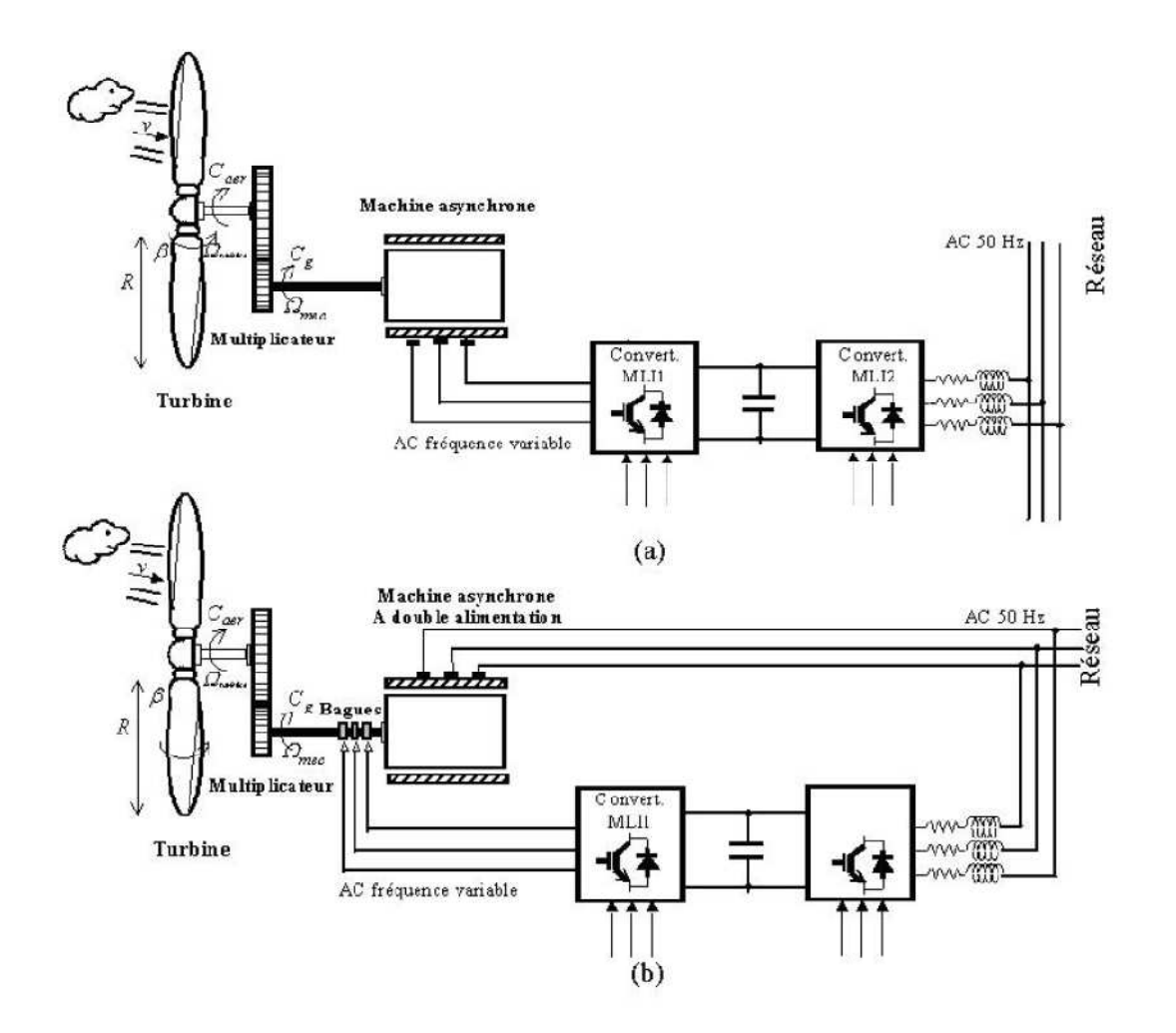

**Figure I.13 : Eoliennes fonctionnant à vitesse variable [18]** 

# **I.6. Optimisation de l'énergie extraite**

 Nous avons vu qu'il est indispensable de réguler la puissance éolienne et que les courbes caractéristiques des voilures éoliennes ne sont pas linéaires, surtout dans le cas des voilures de type Savonius dont la forme de cloche est très « pointue ». En ce qui concerne la puissance éolienne, elle résulte de la vitesse de rotation de l'arbre mécanique de l'éolienne et de la vitesse du vent (donc de la vitesse réduite) et de la caractéristique  $C_p(\lambda)$ . Elle peut être optimisée dans le but de maximiser l'énergie captée par l'éolienne.

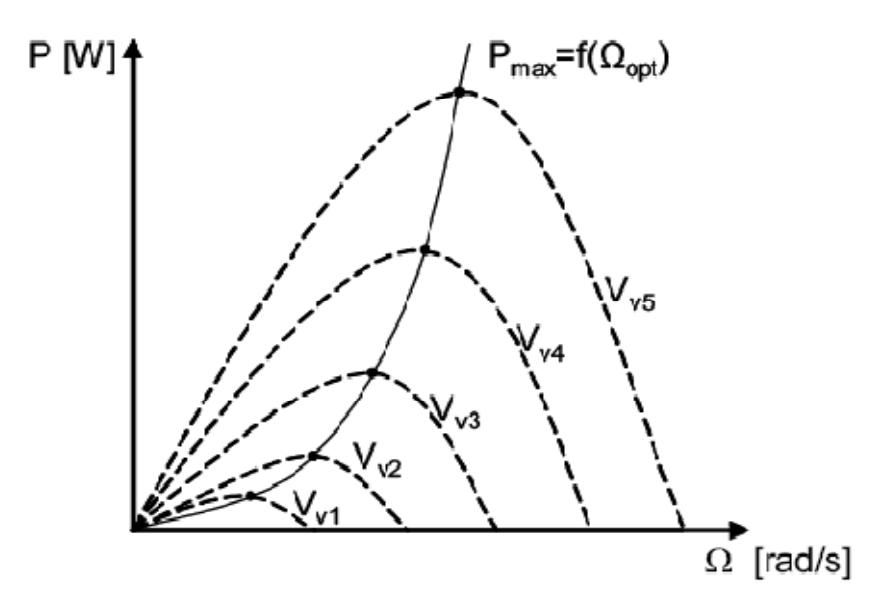

**Figure I.14 : Optimisation de l'énergie extraite grâce à la variation de la vitesse de l'éolienne [14]** 

 La Figure I.14 donne l'image de la famille des courbes de la puissance éolienne en fonction de la vitesse de rotation pour différentes vitesses du vent (pour une turbine Savonius) ainsi que la courbe optimale qui relie leurs sommets selon une fonction cubique de la vitesse de rotation. En suivant cette courbe continuellement, la puissance éolienne recueillie sera toujours maximale.

 De nombreuses études ont montré l'intérêt de la vitesse variable en éolien sur le plan énergétique, y compris dans le petit éolien où le surcoût entraîné par la vitesse variable (du fait de l'électronique de puissance et de réglage supplémentaire) est compensé par le surplus de production.

 Mais c'est aussi et surtout sur le plan de la durée de vie des systèmes que se situe l'avantage de la vitesse variable. En effet, les chaînes à vitesse variable sont moins « raides » que les chaînes à vitesse fixe ou presque fixe rigidement couplées au réseau : cette liaison rigide se solde par de fortes oscillations de puissance engendrées par les turbulences. Ces variations sont à la longue nuisibles pour les éléments mécaniques : la vitesse variable, elle, permet de mieux lisser la production à travers l'énorme moment d'inertie que constitue la voilure.

21

### **I.7. Différents systèmes utilisés pour l'exploitation de l'énergie éolienne**

#### **I.7.1. Systèmes utilisant la machine asynchrone**

 Contrairement aux autres moyens traditionnels de production d'énergie électrique où l'alternateur synchrone est largement utilisé, c'est la génératrice asynchrone à cage d'écureuil qui équipe actuellement une grande partie des éoliennes installées dans le monde.

 La robustesse et le faible coût ainsi que l'absence de balais-collecteurs ou de contacts glissants sur les bagues la rendent tout à fait appropriée pour l'utilisation dans les conditions parfois extrêmes que présente l'énergie éolienne.

 Il existe plusieurs types de configurations utilisant la machine asynchrone dans toutes ses formes (Machine asynchrone à rotor bobiné, Machine asynchrone à cage, Machine asynchrone à double stator, MADA…etc) **[14].** 

#### **I.7.2. Systèmes utilisant la machine synchrone**

 Malgré toutes les caractéristiques et avantages des machines asynchrones, ces dernières présentent le défaut d'imposer la présence du multiplicateur de vitesse car elles possèdent un couple mécanique insuffisant pour un couplage mécanique directe aux pales. Par contre les machines synchrones sont connues pour fournir un couple important, à dimensions géométriques convenables. C'est pourquoi elles offrent l'avantage de se passer du multiplicateur de vitesse, notamment si le nombre de pôles est important **[14]**.

 Dans une machine synchrone classique utilisée en alternateur le champ créé par la rotation du rotor doit tourner à la même vitesse que le champs statorique. Ainsi, si l'alternateur est connecté au réseau, sa vitesse de rotation doit être rigoureusement un sous-multiple de la pulsation des courants statoriques.

 L'adaptation de cette machine à un système éolien pose des problèmes pour maintenir la vitesse de rotation de l'éolienne strictement fixe et pour synchroniser la machine avec le réseau lors des phases de connexion.

 Pour ces raisons, on place systématiquement une interface d'électronique de puissance entre le stator de la machine et le réseau (Figure I.16) ce qui permet d'autoriser un fonctionnement à vitesse variable dans une large plage de variation.

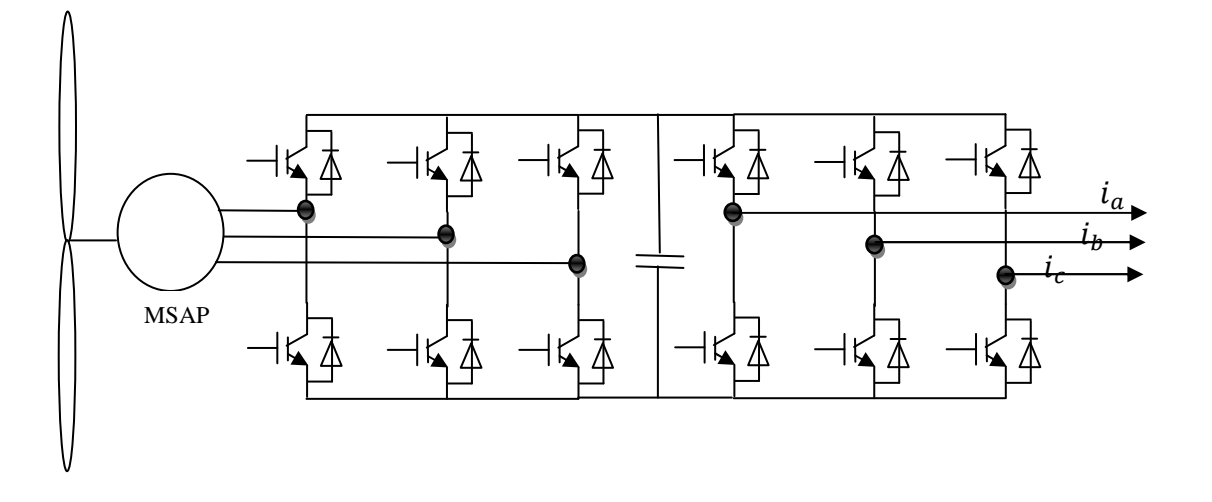

# **Figure I.16 : Machine synchrone entrainée par une turbine éolienne et reliée au réseau par un dispositif redresseur MLI – onduleur MLI**

 Dans le cas de la machine à rotor bobiné, le champ tournant rotorique est créé par un bobinage alimenté en courant continu (roue polaire) par l'intermédiaire d'un redresseur connecté au réseau. Ce mode d'excitation entraîne la présence de contacts glissants au rotor, c'est pourquoi on le remplace souvent par des aimants permanents. Toutefois, certains d'entre eux sont réalisés à l'aide de terres rares et sont par conséquent très coûteux, bien que leur utilisation de plus en plus fréquente tende à faire baisser leur prix. De plus, les variations importantes de couple électromagnétique qui peuvent avoir lieu dans un système éolien risquent d'entraîner une démagnétisation des aimants lorsqu'ils sont constitués de matériaux classiques. Ceci contribue largement à la diminution de la durée de vie de la connexion d'une machine synchrone au réseau **[14]**.

 La liaison avec le réseau se fait via un convertisseur connecté au stator de la machine. C'est un simple redresseur puisqu'elle n'absorbe pas de puissance réactive, ce qui permet d'éviter les variations importantes de la tension sur les enroulements statoriques. Ce redresseur est classiquement suivi d'un hacheur élévateur permettant de délivrer une tension suffisante à l'onduleur MLI pour les faibles vitesses de rotation. La présence de l'onduleur MLI permet de contrôler le facteur de puissance coté réseau. Ces convertisseurs sont toutefois dimensionnés pour la totalité de la puissance nominale de la machine et entraînent jusqu'à 3% de cette puissance de pertes **[11]**.

 Le champ magnétique de la génératrice synchrone peut être obtenu par des aimants ou par un bobinage d'excitation conventionnel. Si elle possède un nombre suffisant de pôles, elle

23
peut s'utiliser pour les applications d'entraînement direct (direct-drive) qui ne nécessitent pas de boite de vitesses (gearless). Pour des unités de petites tailles, le générateur à aimants permanents (MSAP) est plus simple est moins coûteux. Au-delà de 20 kW (environ), le générateur synchrone est plus coûteux et complexe qu'un générateur asynchrone de taille équivalente.

 Ces avantages sont la motivation principale du choix sur le quel se base ce travail, à savoir l'étude d'un système de génération d'énergie éolienne utilisant une MSAP, d'une puissance de 600Watts.

 Après la modélisation du système de production, l'étude portera sur l'optimisation de la puissance que peut fournir la turbine éolienne via une commande du coefficient de puissance qui caractérise cette dernière. Puis nous allons contrôler la puissance électrique produite de sorte à ce qu'elle soit optimale et constante d'une part puis variable tout en essayant de maintenir la puissance réactive égale à zéro mais capable de prendre une autre valeur en cas de besoin. Ces opérations de contrôle se feront grâce à des régulateurs de type PI puis IP afin de comparer les résultats obtenus. L'alimentation de la charge se fera via un onduleur à six bras commandables alimentés par la génératrice à travers un redresseur à MLI.

# **Conclusion**

 Dans ce premier chapitre, nous avons présenté des généralités sur la production de l'énergie électrique à partir de l'exploitation de l'énergie éolienne et son importance en tant qu'énergie verte. Nous avons également présenté une évaluation du potentiel éolien Algérien afin d'avoir une idée sur l'importance de l'investissement dans ce créneau. Nous avons également consacré ce chapitre à la description d'une éolienne, le calcul de la puissance extraite de la rotation de celle-ci, et les objectifs derrière le contrôle de son fonctionnement. Enfin, Nous avons donné un aperçu sur la conversion électromécanique et les différents types de machines utilisées. La comparaison entre ces machines a dégagé l'idée de consacrer notre étude à un système utilisant une machine synchrone à aimants permanents (MSAP).

# Chapitre II

Modélisation de la turbine éolienne

# **II.I. Introduction**

 Dans le chapitre précédent nous avons abordé la structure externe d'une éolienne, qui sert à capter l'énergie du vent, et la structure interne chargée de la transformer en énergie électrique. Dans le chapitre II, nous allons établir un modèle mathématique qui permettra de simuler le comportement de l'éolienne dans un cadre de fonctionnement bien défini.

 Un système physique est un ensemble de sous systèmes ce qui permet de s'intéresser à chaque partie séparément afin de simplifier l'étude avant de faire une synthèse de toutes les parties constituant le système global. C'est pour cette raison que nous allons dans cette partie, commencer par modéliser le vent, puis nous allons nous intéresser à la modélisation de la turbine choisie. Nous allons également proposer une stratégie de commande de la turbine qui permettra de réguler sa vitesse de rotation, de sorte à optimiser la puissance extraite, quelque soient les fluctuations de la vitesse du vent. Pour ce faire, nous allons dans un premier temps utiliser un régulateur PI puis un régulateur IP afin de déterminer celui qui permet d'obtenir un meilleur fonctionnement quelque soit la variation du vent.

#### **II.2. Modélisation du vent**

 Le vent est la source principale d'énergie pour faire fonctionner une éolienne, c'est pourquoi il est nécessaire de connaître son modèle mathématique. Celui-ci peut être une simple loi exponentielle où bien utilisant des distributions spectrales et spatiales très complexes qui rendent compte de sa phénoménologie turbulente **[7].**

La modélisation du vent est primordiale que ce soit pour :

- définir les conditions de fonctionnement de l'éolienne ;
- définir les sollicitations qui s'appliquent sur les pales ;
- développer et affiner la modélisation du rotor ;
- évaluer le potentiel d'énergie utilisable ;
- fournir une aide pour l'implantation des machines

 La définition du modèle du vent nécessite des données climatiques et géographiques du site concerné, ainsi que la période de l'an concernée par l'étude. Le modèle du vent est donné par une représentation en série de Fourrier qui présente le vent comme un signal constitué par une superposition de plusieurs harmoniques. Il est donné par II.1 **[7].** 

$$
V_v(t) = A + \sum_{k=1}^{i} a_k \sin(\omega_k t)
$$
 II.1

Avec :

A : la valeur moyenne de la vitesse du vent

 $a_k$ : amplitude de l'harmonique de l'ordre k

 $\omega_k$ : pulsation de l'harmonique de l'ordre k

*i :* le rang du dernier harmonique retenu dans le calcul du profil du vent

#### **II.3. Modélisation de la turbine éolienne**

# **II.3.1. Hypothèses simplificatrices pour la modélisation mécanique de la turbine**

 Considérons une turbine éolienne à trois pales orientables, fixées sur un l'arbre de la turbine formant ainsi un bloc mécanique capable de tourner grâce à l'énergie du vent. Ceci permet de déduire que chaque partie de cet ensemble subit trois contraintes à savoir sa propre inertie, le frottement et la contrainte élastique. D'une manière générale l'arbre de la turbine est solidaire d'un multiplicateur de vitesse, qui, à son tour est lié à l'arbre de la génératrice. La figure II.1 illustre d'une manière détaillée le schéma équivalent de la turbine éolienne **[17]**.

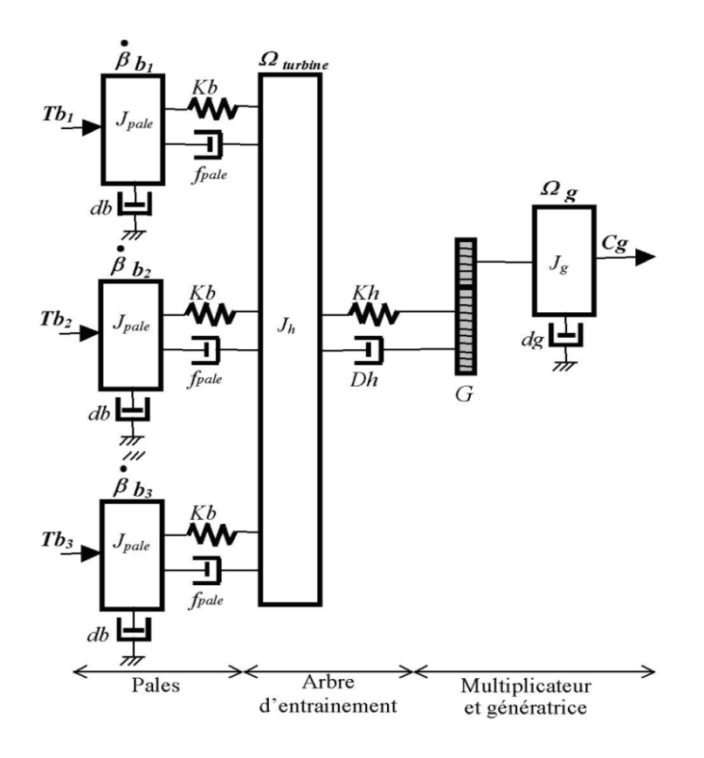

**Figure II.1 : Schéma mécanique équivalent de la turbine éolienne [17]** 

Les trois pales sont considérées de conception identique et possèdent donc :

- la même inertie  $J_{\textit{male}}$
- la même élasticité  $k_b$
- le même coefficient de frottement par rapport à l'air  $d_b$

 Ces pales sont orientables et présentent toutes un même coefficient de frottement par rapport au support  $f_{pale}$ . Les vitesses d'orientation de chaque pale sont notées  $\dot{\beta}_{b1}$ ,  $\dot{\beta}_{b2}$ ,  $\dot{\beta}_{b3}$ . Chaque pale reçoit une force  $T_{b1}$ ,  $T_{b2}$ ,  $T_{b3}$  qui dépend de la vitesse du vent qui lui est appliquée.

L'arbre d'entraînement des pales est caractérisé par :

- son inertie  $J_h$
- son élasticité  $k_h$
- son coefficient de frottement par rapport au multiplicateur  $D_h$

Le rotor de la génératrice possède :

- une inertie  $J_a$
- un coefficient de frottement  $d_g$

Ce rotor transmet un couple entraînant  $(C_g)$  à la génératrice électrique et tourne à une vitesse notée  $\Omega_{\text{mec}}$ . La turbine comporte également un multiplicateur de vitesse noté G.

 Si l'on considère une répartition uniforme de la vitesse du vent sur toutes les pales et donc une égalité de toute les forces de poussée ( $T_{b1} = T_{b2} = T_{b3}$ ) alors on peut considérer l'ensemble des trois pales comme un seul et même système mécanique caractérisé par la somme de toutes les caractéristiques mécaniques. De part la conception aérodynamique des pales, leur coefficient de frottement par rapport à l'air  $d<sub>b</sub>$  est très faible et peut être ignoré. De même, les pertes par frottement côté turbine sont négligeables par rapport aux pertes par frottement du côté de la génératrice.

 En tenant compte de ces considérations, le modèle mécanique de la figure II.1 devient celui donné dans la figure II.2 comportant deux masses tournantes grâce au couple aérodynamique  $C_{aer}$ [17].

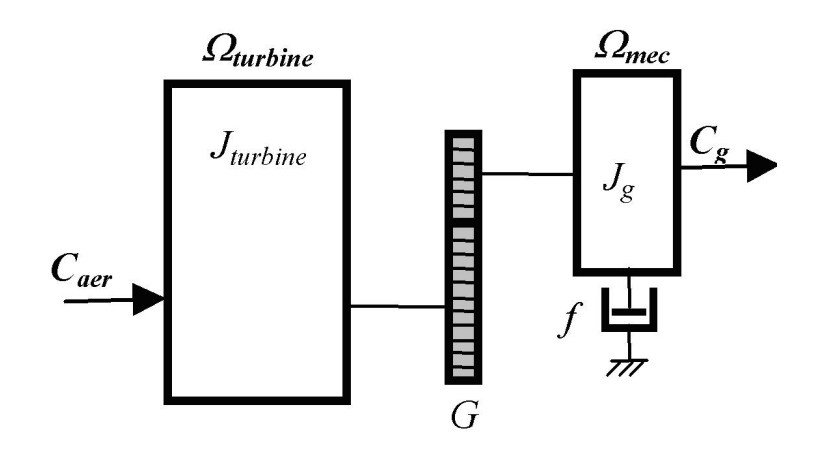

**Figure II.2 : Schéma mécanique équivalent simplifié de la turbine éolienne [17]**

# **II.3.2. Modélisation de la turbine à étudier**

 La turbine considérée est à axe horizontal, de rayon 0.5m, d'une hauteur de 2m, et d'une puissance de 600watt. Elle ne comporte pas de multiplicateur de vitesse (figure II.3) **[15]**. Elle est caractérisée par l'équation caractéristique de  $C_p = f(\lambda)$  suivante :

$$
c_p = -0.2121\lambda^3 + 0.0856\lambda^2 + 0.2539\lambda
$$
 (II.2)

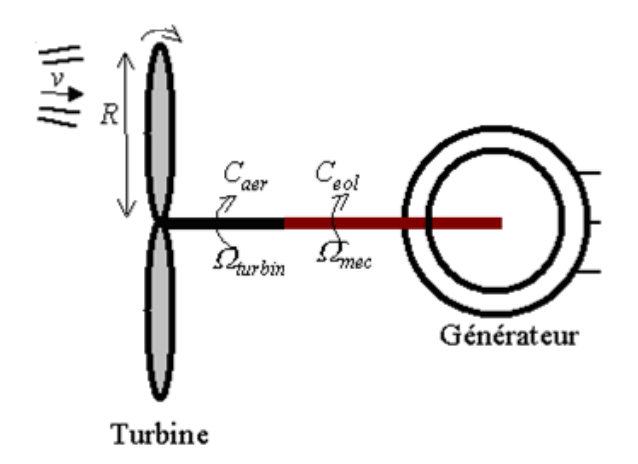

#### **Figure II.3 : Schéma simplifié de la turbine éolienne [17]**.

### **II.3.3. Equation dynamique de l'arbre**

 La masse de la turbine éolienne est reportée sur l'arbre de la turbine sous la forme d'une inertie notée  $J = J_{turbine}$  et comprend la masse des pales et la masse du rotor de la turbine. Le modèle mécanique proposé considère l'inertie totale *J* constituée de l'inertie de la turbine reportée sur le rotor de la génératrice et de l'inertie de cette dernière **[17]**.

$$
J = J_{turbine} + J_{génératrice}
$$
 (II.3)

 Il est à noter que l'inertie du rotor de la génératrice est très faible par rapport à l'inertie de la turbine reportée par cet axe.

L'équation fondamentale de la dynamique permet de déterminer l'évolution de la vitesse mécanique à partir du couple mécanique total  $C_{mec}$  appliqué au rotor :

$$
J\frac{d\Omega_{m\acute{e}c}}{dt} = C_{mec} \tag{II.4}
$$

$$
C_{mec} = -C_{em} - C_{vis} \tag{II.5}
$$

*J :* l'inertie totale qui apparaît sur le rotor de la génératrice.

 $C_{mec}$ : le couple mécanique,

 $C_{em}$ : le couple électromagnétique produit par la génératrice,

 $C_{vis}$ : le couple des frottements visqueux.

Le couple résistant dû aux frottements est modélisé par un coefficient de frottements visqueux  $f_m$  tel que  $C_{vis} = f_m \cdot \Omega_{mec}$ .

 La modélisation d'une turbine éolienne revient à connaitre le couple qu'elle développe au niveau du rotor, et qu'elle extrait de la puissance éolienne, suivant ces équations **[10]** :

$$
P_{\text{\'eol}} = \frac{1}{2} \cdot C_p(\lambda) \cdot \rho \cdot S \cdot v_v^2 \tag{II.6}
$$

$$
\lambda = \frac{R\Omega_{mec}}{v_v} \tag{II.7}
$$

$$
C_{\text{\'{e}ol}} = \frac{1}{2} \cdot \rho \cdot \pi \cdot R^3 \cdot \nu_{\nu}^2 \cdot \frac{C_p(\lambda)}{\lambda} \tag{II.8}
$$

 Afin d'obtenir la vitesse de rotation de la turbine, on utilise l'équation mécanique de l'arbre de la turbine solidairement lié à celui de la machine synchrone utilisée.

$$
(I_t + J_m) \frac{d\Omega_{mec}}{dt} = C_{\epsilon o l} - C_{em} - f_m \Omega_{mec}
$$
\n(II.9)

 $P_{\text{\'e}ol}$ : la puissance éolienne,  $\lambda$ : la vitesse relative de la turbine,  $\Omega_{\text{mec}}$ : la vitesse de rotation,  $v_v$ : la vitesse du vent,  $\rho$ : la densité de l'air,  $C_p$ : le coefficient de puissance,  $C_{\epsilon o_l}$ : le couple éolien,  $J_t$ : inertie de la turbine,  $J_m$ : inertie de la machine,  $\mathcal{C}_{em}$ : couple électromagnétique,

 $f_m$ : coefficient de frottements visqueux dans la machine.

**Remarque :** le coefficient de frottements visqueux dans la turbine est négligeable.

# **II.4. Maximisation de la puissance avec asservissement de la vitesse**

 Afin d'extraire un maximum de puissance malgré les variations fréquentes de la vitesse du vent, une commande par l'asservissement de la vitesse de rotation permet de maintenir le rapport entre la puissance extraite et celle du vent à sa valeur maximale. En d'autres termes maintenir le coefficient de puissance  $C_p$  à sa valeur maximale. Cette commande nécessite l'utilisation d'un régulateur de vitesse **[17]**.

 Nous avons procédé à la simulation de la turbine en utilisant les équations données précédemment. Les conditions de simulation sont les suivantes:

- 1-  $C_{pmax} = 0.15$ : c'est le coefficient de puissance maximum
- 2-  $\lambda_{opt} = 0.78$ : c'est la vitesse relative maximale.
- 3- Le schéma de simulation doit permettre de commander la vitesse de rotation de sorte à maintenir les valeurs maximales de  $C_p$  et  $\lambda$  quelque soit la vitesse du vent. Pour cela nous allons utiliser un contrôleur de vitesse (régulateur PI), puis un régulateur IP.

Afin de réaliser la commande de la vitesse à facteur de puissance maximum, on a mis en œuvre le schéma bloc de la figure (II.4) basé sur les équations (II*.*4), (II.5) et (II.6).

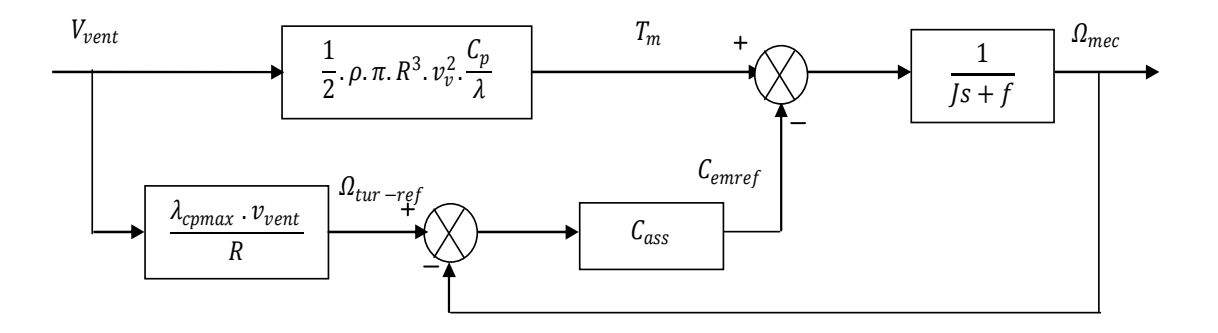

**Figure II.4 : Schéma bloc de la turbine avec maximisation de la puissance extraite à l'aide d'un asservissement de la vitesse [17]** 

 Le vent étant la source principale d'énergie pour le fonctionnement du système, il fournie le couple aérodynamique  $T_m$  dont on soustrait le couple électromagnétique créé dans la génératrice on obtient le couple mécanique qui permet de calculer la vitesse de rotation. Mais pour commander cette dernière on calcul la vitesse qui correspond à  $C_{pmax}$ . Ensuite on génère le couple électromagnétique de référence en se servant d'un contrôleur.

# **II.5. Détermination de la vitesse de référence**

La commande de la vitesse de rotation de la turbine nécessite d'imposer une vitesse de rotation de référence qui permet de vérifier les conditions 02 et 03 du paragraphe II.4, c'est-àdire  $C_{pmax} = 0.15$  et  $\lambda_{opt} = 0.78$ .

La vitesse de rotation de référence est donnée par

$$
\Omega_{\text{max}} = \frac{\lambda_{\text{max}} \, v_{\nu}}{R} \tag{II.10}
$$

#### **II.6. Synthèse des régulateurs**

### **II.6.1. Calcul des paramètres du régulateur de vitesse PI**

 Considérons le schéma de commande donné par la figure II.4 Le couple électromagnétique de référence est obtenu grâce à l'action d'un contrôleur de type PI sur la différence entre la vitesse de référence et la vitesse de rotation.

La fonction de transfert qui décrit cette action est donnée par

$$
C_{em-ref}(s) = \left(k_i + \frac{k_p}{s}\right) \cdot \left(\Omega_{tur-ref}(s) - \Omega_{mec}(s)\right) \tag{II.10}
$$

 $k_i$ : le gain intégral

 $k_p$ : le gain proportionnel

Si on isole la partie du schéma de commande qui concerne la boucle de régulation de la vitesse on obtient le schéma de la figure II.6 **[20]** 

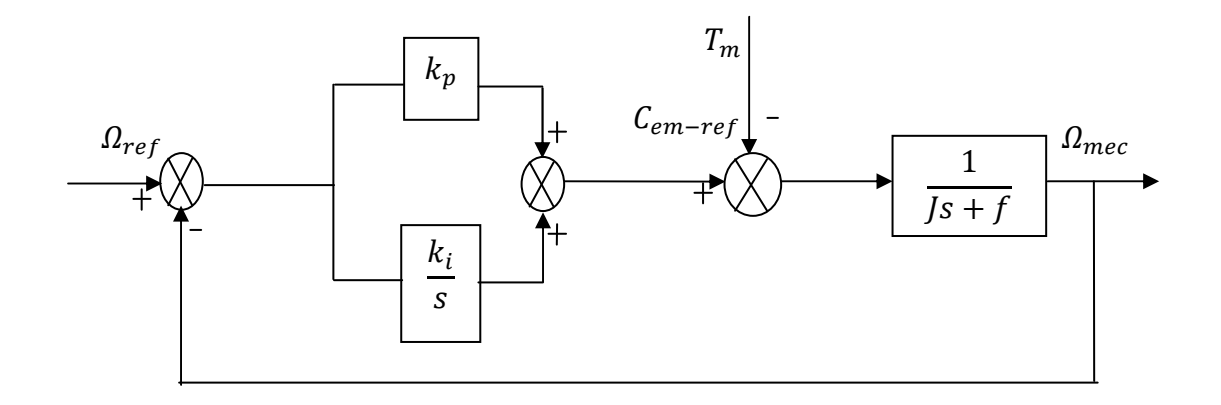

**Figure II.6: Schéma bloc de l'asservissement en utilisant un régulateur PI** 

Comme le système à étudier est linéaire on peut écrire, en vertu du théorème de superposition, la fonction de transfert sous la forme suivante :

$$
\Omega_{mec}(s) = F(s) \cdot \Omega_{ref}(s) - P(s) \cdot T_m(s) \tag{II.11}
$$

$$
F(s) = \frac{k_p s + k_i}{Js^2 + (f + k_p)s + k_i}
$$
 (II.12)

$$
P(s) = \frac{s}{Js^2 + (f + k_p)s + k_i}
$$
 (II.13)

Au régime permanent l'erreur statique due à la perturbation externe en l'occurrence le couple aérodynamique  $T_m$ est nulle grâce à la fonction intégrale du régulateur.

La fonction de transfert s'écrira alors comme ceci :

$$
\Omega_{mec} = F(s) \cdot \Omega_{ref} \tag{II.14}
$$

Le choix d'une pulsation propre  $\omega_n$  et d'un facteur d'amortissement  $\xi_n$  permettent de calculer les coefficients du régulateur PI.

$$
k_i = \omega_n^2 J \tag{II.15}
$$

$$
k_p = 2.\xi_n.\omega_n.J-f\tag{II.16}
$$

# **II.6.2. Calcul des paramètres du régulateur de vitesse IP**

On considère un régulateur intégral proportionnel IP de la Figure II.7.

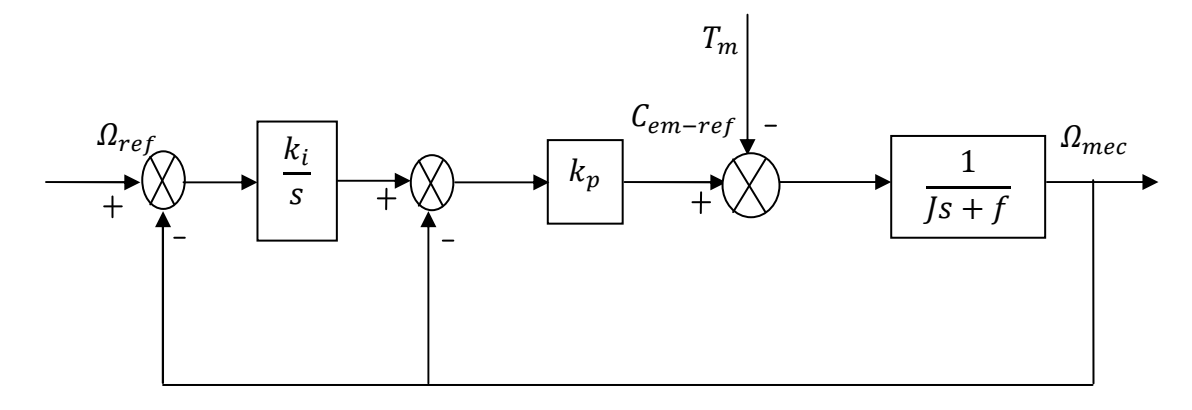

**Figure II.7: Schéma bloc du régulateur IP** 

La fonction de transfert se met sous la forme suivante :

$$
\Omega_{mec} = F(s) \cdot \Omega_{ref} - P(s) \cdot T_m \tag{II.17}
$$

$$
F(s) = \frac{k_p k_i}{Js^2 + (f + k_p)s + k_i k_p}
$$
 (II.18)

$$
P(s) = \frac{s}{Js^2 + (f + k_p)s + (k_ik_p)}
$$
 (II.19)

Le choix d'une pulsation propre  $\omega_n$  et d'un facteur d'amortissement  $\xi_n$  permettent de calculer les coefficients du régulateur IP.

$$
k_p = (2, \xi_n, \omega_n, J) - f \tag{II.20}
$$

$$
k_i = \frac{J\omega_n^2}{k_p} \tag{II.21}
$$

#### **II.7. Résultats de simulation**

 L'équation caractéristique de la turbine fournie par le constructeur est telle que donnée par:  $C_p = -0.2121\lambda^3 + 0.0856\lambda^2 + 0.2539\lambda$  [16].

Cette équation permet de tracer le coefficient de puissance  $C_p$  de la turbine en fonction de la vitesse relative λ (figure II.8).

 Nous avons tracé également une série de courbes (figure II.9), qui représente la variation de la puissance éolienne extraite en fonction de la vitesse de rotation pour une valeur constante du vent. Les valeurs de la vitesse du vent choisies au hasard sont 7m/s, 9m/s, 11m/s, 13m/s et 15m/s, sachant que la turbine démarre de l'arrêt.

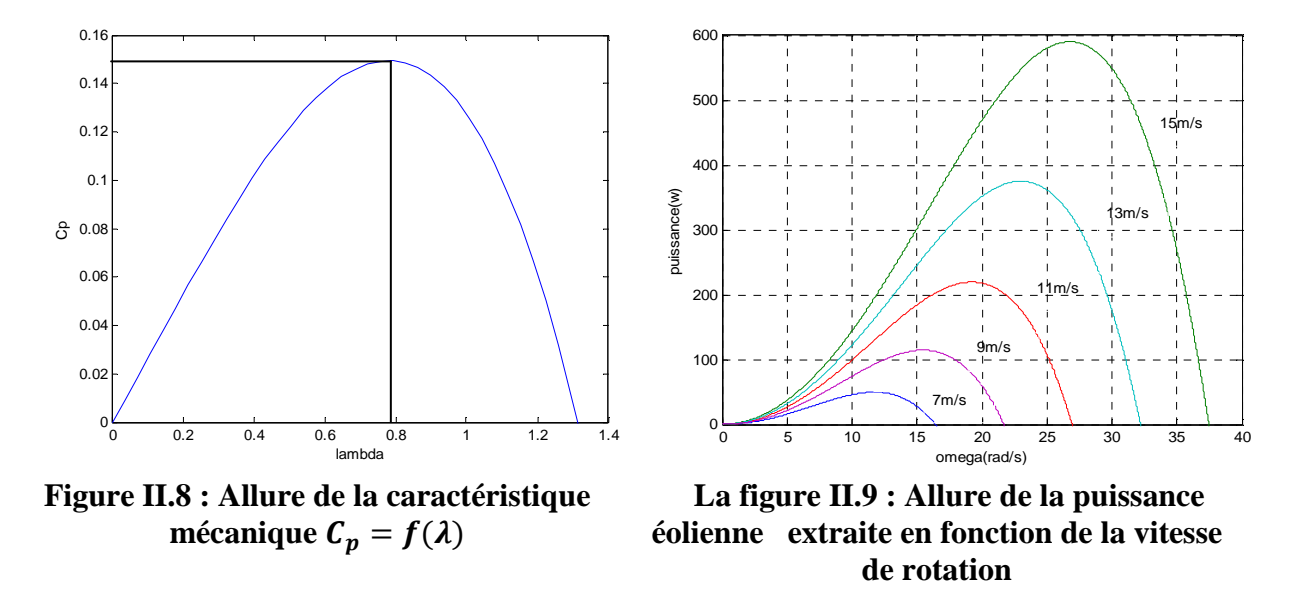

La figure II.8 montre une courbe en forme de cloche qui correspond à celle d'une éolienne tripale à axe horizontale.

La figure II.9 montre que pour chaque vitesse que prend le vent, la courbe d'évolution de la puissance éolienne passe par une valeur maximale. La commande de la vitesse de rotation doit permettre de ramener la vitesse de rotation à celle qui correspond à ces sommets de la puissance, et donc d'extraire un maximum de puissance éolienne pour chaque variation de la vitesse du vent.

# **II.7.1. Résultats de simulation avec le régulateur PI**

 Le schéma de simulation de la figure II.4 permet de commander la vitesse de rotation de sorte à maintenir les valeurs maximales de  $C_p$  et  $\lambda$  quelque soit la vitesse du vent. Pour cela nous avons utilisé deux contrôleurs de vitesse : régulateur PI, puis un régulateur IP.

Le modèle utilisé dans notre étude est donné par la relation :

 $V_v(t) = 7.5 + 0.2 \sin(0.1047t) + 2 \sin(0.2665t) + \sin(1.2930t) + 0.2 \sin(3.6645t)$  (*II.22*) L'allure du vent donné par la relation *II.22* est représentée par la figure II.10. Ensuite, l'allure de la de la vitesse de rotation de référence est donnée représentée par la figure II.11.

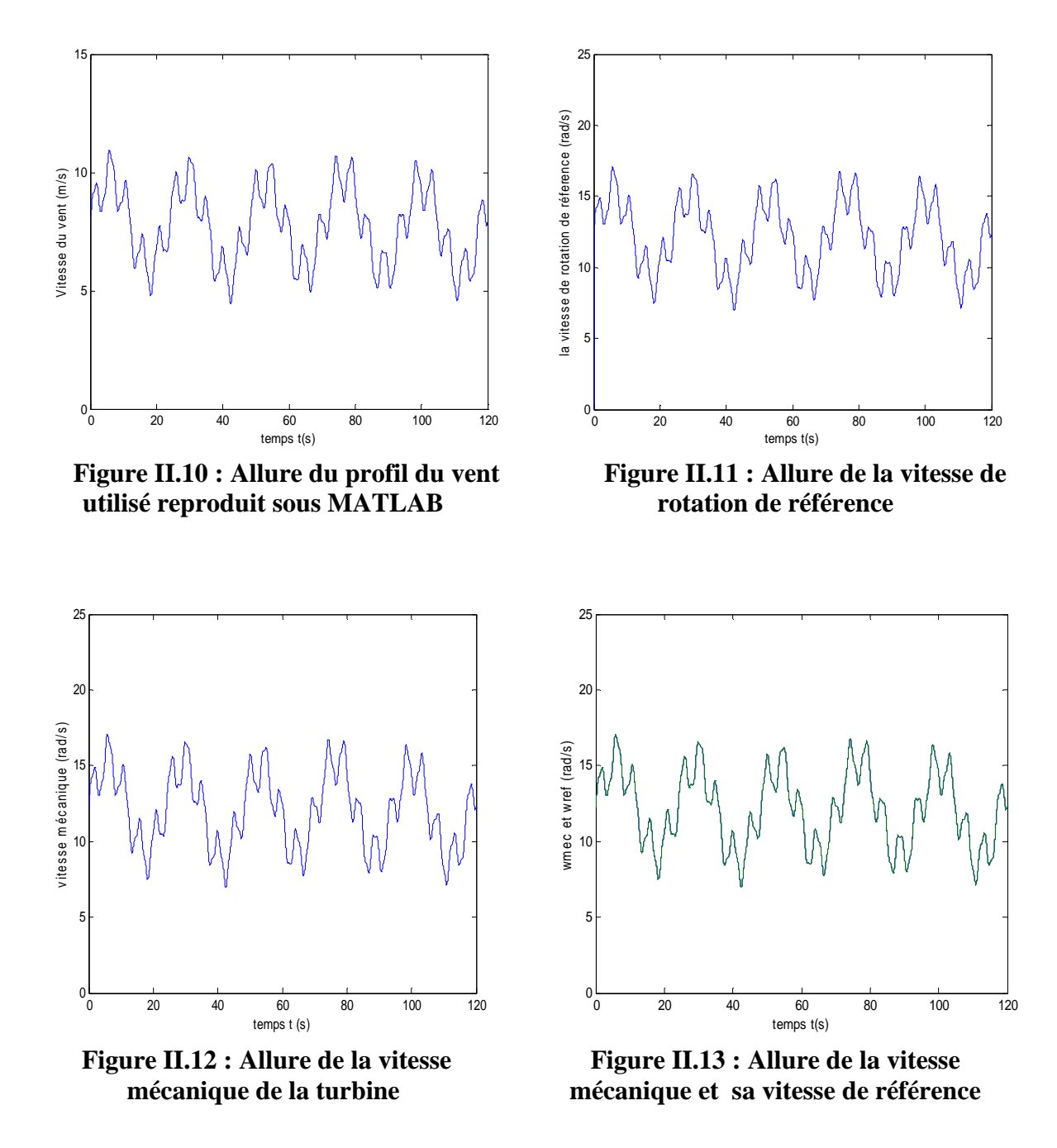

 Considérons que la turbine a atteint son régime permanent de fonctionnement, la vitesse de rotation réelle de l'arbre de la turbine donnée par la figure II.12 permet e constater qu'elle est la réplique exacte de la vitesse de référence comme le montre la figure I.13. Néanmoins, un zoom sur cette dernière montre qu'il existe une différence entre la vitesse de référence et la vitesse de rotation. Cette différence peut être donnée par l'erreur er= $(\omega_{ref} - \omega_{mec})$ . La figure II.15 donne la variation de l'erreur sur tout l'intervalle de temps de simulation**.**

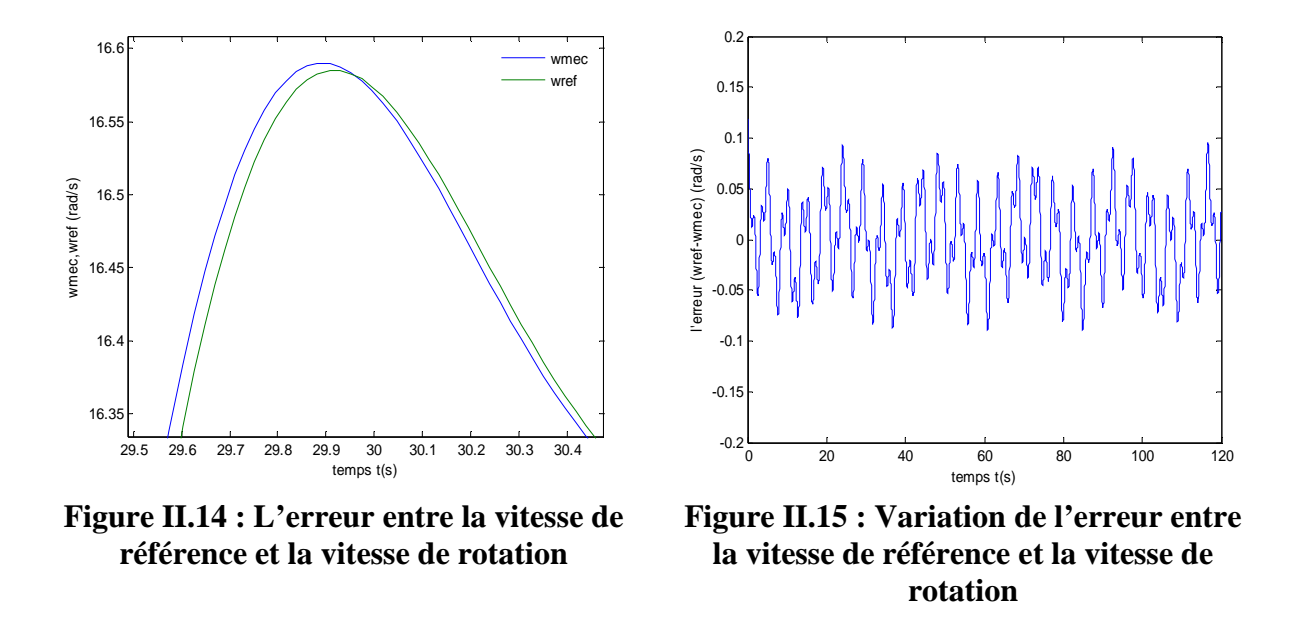

La valeur moyenne de cette erreur est de 0.0015, tandis que sa valeur maximale est de 0.1182.

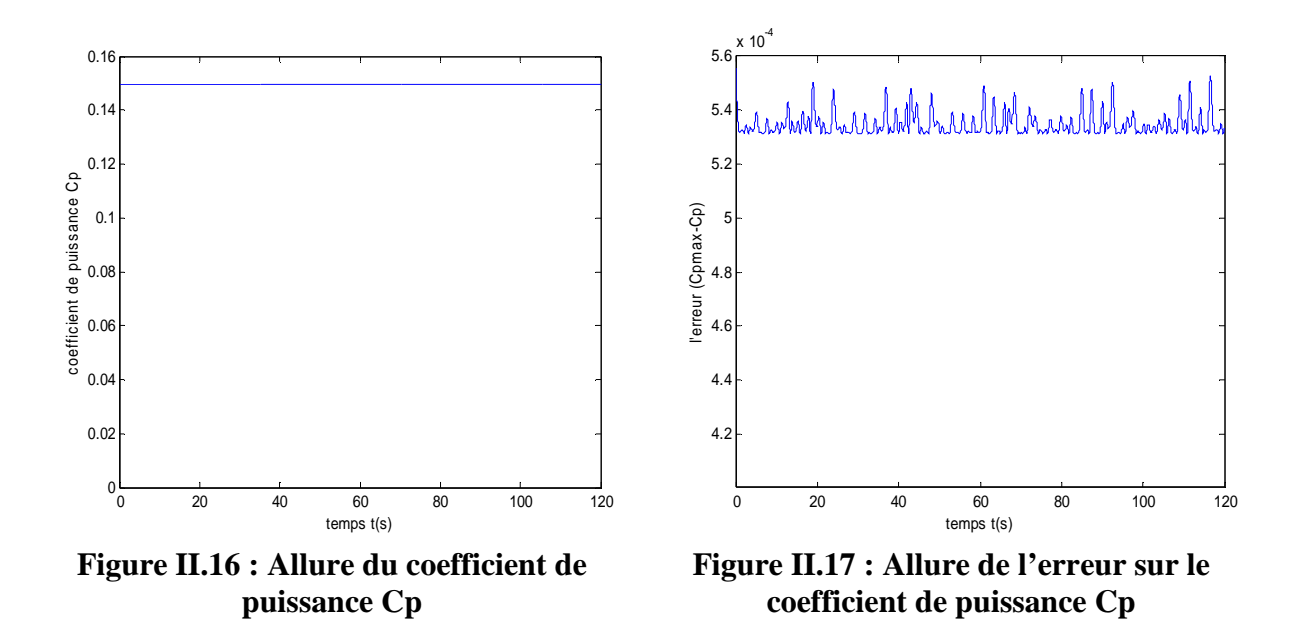

La commande par asservissement de la vitesse a permis de maintenir la valeur du coefficient de puissance à sa valeur maximale qui est de 0.15 malgré une légère fluctuation de l'ordre de  $10^{-4}$  comme le montre la figure II.16.

La valeur moyenne de cette erreur est de  $5.3473$ .  $10^{-4}$  tandis que sa valeur maximale est de  $5.5536.10^{-4}.$ 

# **II.7.2. Résultats de simulation avec le régulateur IP**

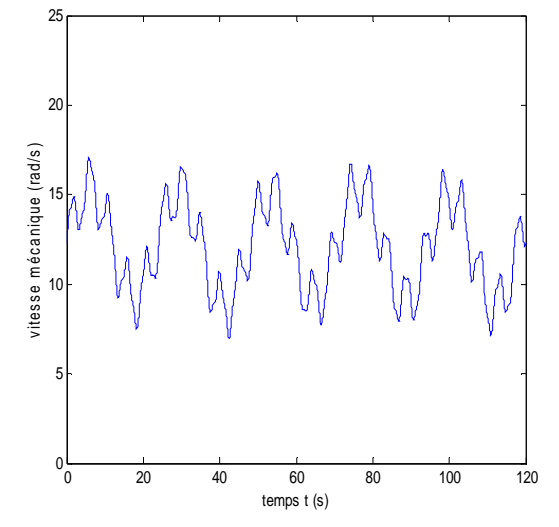

**Figure II.16 : Allure de la vitesse mécanique et sa vitesse de référence** 

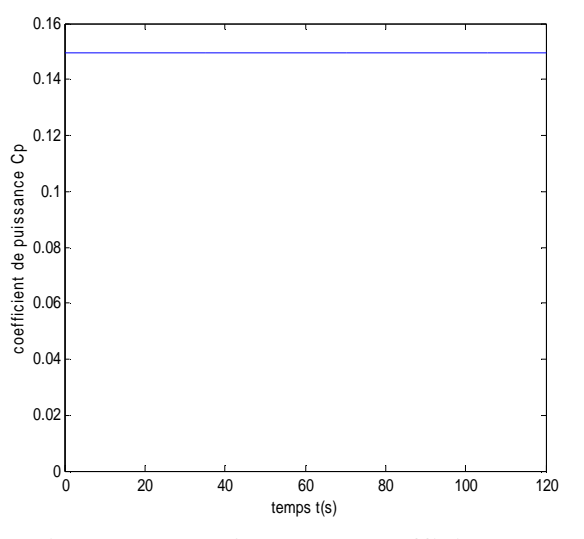

**Figure II .17 : Allure du coefficient de puissance Cp** 

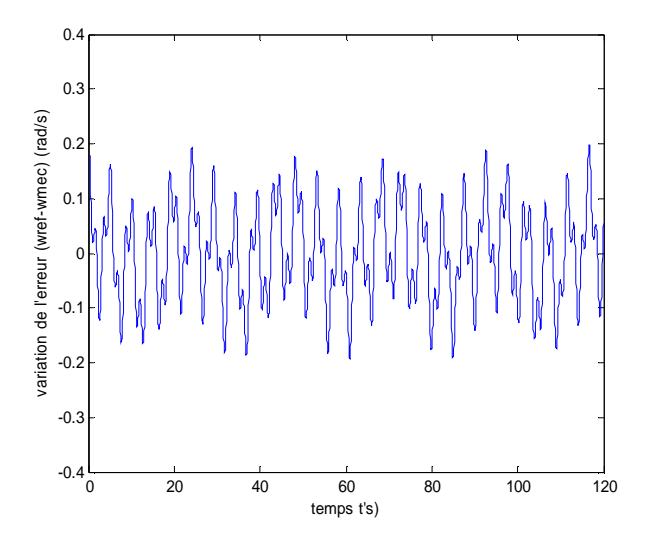

**Figure II.18 : Variation de l'erreur entre la vitesse de référence et la vitesse mécanique avec le régulateur IP** 

La valeur moyenne de cette erreur est de  $3.0653.10^{-4}$ , tandis que sa valeur maximale est de 0.1988.

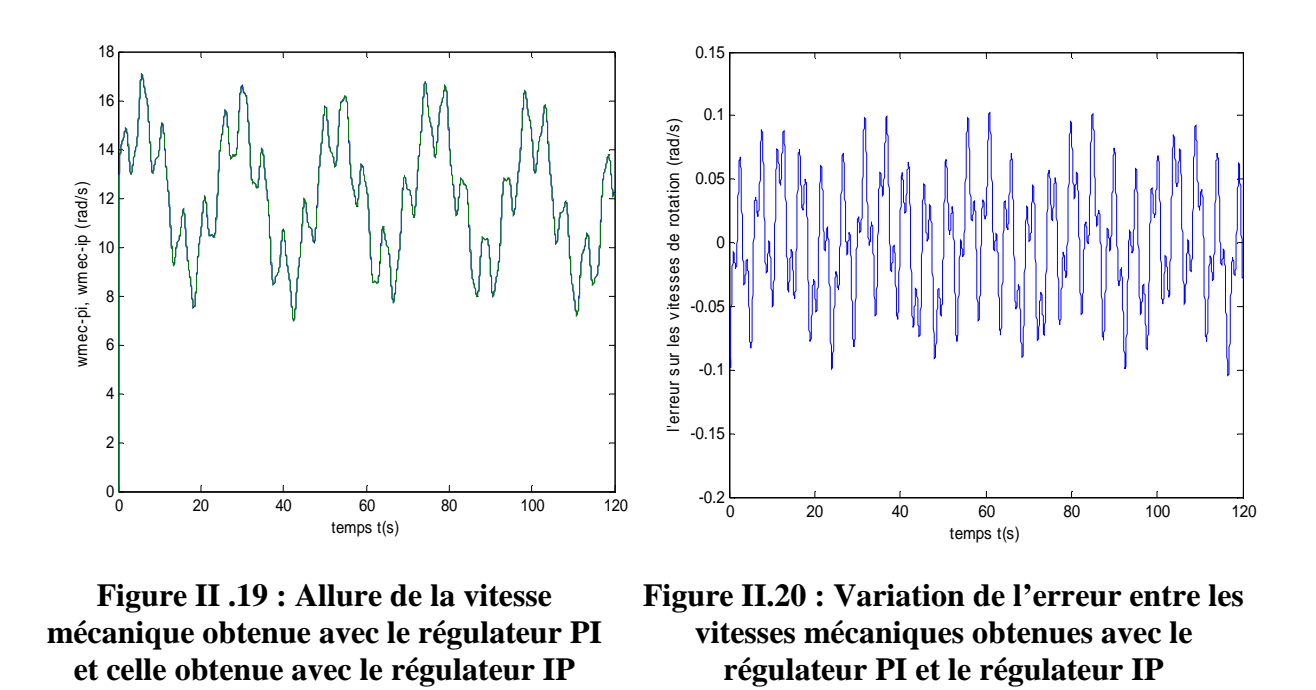

 La comparaison entre la vitesse de rotation régulée via le régulateur PI et celle régulée via le régulateur IP (figure II.20) montre une différence de 0.2905 rad/s au maximum et de 0.0022 rad/s en moyenne.

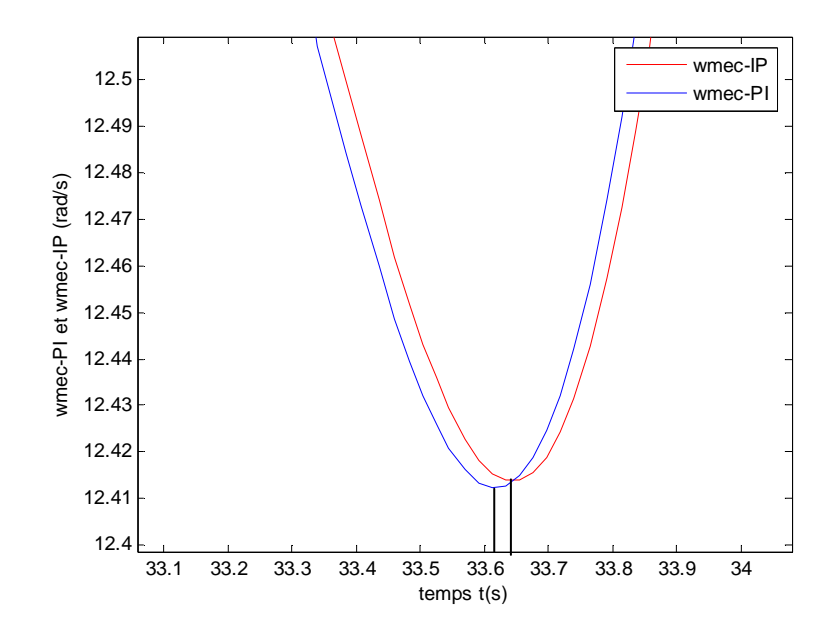

**Figure II.21 : Comparaison de la rapidité de la réponse des deux régulateurs PI et IP**

La figure II.21 montre une légère avance de la réponse du régulateur IP sur celle du régulateur PI.

# **Conclusion**

 Dans ce chapitre nous avons modélisé le vent et la turbine éolienne, de plus nous avons validé notre modèle en le reproduisant sous MATLAB. Nous avons également établi un schéma de commande qui permet de contrôler la puissance fournie par l'éolienne grâce à un asservissement de la vitesse de celle-ci. L'asservissement de la vitesse de l'éolienne est assuré par un régulateur proportionnel intégral puis par un régulateur intégral proportionnel. Les résultats obtenus ont permis de comparer l'efficacité des deux types de régulateurs sur le réglage de la vitesse de rotation de la turbine, puisque l'erreur par rapport à la vitesse de référence est de l'ordre de 0.0001pour les deux régulateurs. Mais pour ce qui est de la rapidité de la réponse la figure II.20 a bien montré que le régulateur IP est plus rapide.

# Chapitre III

# Modélisation de la machine synchrone à aimants permanents

# **III.1. Introduction**

 Les alternateurs triphasés sont la source primaire de toute l'énergie électrique. Entrainées par des turbines hydrauliques, à vapeur ou éoliennes, ces machines constituent les plus gros convertisseurs d'énergie au monde. Elles transforment l'énergie mécanique en énergie électrique avec des puissances allant jusqu'à 1500 MW **[15]**.

 Dans notre étude nous allons nous intéresser à une éolienne à vitesse variable utilisant une génératrice synchrone à aimants permanents. Ce choix n'est pas fortuit puisqu'il est basé sur les avantages technologiques et économiques qu'offre la MSAP comparée aux autres machines.

 L'utilisation des aimants permanents a été une vrai révolution dans le domaine de l'utilisation de ces machine, car elle a permis d'éliminer le bobinage rotorique et son excitation ainsi que les balais et les contacts glissants. Ce qui induit moins de maintenance et plus de robustesse pour la machine. Cet avantage a couvert le cout élevé des aimants **[14,15]**.

 Le progrès technologique dans le domaine de l'électronique de puissance a également conduit vers un progrès important dans les performances globales des entrainements à vitesse variable, ce qui facilite l'autopilotage de la machine synchrone la rendant ainsi très performante comparée la machine asynchrone et celle à courant continu **[8]**.

 Mais l'avantage le plus important de ces machines dans le domaine éolien est l'absence de multiplicateur de vitesse pour des machines de grand nombre de paires de pôles, réduisant ainsi le volume de l'éolienne et la maintenance du système **[24]**.

#### **III.2. Description**

 L'alternateur est formé d'un stator fixe, et d'un rotor tournant. Le stator ou induit se compose d'un noyau feuilleté ayant la forme d'un cylindre vide et comportant des encoches dans lesquelles sont logés les conducteurs d'un enroulement triphasé à 2p pôles. Les bobines constituant cet enroulement sont décalées de  $\frac{2\pi}{3}$  et toujours raccordées en étoile et le neutre est accessible pour permettre sa mise à la terre. Le rotor ou inducteur comporte p pôles nord et p pôles sud intercalés. Ces pôles sont créés par des bobines alimentées en courant continu ou par des aimants permanents. Le rotor est soit à pôles saillants ou à pôles lisses **[23]**.

 Le nombre de pôles d'un alternateur est imposé par la vitesse du rotor et par la fréquence du courant à produire. Ainsi, considérons un conducteur de l'induit devant lequel se déplacent

les pôles nord et les pôles sud du rotor. Si la tension induite dans ce conducteur rend une série de valeurs positives pendant le passage d'un pôle nord, elle prendra une série de valeurs égales, mais négatives, pendant le passage d'un pôle sud. Chaque fois qu'une paire de pôles se déplace devant un conducteur, la tension induite décrit donc un cycle complet. On en déduit que la fréquence est donnée par l'équation :  $f = \frac{pn}{120}$ 

 Il existe quatre catégories de machines synchrones à aimants permanents du point de vue Construction mécanique :

# **Machines synchrones à aimants permanents montés en surface (MSAPS)**

 Cette structure est la plus simple à construire parce que des aimants permanents à aimantation radiale sont disposés directement sur la périphérie du rotor (figure III.4). Les aimants ont généralement une forme de tuile et sont collés sur une culasse cylindrique. Cette structure de machine rentre dans la catégorie des machines à pôles lisses. La tenue mécanique des aimants est facilitée par la force centrifuge.

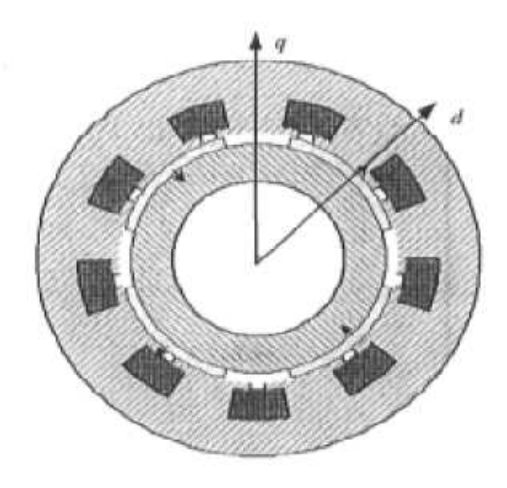

**Figure III.4 : Machines synchrones à aimants permanents montés en surface [23]** 

# **Machines synchrones à aimants permanents insérés (MSAPI)**

 À partir de la structure précédente, on entaille des logements pour insérer les aimants permanents dans le rotor afin de faciliter l'assemblage mécanique (figure III.5). Les parties de fer entre les aimants permanents sont des espaces interpôlaires qui rajoutent de la saillance. Toutefois, les caractéristiques de cette structure restent fondamentalement proches de la MSAPS.

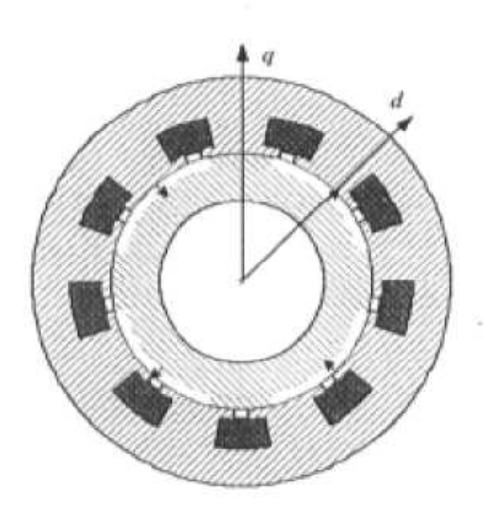

**Figure III.5: Machines synchrones à aimants permanents insérés [23]** 

# **Machines synchrones à aimants permanents chapeautés (MSAPC)**

 Cette structure est déduite de celles avec des aimants permanents montés en surface. On place sur les aimants des pièces polaires généralement en acier doux. La combinaison des aimants et des pièces polaires crée une anisotropie du rotor et rajoute une saillance. Les pièces polaires permettent de contrôler la forme de la f.e.m au stator en agissant sur le profil de la pièce

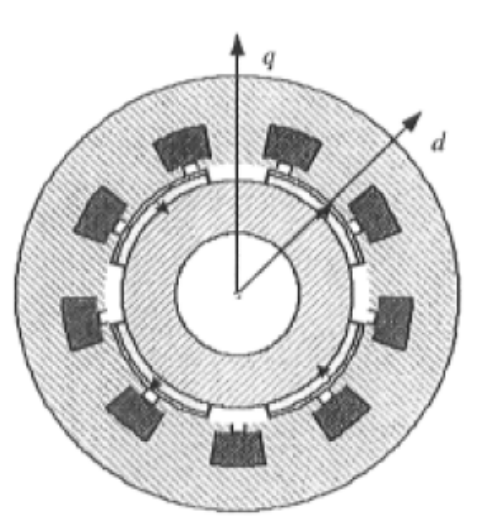

# **Figure III.6: Machines synchrones à aimants permanents chapeautés [23]**

# **Machines synchrones à aimants permanents enterrés (MSAPE)**

 Le principe de cette structure est d'augmenter l'induction magnétique dans l'entrefer par rapport à l'induction rémanente des aimants permanents (figure III.7). En fait, les pièces

polaires canalisent le flux généré par les aimants permanents à aimantation tangentielle dont la surface latérale est supérieure à la demi-surface de la pièce polaire prise au niveau de l'entrefer.

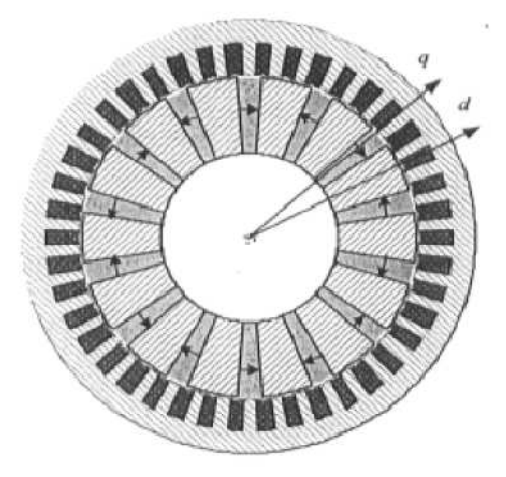

**Figure III.7: Machines synchrones à aimants permanents enterrés [23]** 

# **III.3. Principe de fonctionnement d'une génératrice synchrone**

 L'inducteur de la génératrice synchrone, entrainé mécaniquement, crée un champ à répartition spatiale variable dans les bobinages statoriques. Les f.e.m induites dans ces bobinages provoquent la circulation de courants induits qui créent à leur tour un champ statorique dans l'entrefer, qui tourne à la même vitesse que celle du champ inducteur **[9]**.

# **III.4. Avantages de la machine synchrone à aimants permanents**

 Comparée à la machine asynchrone et à courant continu, la machine synchrone à aimants permanents présente les principaux avantages suivants **[10, 14, 15]** :

- Robustesse incontestée par rapport à la machine à courant continu.
- Augmentation de la constante de temps thermique et de la fiabilité grâce à l'élimination des bagues et des balais.
- Facteur de puissance et rendement plus élevés par rapport à la machine asynchrone.
- Cette structure donne à la machine l'avantage de réduire les dimensions et par conséquent un moindre moment d'inertie, ce qui augmente sa fiabilité et sa densité de puissance par unité de volume.
- L'utilisation d'aimants permanents au rotor permet d'éliminer les pertes électriques dans le circuit rotorique.

• Elle possède un couple moteur élevé au démarrage ce qui permet d'éliminer le multiplicateur de vitesse pour les systèmes éoliens.

# **III.5. Synchronisation des alternateurs**

 Pour brancher un alternateur sur le réseau ou le coupler avec un autre alternateur, il faut respecter les conditions suivantes **[6]** :

- 1. la tension de l'alternateur doit être égale à celle du réseau
- 2. la fréquence de l'alternateur doit être la même que celle du réseau
- 3. la tension de l'alternateur doit être en phase avec celle du réseau
- 4. la séquence des phases de l'alternateur doit être la même que celle du réseau

 La mise en pratique de ces conditions est appelée Procédure de synchronisation. En agissant sur le régulateur de vitesse de la turbine, on amène tout d'abord l'alternateur à une vitesse voisine de la vitesse synchrone, afin que sa fréquence soit proche de celle du réseau. On règle ensuite l'excitation de façon que la tension induite soit égale à celle du réseau.

# **III.6. Modélisation de la machine synchrone à aimants permanents**

## **III.6.1. Hypothèses simplificatrices**

 Afin de simplifier la modélisation de la machine synchrone, il est nécessaire de poser les hypothèses simplificatrices suivantes **[16,17]** :

- Le stator connecté en étoile, neutre en l'air pour éliminer la composante homopolaire des courants.
- La saturation du circuit magnétique est négligée ce qui mène à exprimer les flux magnétiques comme des fonctions linéaires des courants des phases.
- La distribution de la FMM dans l'entrefer est sinusoïdale, les harmoniques d'espace sont alors négligés.
- Les pertes par hystérésis et par courants de Foucault sont négligées.
- > L'effet de peau et de la température est négligé.

# **III.6.2. Equations de la machine synchrone à aimants permanents**

 La machine synchrone à aimants permanents est constituée par trois bobinages statoriques qui constituent les trois phases, et des aimants au rotor distribués en 17 paires de pôles. Les flux crées par les aimants permanents sont de forme sinusoïdale le long de l'entrefer. Les expressions des flux mutuels inducteur-phase sont données par **[10]**:

$$
\phi_a = \phi_f \cos(p\theta) \tag{III.1}
$$

$$
\phi_b = \phi_f \cos(p\theta - \frac{2\pi}{3})
$$
 (III.2)

$$
\phi_c = \phi_f \cos(p\theta - \frac{4\pi}{3})
$$
 (III.3)

 $\phi_f$ : c'est la valeur crête du flux crée par l'aimant permanent à travers les enroulements statoriques.

Les équations électriques de la MSAP dans le plan (a,b,c) sont :

$$
[v_a] = [R_S][i_a] + \frac{d\phi_a}{dt}
$$
 (III.4)

$$
[v_b] = [R_s][i_b] + \frac{d\phi_b}{dt}
$$
 (III.5)

$$
[v_c] = [R_s][i_c] + \frac{d\phi_c}{dt}
$$
 (III.6)

 $[\phi_a \phi_b \phi_c]$  vecteur des flux statoriques

 $[R<sub>s</sub>]$ : Résistance d'une phase d'enroulement statorique

# **III.6.3. Equations de la machine synchrone à aimants permanents dans le plan de Park**

 Afin de simplifier l'étude, on utilise la transformation de Park qui est un outil mathématique permettant de transformer les axes magnétiques des bobines statoriques (a,b,c) en axes orthogonaux (d,q). Ce qui se traduit par le remplacement des bobinages statoriques (a,b,c) par des bobinages équivalents (d,q) **[10]**.

La transformation de Park est donnée par :

$$
P(\theta) = \sqrt{\frac{2}{3}} \begin{bmatrix} \cos\theta & \cos\left(\theta - \frac{2\pi}{3}\right) & \cos\left(\theta - \frac{4\pi}{3}\right) \\ \sin\theta & \sin\left(\theta - \frac{2\pi}{3}\right) & \sin\left(\theta - \frac{4\pi}{3}\right) \\ \frac{1}{\sqrt{2}} & \frac{1}{\sqrt{2}} & \frac{1}{\sqrt{2}} \end{bmatrix}
$$
 (III.7)

Et inversement, pour passer des équations dans le plan de Park aux équations dans le plan (a,b,c) on utilise la transformation de Park inverse qui est donnée par :

$$
P(\theta)^{-1} = \sqrt{\frac{2}{3}} \begin{bmatrix} \cos\theta & \sin\theta & \frac{1}{\sqrt{2}} \\ \cos\left(\theta - \frac{2\pi}{3}\right) & \sin\left(\theta - \frac{2\pi}{3}\right) & \frac{1}{\sqrt{2}} \\ \cos\left(\theta - \frac{4\pi}{3}\right) & \sin\left(\theta - \frac{4\pi}{3}\right) & \frac{1}{\sqrt{2}} \end{bmatrix}
$$
 (III.8)

Le changement de variable effectué aux équations des tensions, courants et flux, on obtient :

$$
[i_{dq}] = P(\Theta)[i_{abc}] \tag{III.9}
$$

$$
\left[v_{dq}\right] = P(\Theta)\left[v_{abc}\right] \tag{III.10}
$$

$$
[\Theta_c] = P(\Theta)[\phi_{abc}] \tag{III.11}
$$

Enfin, les équations de la machine synchrone dans le repère de Park sont données par les expressions suivantes:

$$
v_q = R_s \t i_q + L_q \t \frac{di_q}{dt} + p \t l_t \t l_d \t i_d \t (III.12)
$$

$$
v_d = R_s \t i_d + L_d \t \frac{di_d}{dt} - p \t . \Omega_t \t L_q \t i_q
$$
\n(III.13)

# **III.6.4. Expression du couple électromagnétique**

$$
Cem = (k_t, i_q + p, (L_d - L_q), i_d, i_q)
$$
 (III.14)

$$
k_t = p\phi_f \tag{III.15}
$$

Où

*p* : le nombre de paires de pôles

 $v_d$ : la tension statorique sur l'axe d

 $v_q$ : la tension statorique sur l'axe q

 $i_d$  : la tension statorique sur l'axe d  $i_a$ : la tension statorique sur l'axe q  $R_s$ : la résistance statorique  $L_d$ : l'inductance statorique sur l'axe d  $L_q$ : l'inductance statorique sur l'axe q  $k_t$ : le coefficient du couple  $\phi_f$ : le flux inducteur

## **III.7. Commande vectorielle de la MSAP**

 Parmi les stratégies de commande vectorielle appliquées à la machine synchrone, celle qui consiste à imposer une référence du courant direct  $i_d$  à zéro est la plus répandue. Cela permet de simplifier l'expression du couple électromagnétique de l'équation III.14 en une expression linéaire donnée par

$$
Cem = k_t. i_q \tag{III.16}
$$

Ce dernier est alors réglé en agissant sur le courant en quadrature  $i_q$ 

Pour pouvoir appliquer la commande vectorielle nous devons :

 $\checkmark$  poser une référence  $i_{\text{dref}} = 0$ 

$$
\checkmark \quad \text{poser Cem}_{ref} = Cte. \Omega^2
$$

 $\checkmark$  poser une référence  $i_{qref} = \frac{Cem_{ref}}{k_{t}}$  $k_t$ 

# **III.8. Commande vectorielle avec découplage de la régulation des courants par f compensation**

 Afin de justifier le recourt à la commande vectorielle avec découplage de la régulation des courants par compensation, examinons d'abord le modèle de la machine synchrone dans le plan de Park qui est donné par les équations (III.17-III.18)

$$
v_d = R_s \tcdot i_d + L_d \cdot \frac{di_d}{dt} - \omega_r \cdot \phi_q \tag{III.17}
$$

 $e_q = \omega_r \cdot \phi_q$ : f.e.m de la machine sur l'axe q

$$
v_q = R_s \tcdot i_q + L_q \tcdot \frac{di_q}{dt} + \omega_r \tcdot \phi_d \t\t(III.18)
$$

 $e_d = \omega_r \cdot \phi_d$ : f.e.m de la machine sur l'axe d

 La commande vectorielle avec découplage de la régulation des courants par compensation permet de découpler les courants  $i_d$  et  $i_q$  et de permettre de faire la régulation adéquate à chacun des deux séparément. Cette commande nous mène à un modèle de la machine synchrone similaire à celui d'une machine à courant continu à excitation séparée. Les termes de couplage en  $E_{d,q} = \pm \omega_r \cdot \phi_{d,q}$  sont considérés comme des perturbations mesurables **[18]**. Ainsi la machine peut être représentée par la fonction de transfert suivante :

$$
G_s(p) = \frac{1}{R_s + L_s p} = \frac{1}{R_s} \cdot \frac{1}{1 + T_e p}
$$
 (III.19)

Avec

 $T_e = \frac{L_s}{R_S}$  $\frac{L_S}{Rs}$ : la constante de temps électrique

Si on tient compte de la perturbation,  $G_s(p)$  sera sous la forme donnée en III.20, en vertu du théorème de superposition

$$
G_{S}(p) = \frac{i_{d,q}(p)}{V_{d,q}(p) + E_{d,q}(p)}
$$
 (III.20)

Afin d'imposer la référence du courant sur l'axe *d* égale à zéro on utilise un régulateur PI. La boucle de régulation du courant  $i_d$  est donnée par le schéma bloc suivant :

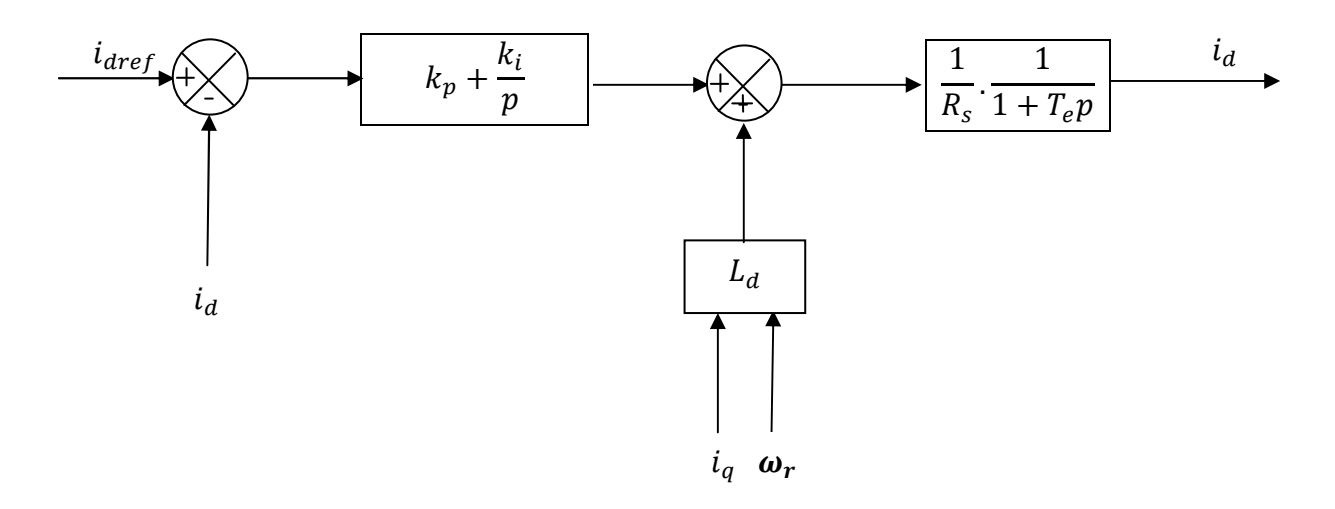

Figure III.9 : Boucle de régulation du courant  $i_d$ 

# **III.9. Calcul du régulateur PI**

La fonction de transfert en boucle ouverte est donnée comme suit :

$$
G_0(p) = \frac{k_{pd}p + k_{id}}{p} \cdot \frac{1}{R_s p + L_d} = \frac{k_{pd}p + k_{id}}{p} \cdot \frac{1}{R_s} \cdot \frac{1}{1 + T_e p}
$$
 (III.21)

En fin

$$
G_0(p) = \frac{k_{pd}p + k_{id}}{p} \cdot \frac{G_0}{1 + T_e p}
$$
 (III.22)

 $T_e = \frac{k_p}{k_i}$  $k_i$ : La constante de temps électrique  $G_0$ : Le gain statique

La fonction de transfert en boucle fermée est donnée par  $G(p) = \frac{G_0}{1 + G_2}$  $1 + G_0(p)$ 

Les paramètres du régulateur sont calculés par la méthode de placement de pôle La fonction de transfert en boucle ouverte est

$$
G_{bo}(p) = \frac{k_p p + k_i}{p} \cdot \frac{1}{R_s} \cdot \frac{1}{1 + T_e p} \tag{III.23}
$$

La fonction de transfert en boucle fermée est

$$
G_{bf}(p) = \frac{G_{bo}}{1 + G_{bo}p} = \frac{k_p p + k_i}{Rp^2 + (L_q + k_p)p + k_i}
$$
 (III.24)

$$
k_p = \frac{2\xi_n k_i}{\omega_n} - J \tag{III.25}
$$

$$
k_i = \omega_n^2 J \tag{III.26}
$$

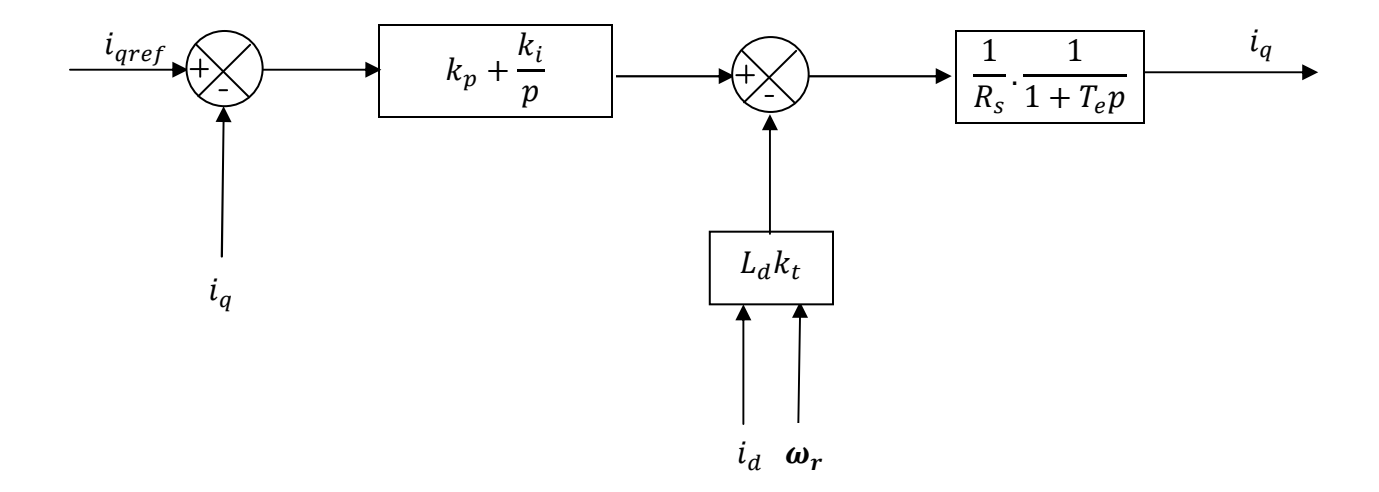

La boucle de régulation du courant  $i_q$  est donnée par le schéma bloc suivant :

Figure III.11 : Boucle de régulation du courant  $i_q$ 

$$
i_{qref} = \frac{Cem_{ref}}{k_t} = Cte. \frac{\Omega_t^2}{k_t}
$$
 (III.27)

$$
Cem_{ref} = \frac{P_{\text{éolmax}}}{\Omega_t} \tag{III.28}
$$

$$
P_{\text{\'eol}} = \frac{1}{2} \cdot C_{pmax}(\lambda) \cdot \rho \cdot S \cdot v_v^2 \tag{III.29}
$$

$$
S = \pi R^2 \tag{III.30}
$$

Si on remplace la puissance éolienne  $P_{\text{\'{e}ol}}$ et la surface active S, par leurs formules respectives, données en (III.18) et (III.19), on obtient :

$$
Cte = \frac{\rho \cdot \pi \cdot R_t^5 \cdot C_{pmax}}{2 \cdot \lambda_{opt}^3} \tag{III.31}
$$

# **III.10. Résultats de simulation**

 L'association de la génératrice à la turbine permet la génération de l'énergie électrique, c'est pourquoi nous avons procédé à des simulations sous Matlab-Simulink afin de voir le comportement de la génératrice synchrone en visualisant sa vitesse de rotation ainsi que les tensions et courants suivants les axes d et q, pendant le fonctionnement en régime permanent sachant que  $i_d = 0$  e $i_q = \frac{Cem_{ref}}{k_t}$  $\frac{m_{ref}}{k_t}$ t.

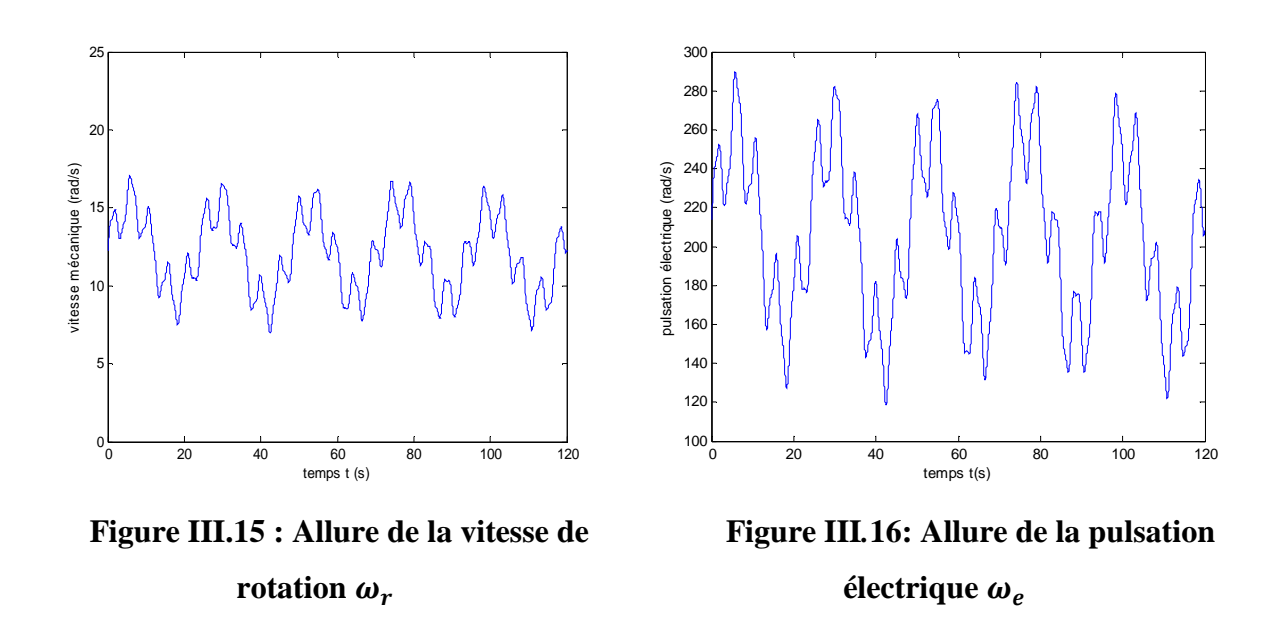

Les figures III*.*15 et III*.*16 montrent l'influence de la vitesse du vent sur la vitesse de rotation de la turbine, ainsi que la pulsation électrique. Toutes ces grandeurs sont de la même forme du fait de la relation linéaire qui existe entre elles.

Les figures III.17 et III.18 montrent l'allure des tensions  $v_q$  et  $v_d$  respectivement, où la tension  $v_q$  présente la même forme que celle du vent tandis que la tension  $v_d$  est négative.

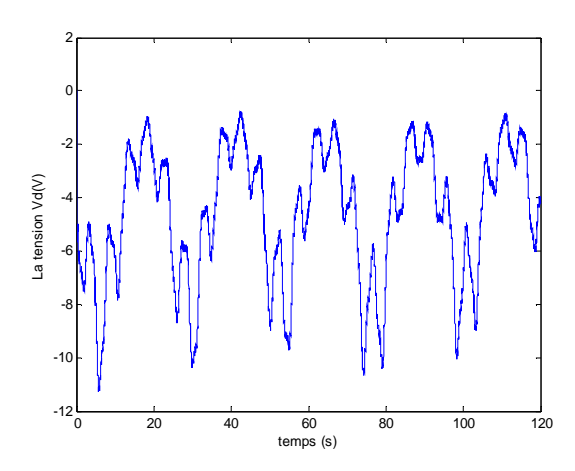

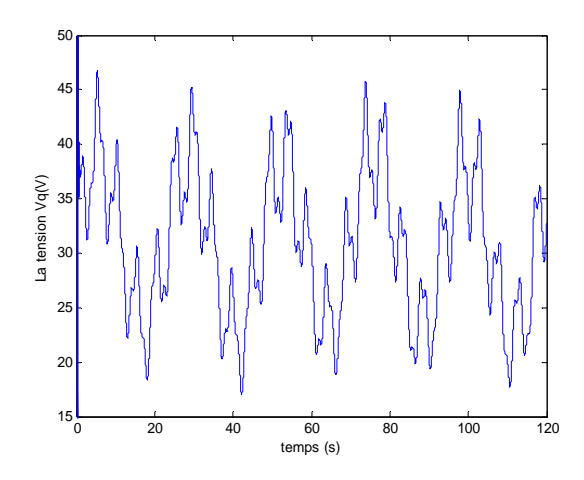

**Figure III***.***17:** Allure de la tension  $v_d$  **Figure III***.***18:** Allure de la tension  $v_q$ 

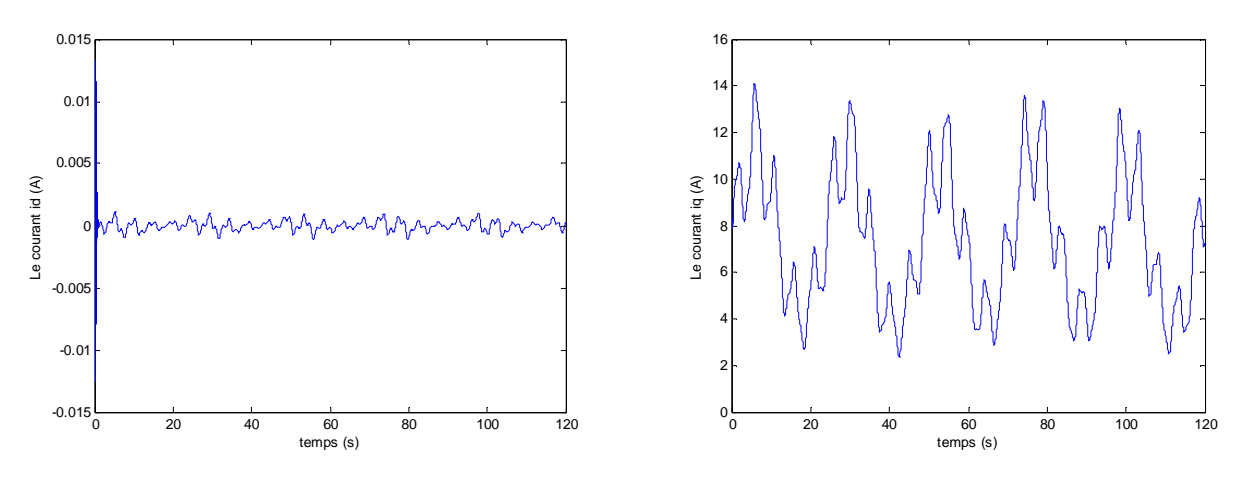

**Figure III.19 : Allure du courant**  $i_d$  **Figure III.20 : Allure du courant**  $i_q$ 

La figure III.19 montre un courant  $i_d$  porté à zéro grâce à la commande vectorielle appliquée à la machine synchrone.

L'application de la transformée inverse de Park aux tensions  $v_d$  et  $v_q$  permet de tracer l'allure des tensions des phases  $v_a$ ,  $v_b$ ,  $v_c$ . L'allure de la tension d'une phase sur une durée de 120s est donnée par la figure III.21. De plus et afin de vérifier que l'association de la machine à la turbine n'affecte pas la commande de la vitesse de rotation effectuée au chapitre *II*, nous avons tracé l'allure du coefficient de puissance (figure III.22).

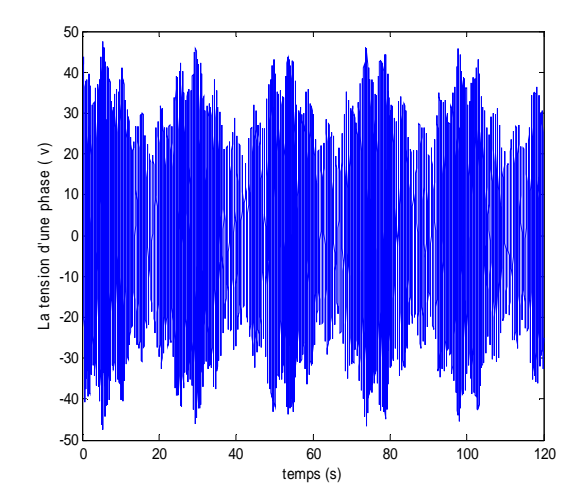

**Figure III.21: Allure de la tension d'une phase statorique** 

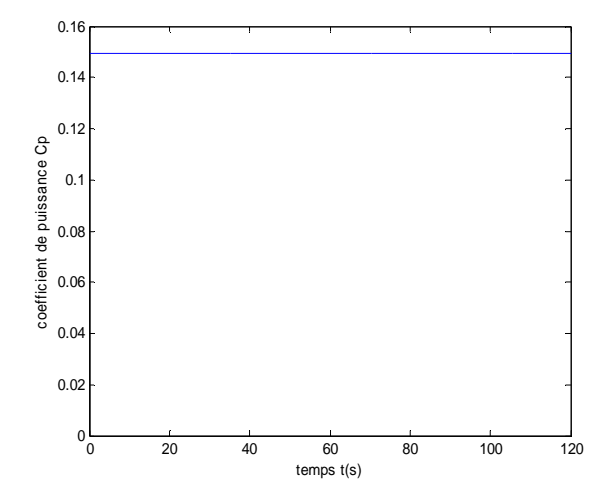

**Figure III***.***22 : Allure du coefficient de**  puissance  $C_p$ 

# **Conclusion**

 Ce chapitre a été consacré à la présentation et la modélisation de la machine synchrone à aimants permanents. Nous avons présenté différentes structures concernant la construction de celle-ci du point de vue emplacement des aimants permanents. Nous avons ensuite présenté les équations régissant son fonctionnement, avec la commande vectorielle qui permet la modélisation d'une génératrice synchrone à aimants permanents.

 Dans la deuxième partie de ce chapitre nous avons présenté les résultats de simulation obtenus. Nous avons de cette manière vérifié les conditions de la commande vectorielle à savoir  $i_d = 0$  et  $i_q = \frac{Cem_{ref}}{k_t}$  $\frac{m_{ref}}{k_t}$ .

 Les tensions de sortie ainsi obtenues seront les entrées de référence du redresseur MLI qui sera modélisé et simulé dans le chapitre *V*. L'allure de ces tensions comme le montre la figure III.21 varie en fonction des variations du vent.

# Chapitre IV

# Commande de la puissance active et réactive

### *IV.***1. Introduction**

 Après avoir modélisé la chaine de conversion de l'énergie éolienne, nous sommes en mesure de donner l'allure de la puissance électrique produite.

 Toutefois, la puissance produite par l'éolienne varie énormément tout au long de la journée, car la puissance produite suit la puissance disponible dans le vent et présente les mêmes variations que ce dernier. Dans ce chapitre, nous allons proposer une étude développée sur un système de conversion éolienne permettant de produire une puissance constante dans un premier temps, puis variable dans un second, tout en offrant des services, tel que la correction de la puissance réactive fournie. La commande de puissance réactive permet d'offrir un service appréciable et utile pour la gestion et le maintien du plan de tension au réseau auquel l'éolienne est connectée **[31]**.

# *IV***.2. Stratégie de contrôle**

 Avec le convertisseur à côté de la charge, il est possible de commander les puissances actives et réactives qui alimentent la charge. Le système complet est montré sur la figure *IV.*1.

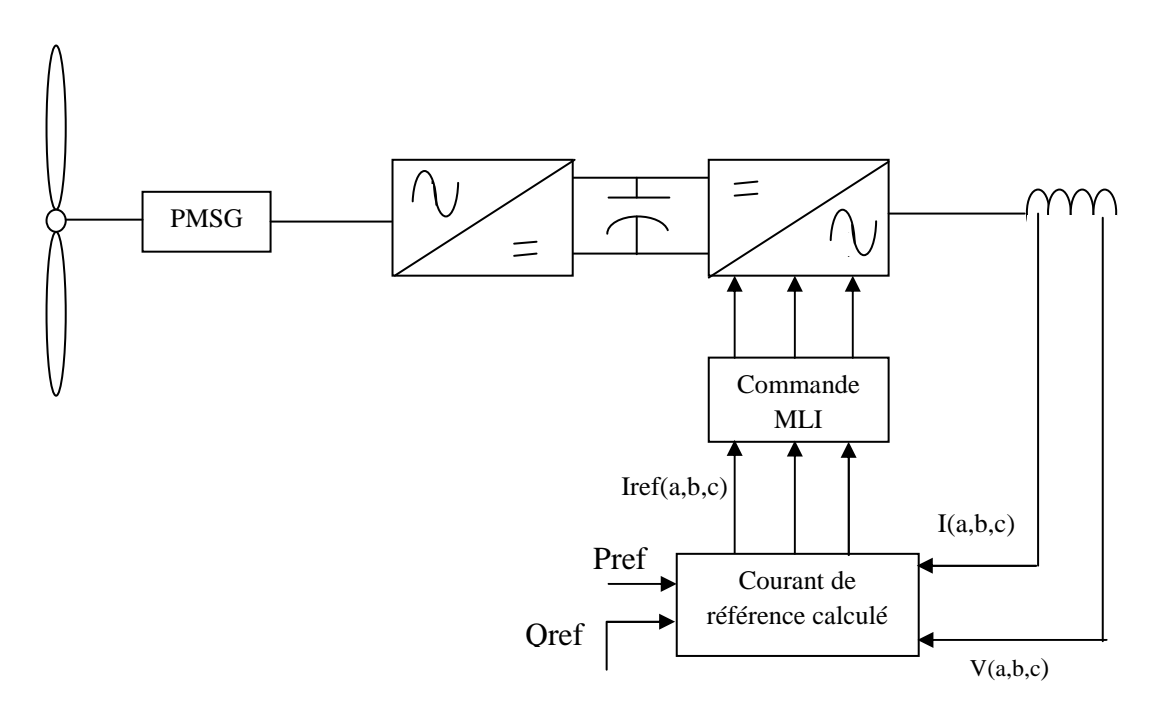

**Figure** *IV***.1: Commande de la puissance active et réactive [23]** 

La synthèse des contrôleurs de puissance active et réactive peut être faite analytiquement en utilisant le modèle de Park dans les coordonnées d − q dont la forme est rappelée dans (*IV.*1) et (*IV.*2) **[25]**.

$$
v_q = R_s \t i_q + L_q \t \frac{di_q}{dt} + p \t L_d \t i_d
$$
\n
$$
(IV.1)
$$

$$
v_d = R_s \t i_d + L_d \t \frac{di_s}{dt} - p \t \cdot \Omega_t \cdot L_q \cdot i_q
$$
\n
$$
(IV.2)
$$

Les puissances actives et réactives transitées par le réseau sont données dans le modèle de Park par les relations suivantes:

$$
P = v_d \cdot i_d + v_q \cdot i_q \tag{IV.3}
$$

$$
Q = v_q \cdot i_d - v_d \cdot i_q \tag{IV.4}
$$

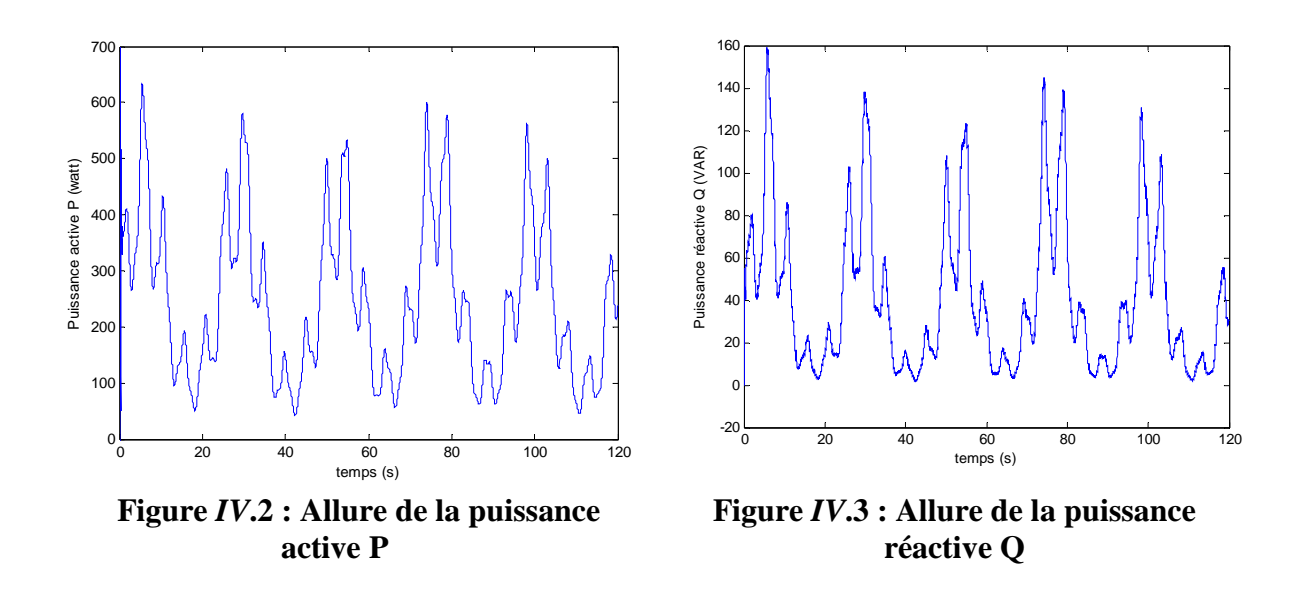

D'après la figure *IV.2*, la puissance active P est de la même forme que celle de la vitesse de rotation de la machine.

# *IV***.3. Régulation des puissances**

 D'après l'allure de la puissance active donnée dans la figure *IV*.2, Nous avons constaté que celle-ci varie de la même allure que la vitesse de rotation de la turbine. Ce qui mène à dire

que la puissance active obtenue dépend de la puissance éolienne que reçoit l'éolienne. L'adaptation des équations (*IV*.3) et (*IV*.4) au système d'axes choisi et aux hypothèses simplificatrices effectuées ( $V_d = 0$ ) mène aux relations (*IV.5*) et (*IV.6*) [23].

$$
V_q = V_s \tag{IV.5}
$$

$$
V_d = 0 \tag{IV.6}
$$

Les relations (*IV.1*) et (*IV.2*) deviennent alors sous la forme suivante

$$
V_s = R_s \t i_q + L_q \t \frac{di_q}{dt} + p \t l_t \t l_d \t i_d
$$
\n
$$
(IV.7)
$$

$$
0 = R_s \t i_d + L_d \t \frac{di_d}{dt} - p \t . \t D_t \t . \t L_q \t i_q
$$
\n
$$
(IV.8)
$$

Les équations de puissance deviennent

$$
P = V_s \t i_q
$$
 (IV.9)

$$
Q = V_s \dot{u}_d \tag{IV.10}
$$

 Introduisant des contrôleurs de type PI pour la puissance active P et la puissance réactive Q, le schéma fonctionnel est présenté dans la figure *IV.4*.

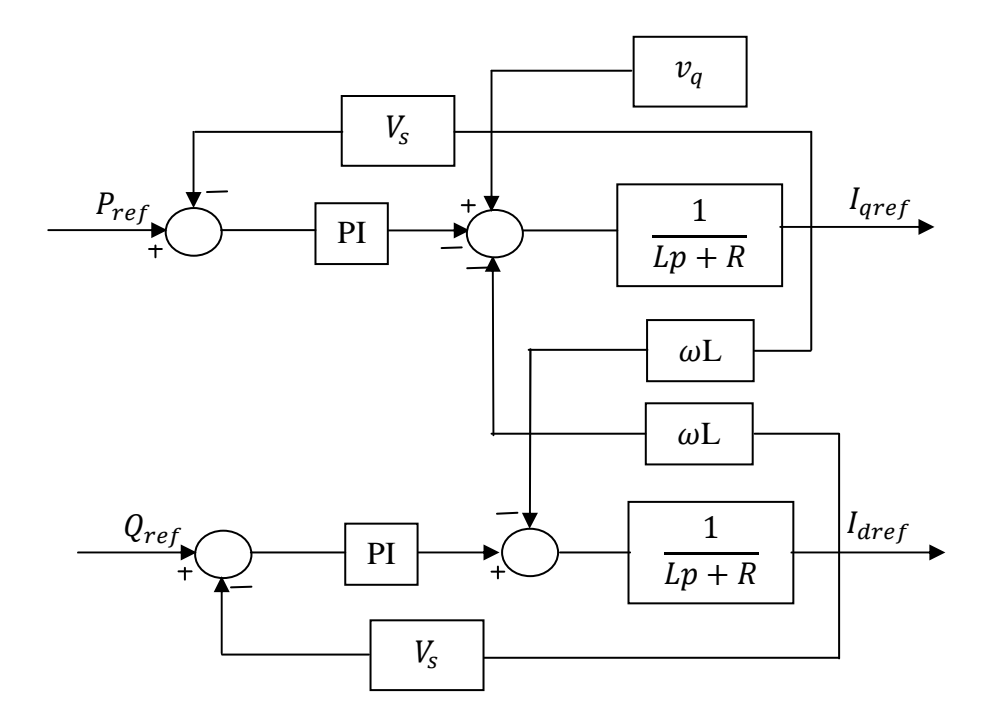

# **Figure** *IV***.4: Schéma fonctionnel de la commande des puissances active et réactive [23]**
Une fois que ce schéma est mis en œuvre, il faut déterminer les objectifs de notre commande. C'est pourquoi nous allons d'abord imposer une puissance active constante et une puissance réactive nulle.

#### *VI***.3.1. La puissance active est maintenue constante**

Dans ce qui suit on va commander la machine de sorte à ce qu'une référence  $P_{ref}$  soit imposée égale à  $P_n$  et  $Q_{ref} = 0$ . Ainsi la puissance active sera l'entrée de la boucle de régulation du courant  $i_q$ , et Q l'entrée de la boucle de régulation du courant  $i_d$ .

La simplification du schéma de la figure *IV*.4 permet de calculer le régulateur de la puissance active (figure *IV*.5). Ce même schéma sera utilisé pour calculer le régulateur de puissance réactive **[27]**

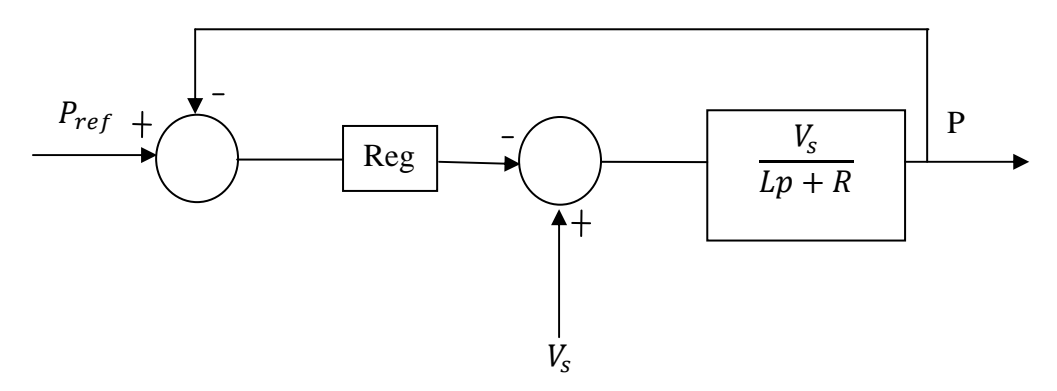

**Figure** *IV.***5 : Schéma simplifié pour le calcul du régulateur de puissance** 

#### *VI***.3.1.1. Résultats de simulation pour la régulation de puissance avec un régulateur PI**

 Suite aux résultats donnés dans les figures *IV*.2, *IV*.3 et *IV*.4, nous avons effectué une commande de la puissance active et réactive de la machine par un régulateur PI, tel que la puissance active P de référence est constante et égale à la valeur nominale c.à.d. 600 watt. La machine est considérée à l'arrêt à t=0 **[28]**.

On pose les hypothèses suivantes :

1- Q = 0  
2- 
$$
P = P_n = 600w
$$
  
3-  $i_d = 0$   
4-  $v_a = V_s = 90V$ 

$$
5 - v_d = 0
$$

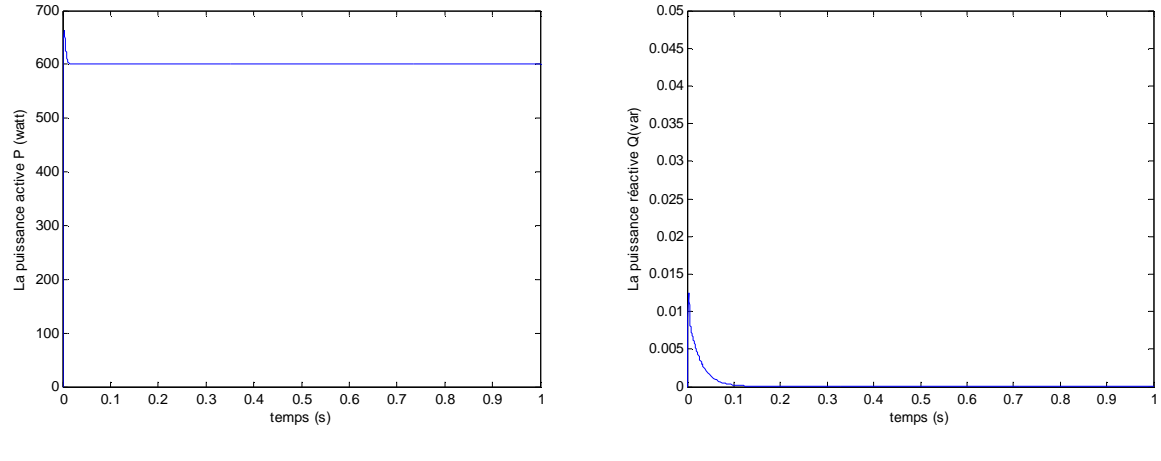

**Figure** *IV.***6 : Allure de la puissance active P pour une référence 600 watt** 

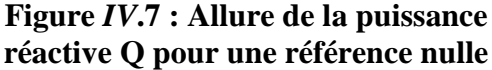

La figure *IV*. 6 représente l'allure de la puissance active P obtenue à l'aide d'un régulateur PI pour une référence de 600 watt. La même régulation est effectuée pour contrôler la puissance réactive pour laquelle la valeur de référence est nulle. On constate que la puissance réactive Q est quasiment nulle.

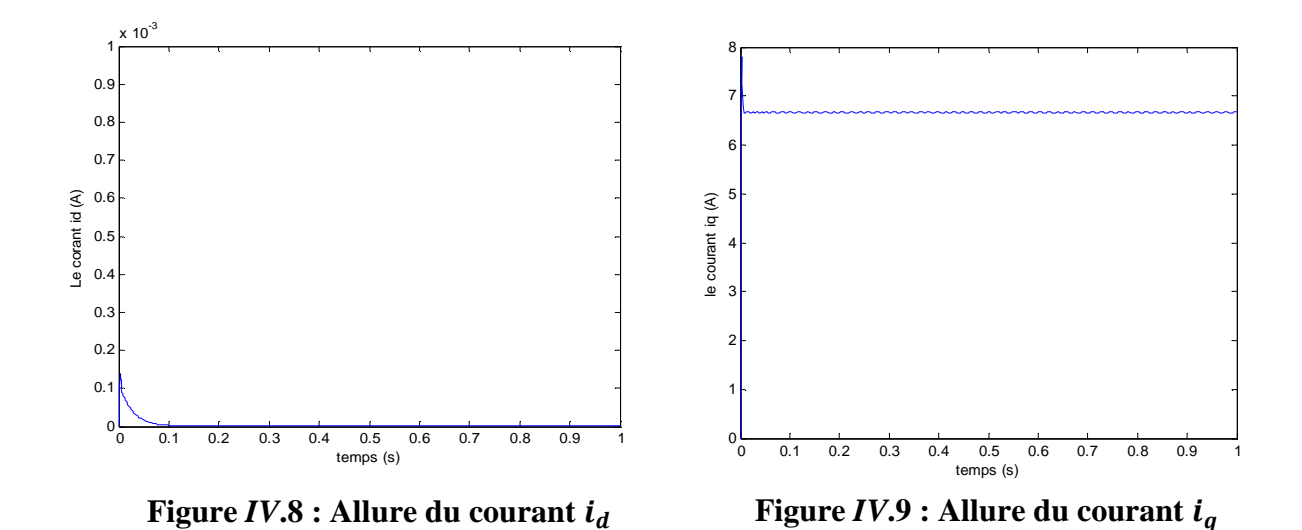

La figure *IV*.8 représente l'allure du courant  $i_d$  obtenu à l'aide d'un régulateur PI pour une référence nulle de la puissance réactive. La même régulation est effectuée pour contrôler le courant  $i_q$  pour laquelle la valeur de référence est de  $i_q = \frac{Cem_{ref}}{k_q}$  $\frac{n_{ref}}{k_t}$ .

Le courant  $i_q$  est de la même forme que la puissance active puisque c'est celle-ci qui permet de le calculer comme le montre le schéma de commande de la figure *IV*.4.

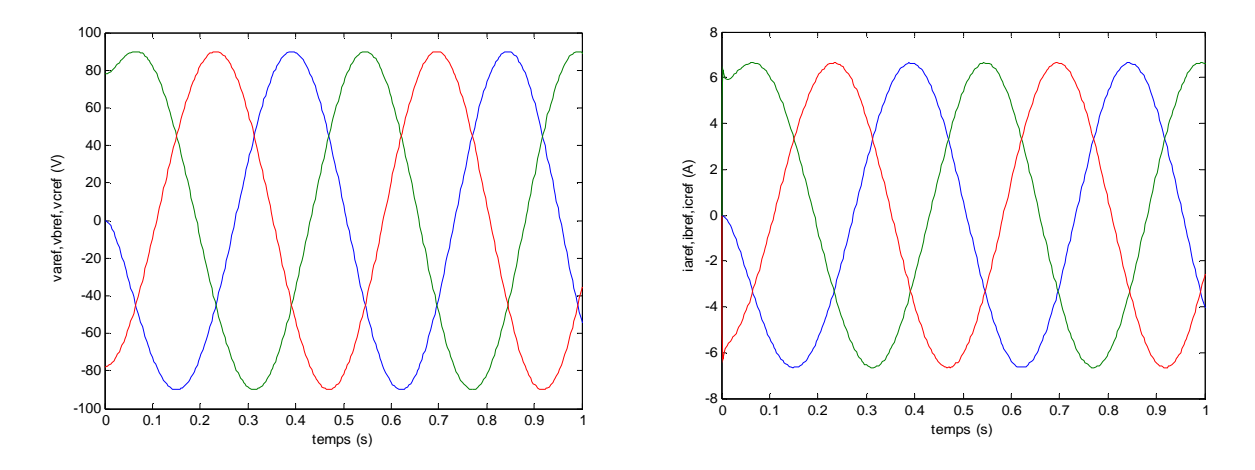

**Figure** *IV.***10 : Allure des tensions de phase Figure** *IV***.11 : Allure des courants de phase** 

 D'après les figures *IV*.10 et *IV*.11, les tensions et les courants obtenus au niveau des trois phases forment un système triphasé et sinusoïdal.

 D'après ces résultats on voit bien que la machine donne une puissance constante malgré les fluctuations dans la puissance éolienne qu'elle reçoit.

#### *VI***.3.1.2 Résultats de simulation pour la régulation de puissance avec un régulateur IP**

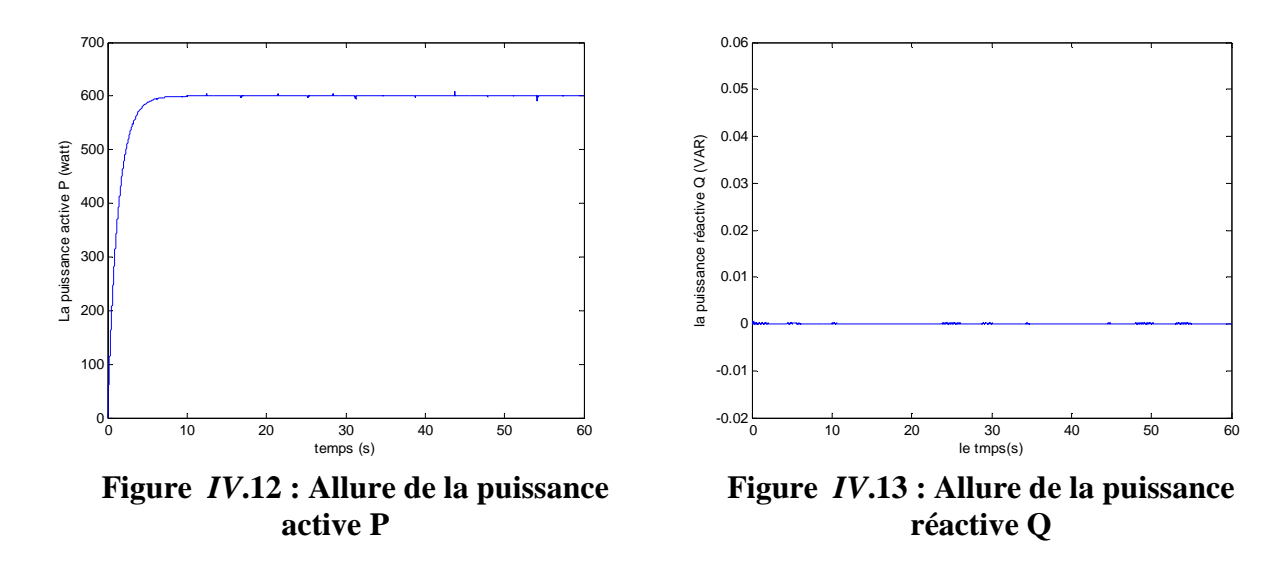

Les figures *IV*.12 et *IV*.13, respectivement, représentent l'allure de la puissance active et de la puissance réactive Q obtenues à l'aide d'un régulateur IP. On remarque que comparé aux résultats obtenus avec le régulateur PI, la puissance active P ne présente aucun dépassement mais atteint son régime permanent plus lentement. Quant à la puissance réactive Q, le résultat est meilleur avec un régulateur IP.

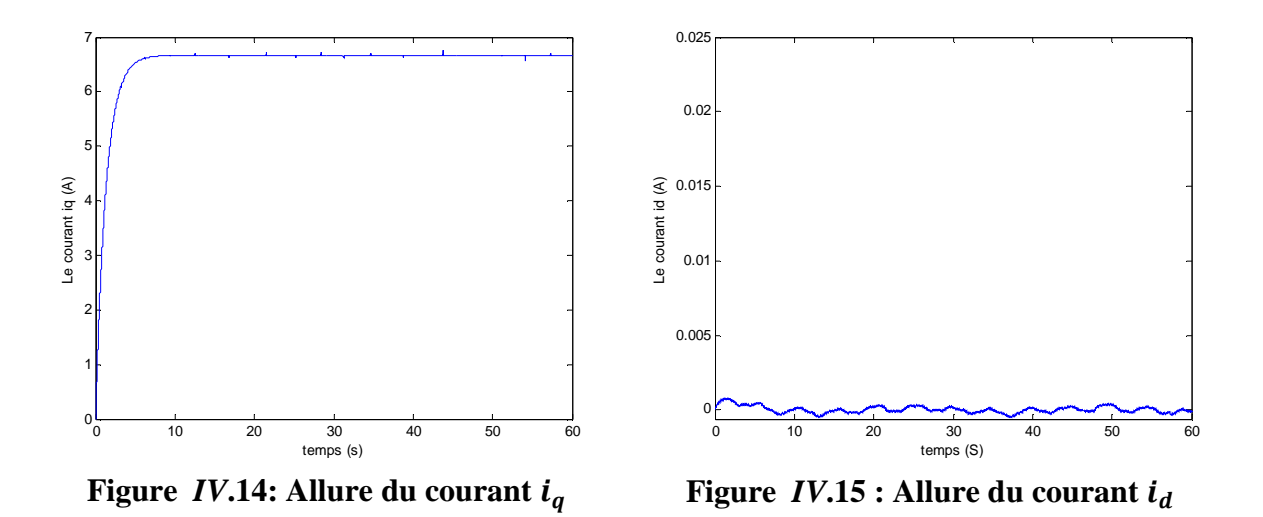

Les figures *IV*. 14 et *IV*. 15 représentent l'allure du courant  $i_d$  et du courant  $i_q$  obtenus à l'aide d'un régulateur IP.

On constate que le courant  $i_q$  est de la même forme que la puissance active et le courant  $i_d$ est pratiquement nul.

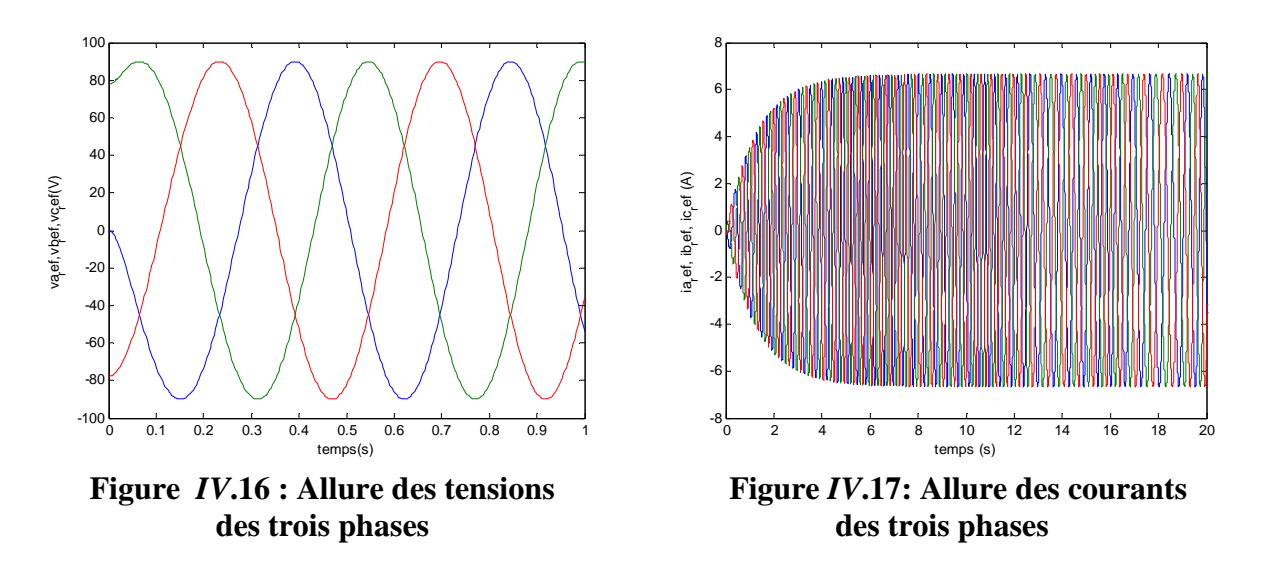

Les figures *IV*. 16 et *IV*.17 représentent l'allure des tensions et des courants de phase de la génératrice.

Le changement du courant  $i_q$ apparait sur les courants des trois phases car ils évoluent proportionnellement.

#### *VI***.3.2. La puissance active varie avec le vent**

#### *VI***.3.2.1. Résultats de simulation pour la régulation de puissance avec un régulateur PI**

Dans ce qui suit nous allons commander la machine de sorte à ce que la référence  $P_{ref}$ imposée soit variable suivant la variation du vent avec une valeur maximale égale à

 $P_n = 600w$ , et  $Q_{ref} = 0$ .

Pour cela on pose les hypothèses suivantes :

6- Q = 0  
7- 
$$
i_d
$$
= 0  
8-  $v_q$  = Vs = 90V  
9-  $v_d$  = 0

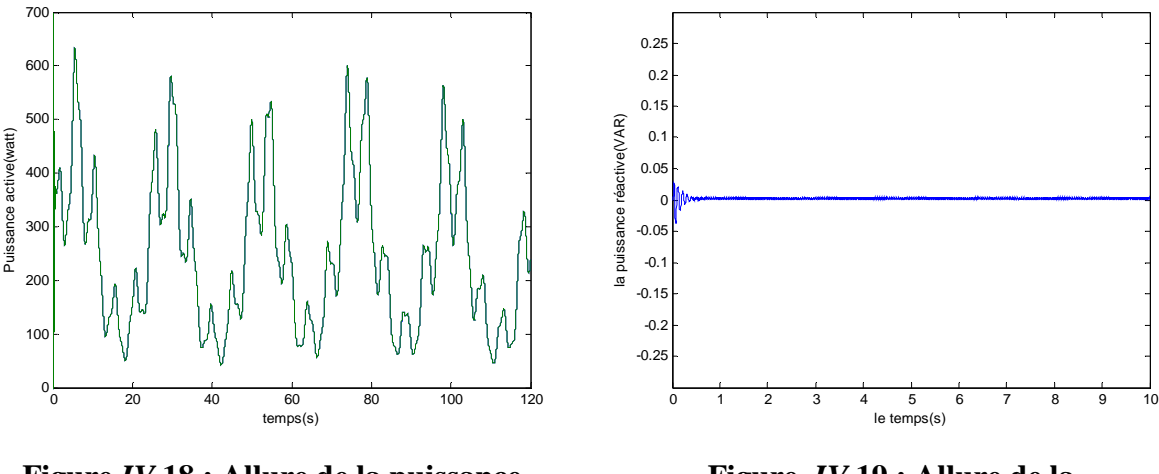

 **Figure** *IV***.18 : Allure de la puissance active et la puissance de référence** 

 **Figure** *IV***.19 : Allure de la puissance réactive Q** 

Les figures *IV*.18 et *IV*.19, respectivement, représentent l'allure de la puissance active et de la puissance réactive Q.

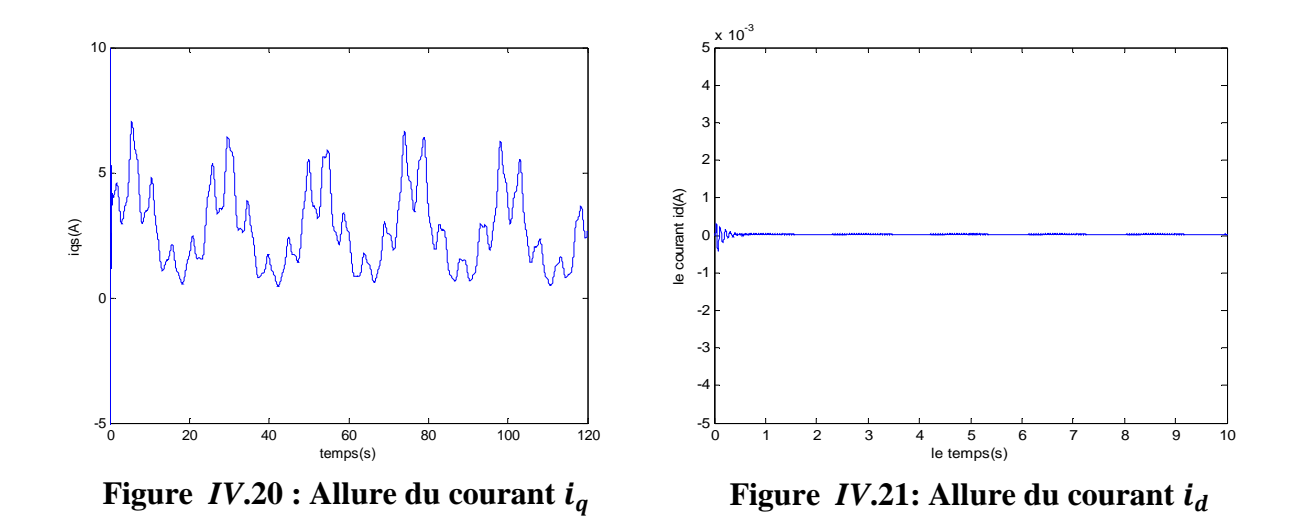

Les figures *IV*.20 et *IV*.21, respectivement, représentent l'allure des courants  $i_q$  et  $i_d$ .

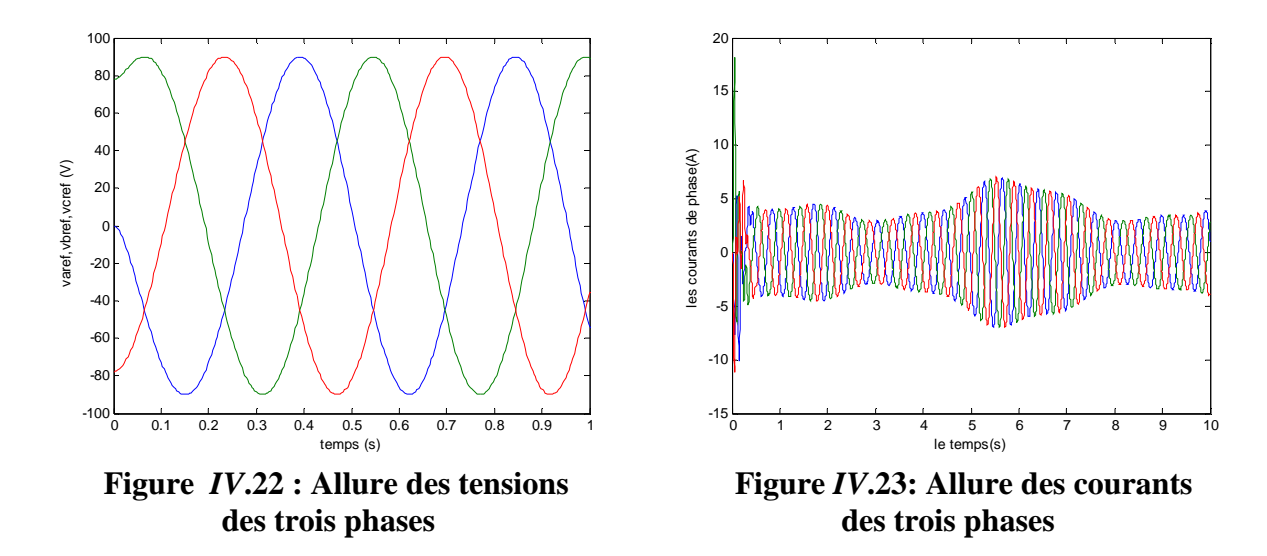

Comme on peut remarquer dans la figure *IV*.22, la machine à vide fournie bien un système de tensions triphasées sinusoïdales d'une amplitude égale à la tension de référence qui est Vs=90V.

La figure *IV*.23 montre une variation de l'amplitude des courants de phase due à la variation de celle de  $i_q$ .

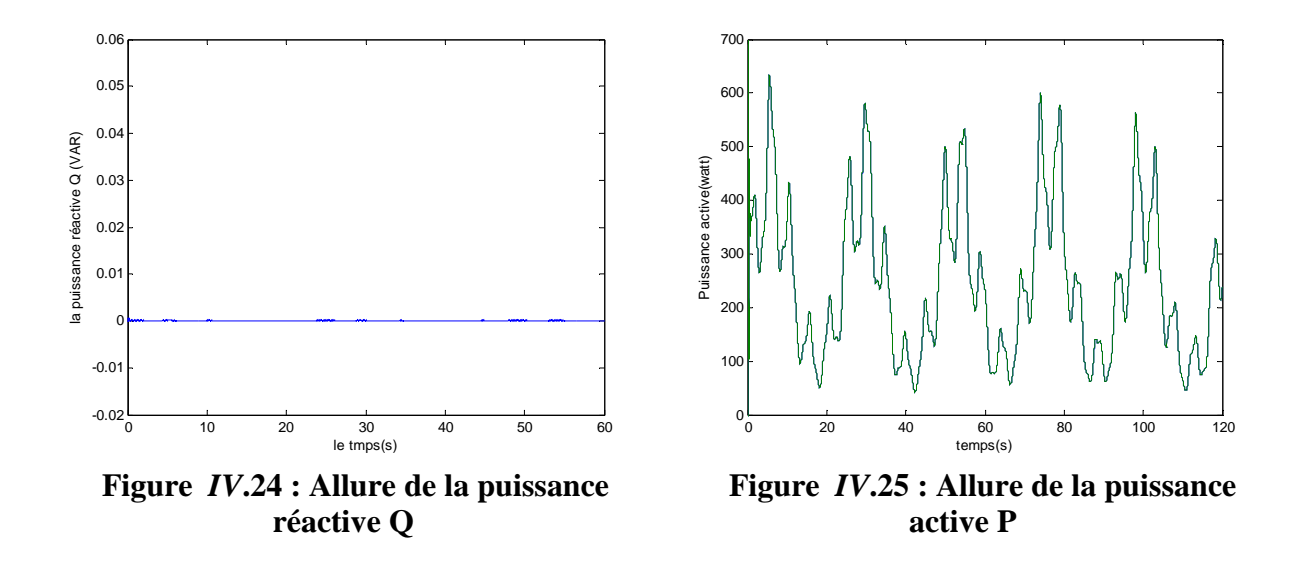

#### *VI***.3.2.2. Résultats de simulation pour la régulation de puissance avec un régulateur IP**

Les figures *IV*.24 et *IV*.25, respectivement, représentent l'allure de la puissance active et de la puissance réactive Q obtenues à l'aide d'un régulateur IP.

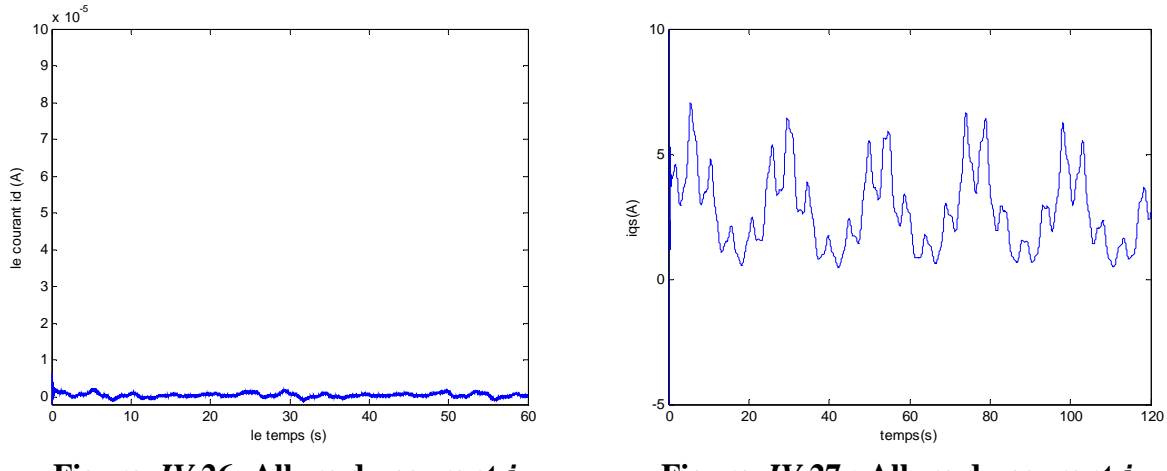

 **Figure** *IV***.26:** Allure du courant  $i_d$  **Figure** *IV***.27 :** Allure du courant  $i_q$ 

Les figures *IV*.26 et *IV*.27 représentent l'allure du courant  $i_d$  et du courant  $i_q$  obtenus à l'aide d'un régulateur IP.

On constate que le courant  $i_q$  est de la même forme que la puissance active et le courant  $i_d$ est pratiquement nul.

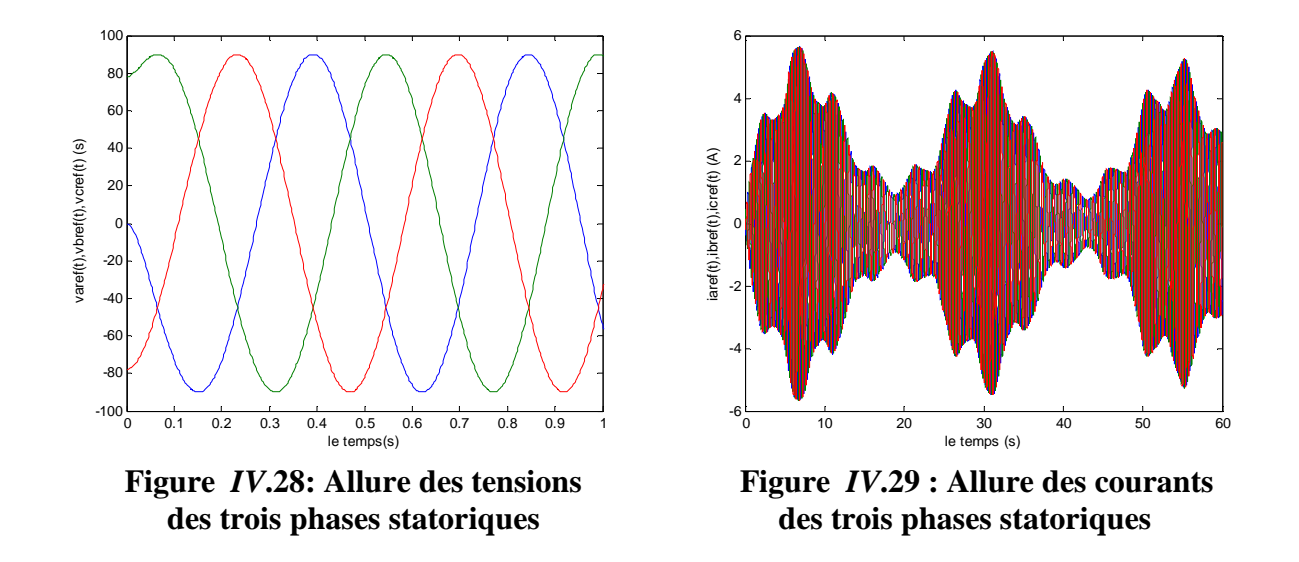

Comme on peut remarquer dans la figure *IV*.28, la machine fournie bien un système de tensions triphasées sinusoïdales d'une amplitude égale à la tension de référence qui est  $Vs=90V$ .

La figure *IV*.29 montre une variation de l'amplitude des courants de phase due à la variation de celle de  $i_q$ .

On remarque également que les tensions de phase ne changent pas selon le régulateur de puissance utilisé puisque la tension de référence qui permet de les calculer est imposée constante et égale à 90V. Quand aux courants des trois phases, ils évoluent suivant l'évolution du courant  $i_q$  et donc du vent.

#### *VI***.3.3. La puissance active varie suivant les besoins de l'utilisation**

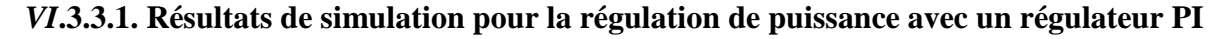

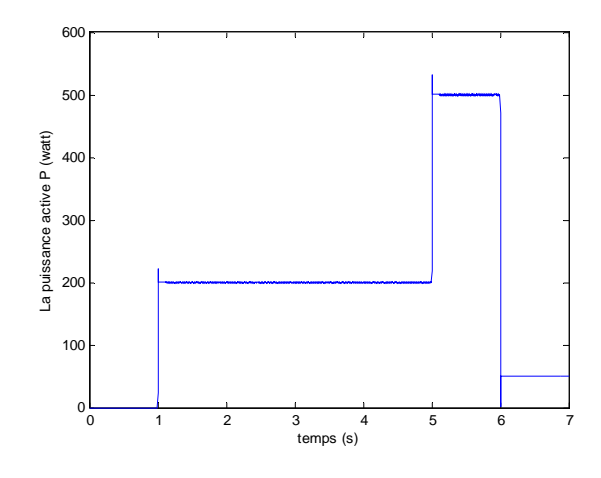

**Figure** *IV***.30 : Allure de la puissance active P**

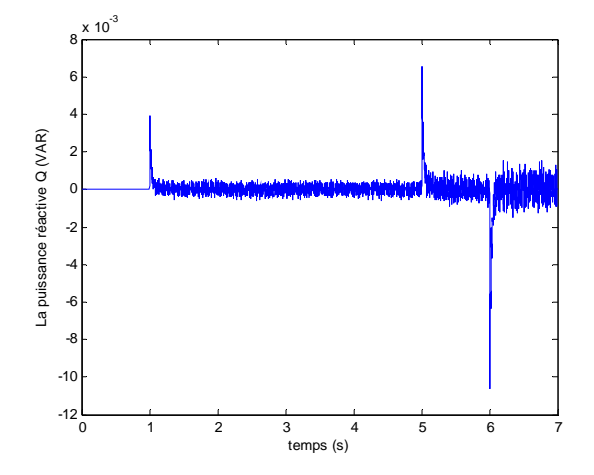

**Figure** *IV***.31 : Allure de la puissance réactive Q** 

Les figures *IV*.30 et *IV*.31, respectivement, représentent l'allure de la puissance active et de la puissance réactive Q obtenues à l'aide d'un régulateur PI. La puissance réactive présente des fluctuations aux mêmes instants que la puissance active.

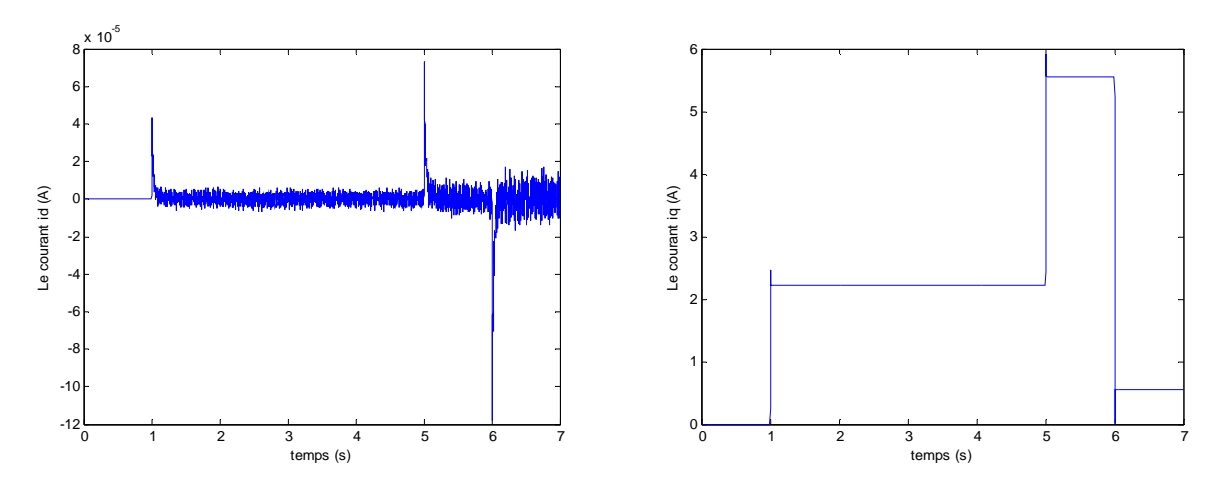

 **Figure** *IV***.32 :** Allure du courant  $i_d$  **Figure** *IV***.33 :** Allure du courant  $i_q$ 

Les figures *IV*.32 et *IV*.33 représentent l'allure du courant  $i_d$  et du courant  $i_q$  obtenus à l'aide d'un régulateur PI.

On constate que le courant  $i_q$  est de la même forme que la puissance active et le courant  $i_d$ est pratiquement nul.

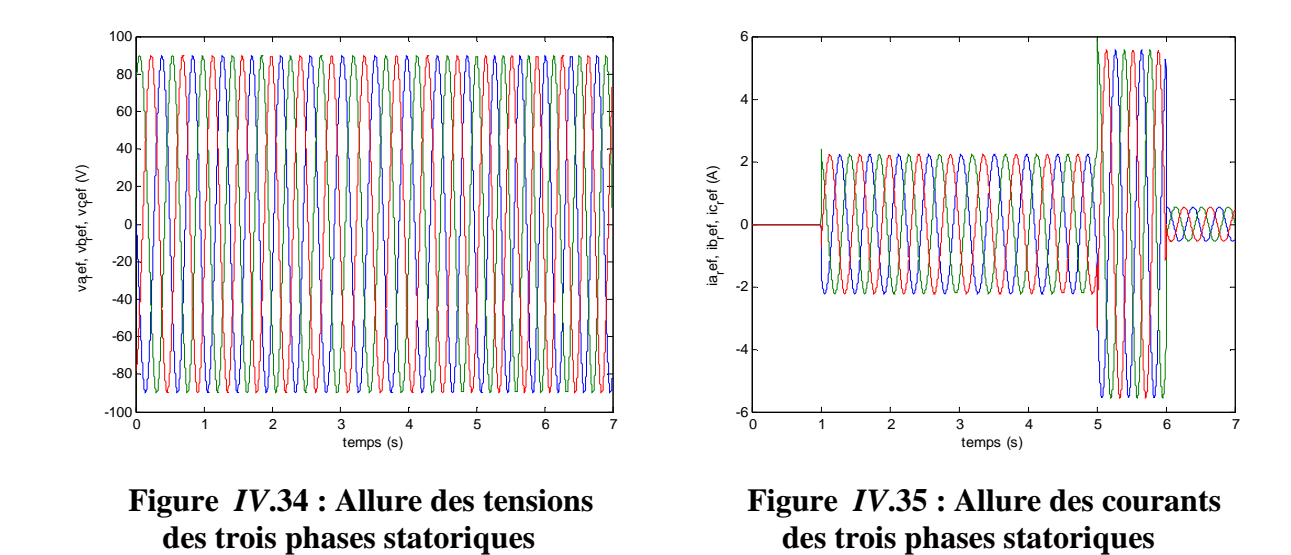

La figure *IV*.34 représente un système de tensions triphasées sinusoïdales d'une amplitude égale à la tension de référence qui est Vs=90V.

La figure *IV*.35 montre une variation de l'amplitude des courants de phase due à la variation de celle de  $i_q$ .

On remarque également que les tensions et les courants de phase ne changent pas selon le régulateur de puissance utilisé. Quand aux courants des trois phases, il évoluent suivant l'évolution du courant  $i_q$ .

#### *VI***.3.3.2. Résultats de simulation pour la régulation de puissance avec un régulateur IP**

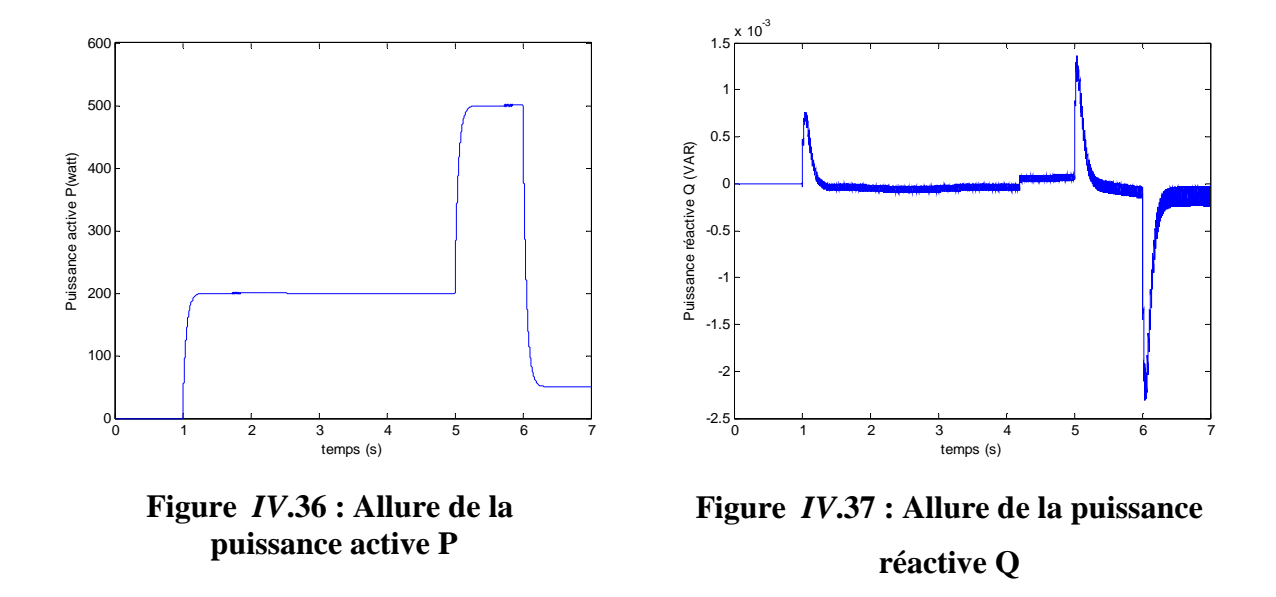

Les figures *IV.*36 et *IV.*37, respectivement, représentent l'allure de la puissance active et de la puissance réactive Q obtenues à l'aide d'un régulateur IP. Nous pouvons remarquer que l'allure de la puissance active est meilleure avec le régulateur IP, mais la puissance réactive présente aussi des fluctuations.

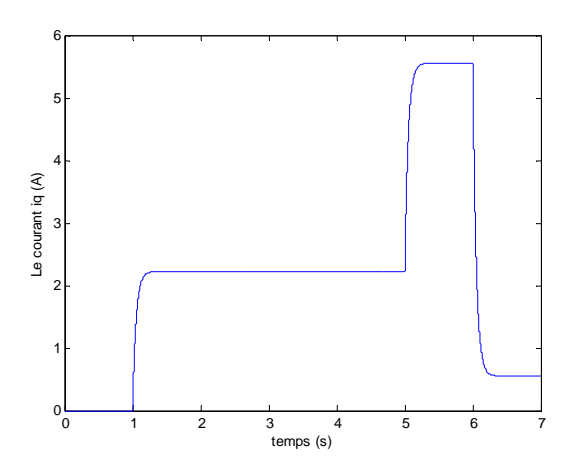

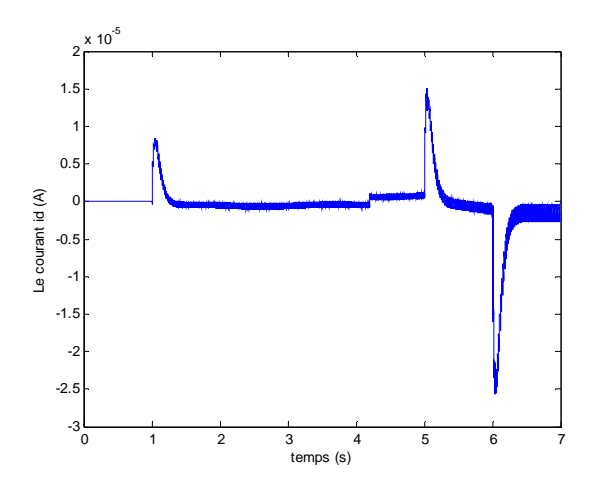

**Figure** *IV***.38 :** Allure du courant  $i_q$  **Figure** *IV*.39 : Allure du courant  $i_d$ 

Les figures *IV*.38 et *IV*.39 représentent l'allure du courant  $i_d$  et du courant  $i_q$  obtenus à l'aide d'un régulateur IP.

On constate que le courant  $i_q$  est de la même forme que la puissance active et le courant  $i_d$ est pratiquement nul.

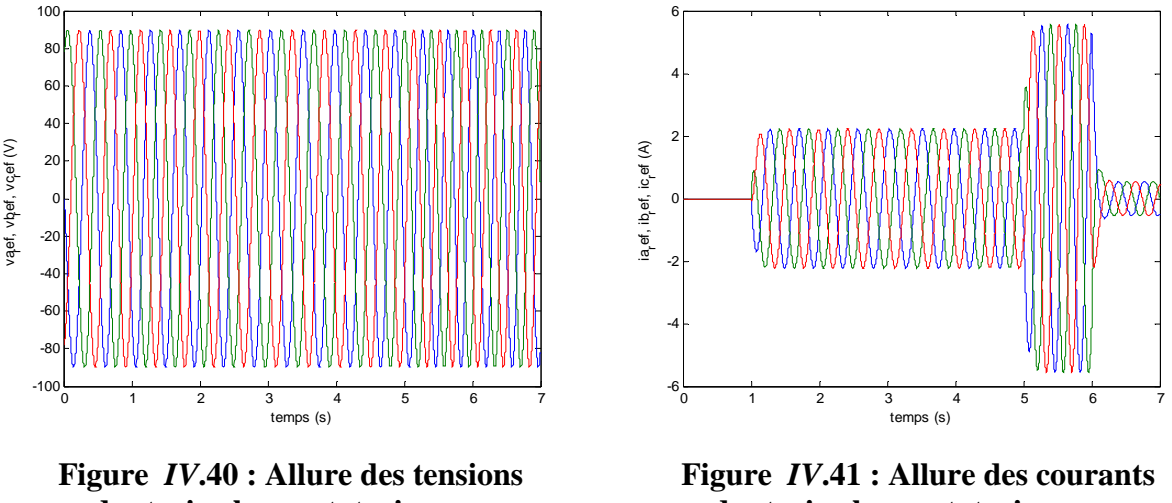

**des trois phases statoriques** 

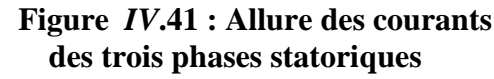

La figure *IV*.40 représente un système de tensions triphasées sinusoïdales d'une amplitude égale à la tension de référence qui est Vs=90V.

La figure *IV*.41 montre une variation de l'amplitude des courants de phase due à la variation de celle de  $i_q$ .

On remarque également que les tensions et les courants de phase ne changent pas selon le régulateur de puissance utilisé. Quand aux courants des trois phases, il évoluent suivant l'évolution du courant  $i_q$ .

#### *VI***.3.4. La puissance réactive est différente de zéro**

 Jusque là on a étudié le comportement d'un système éolien selon différentes commandes de la puissance active, et où la puissance réactive Q a été maintenue égale à zéro. Parfois pour des besoins spécifiques, il est nécessaire de fournir une puissance réactive différente de zéro. Pour cela on a choisi une valeur de la puissance réactive de référence  $Q_{ref}$ =100 VAR. On a choisi dans premier temps une puissance active de référence  $P_{ref}$  constante (voir *VI*.3.1), puis variable en fonction de la variation de la vitesse du vent **(voir** *VI***.3.2)**.

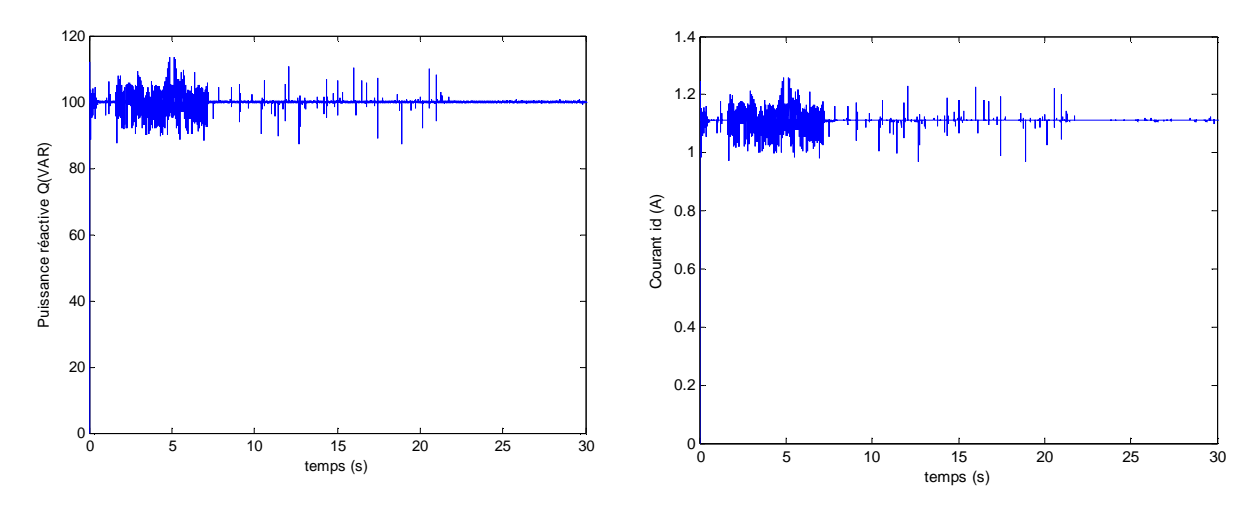

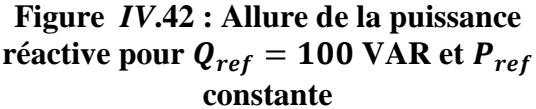

 **Figure** *IV***.43 : Allure du courant pour**  $Q_{ref} = 100 \text{ VAR}$  **et**  $P_{ref}$  **constante** 

La référence de la puissance réactive  $Q_{ref}$ =100 VAR a été atteinte grâce à la commande détaillée dans la figure *IV.*4. Le courant  $i_d$  obtenu est donné par la figure *IV.*43. Notons que la puissance active de référence  $P_{ref}$  est maintenue constante.

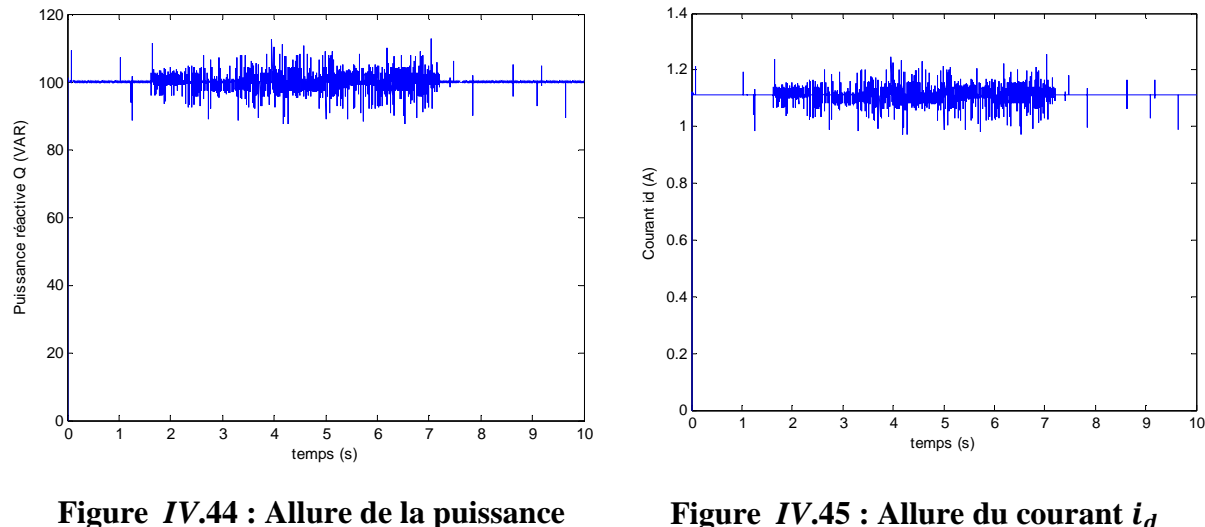

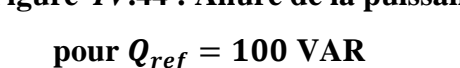

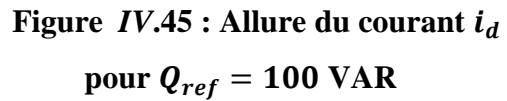

Les figures *IV.*44 et *IV.*45 respectivement montrent l'allure de la puissance réactive  $Q_{ref}$  et du courant  $i_d$  obtenus dans le cas de la puissance active variable selon la vitesse du vent.

#### **Conclusion**

 Dans ce chapitre, nous avons établit le schéma de commande des puissances basé sur un régulateur PI puis sur un réglateur IP, afin de permettre le contrôle de celles-ci selon les objectifs recherchés.

 Nous avons dans un premier temps imposé une valeur constante de référence pour la puissance active égale à la valeur nominale que peut fournir la machine. Puis nous avons effectué une commande qui permet d'imposer une puissance active de référence variable suivant les variations du vent. Pour éviter d'avoir une énergie électrique qui dépasse les besoins de l'utilisation où qui n'est pas suffisante nous avons effectué une commande de la puissance active où la puissance de référence a le même profil que celle que demande la charge alimentée.

 La puissance réactive a été annulée afin d'obtenir un fonctionnement à facteur de puissance unitaire. Mais le schéma de commande de la figure *VI.*4 permet de fournir une puissance réactive non nulle si besoin est.

Les résultats de simulation montrent outre l'efficacité du régulateur utilisé, le courant  $i_a$ qui suit la forme de la puissance active. De plus, le courant  $i_d$  est imposé par la valeur de la puissance réactive Q.

 Ces résultats ne sont pas non plus sans conséquences sur les courants de phases fournis par la machine. En effet si l'amplitude de ceux-ci atteint la même valeur si P est constante, elle varie suivant les variation de cette dernière si elle est variable.

# Chapitre V

# Modélisation et commande des convertisseurs statiques

#### *V***.1. Introduction**

 Après avoir transformé l'énergie éolienne en énergie électrique, il est nécessaire de l'adapter à la charge qu'elle alimente ou le réseau au quel est connecté notre système de production, car les éoliennes sont considérées comme des génératrices de puissance variable. Connectées sur un réseau électrique, les générateurs éoliens n'imposent pas l'amplitude de la tension et ne règlent pas le rapport puissance -fréquence, autrement dit, elles ne participent pas aux services systèmes, et donc perturbent d'autant plus la stabilité des réseaux que leur taux de pénétration est important **[21]**.

Avec l'utilisation de l'´electronique de puissance, de nouvelles technologies sont apparues pour optimiser cette génération d'énergie.

 Comme nous avons pu le constater dans le chapitre précédent, la tension fournie par la génératrice subit des variations dues aux fluctuations dans la vitesse de rotation de celle-ci, en fonction de la vitesse du vent. Ce qui entraine une variation de la puissance électrique fournie à la charge alimentée. De plus la forme et la fréquence de la tension fournie ne sont pas nécessairement adaptées à la charge.

 Pour remédier à ces problèmes, il est nécessaire de recourir à l'électronique de puissance par l'intermédiaire d'un redresseur à MLI et d'un onduleur à six bras commandé également par une commande à MLI.

 Nous allons d'abord présenter la commande à MLI, puis le redresseur à MLI en donnant son modèle mathématique qui permet de le simuler sous MATLAB. Ensuite nous allons détailler le fonctionnement de l'onduleur à MLI et son modèle également.

 Enfin, nous allons terminer par donner les résultats de simulation du schéma global de la chaine de conversion de l'énergie éolienne qui est donné par la figure (*V*.1)

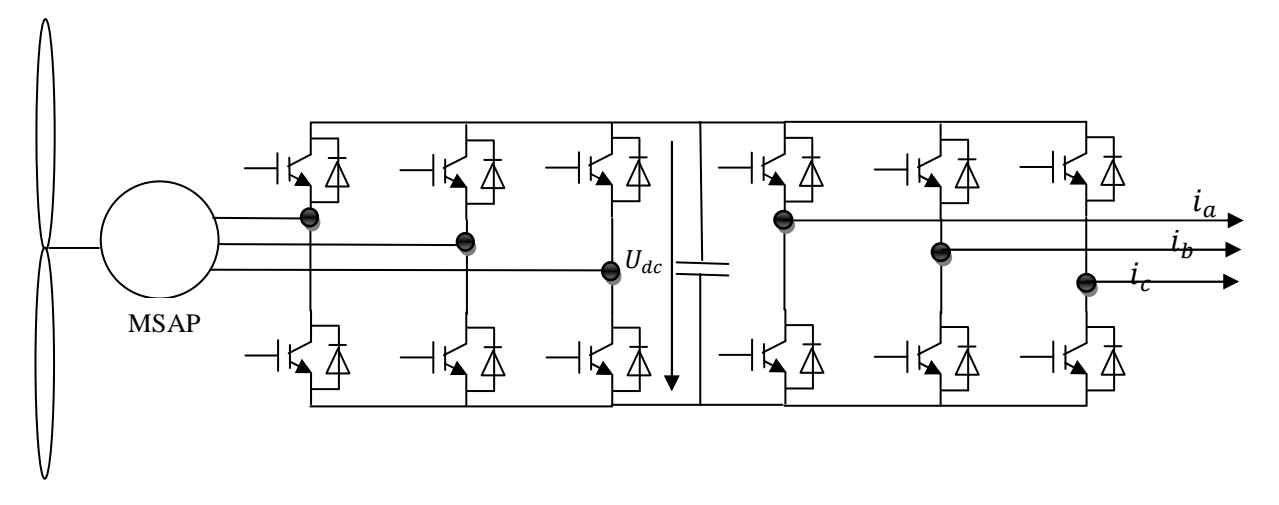

**Figure** *V***.1 : Le schéma global de la chaine de conversion de l'énergie éolienne** 

#### *V.***2. La commande M.L.I**

 Le principe de la technique de modulation de largeur d'impulsion est basé sur la comparaison d'un signal dit la modulante et un autre dit la porteuse.

 La technique choisie pour la commande de nos convertisseurs est la M.L.I sinus-triangle car elle permet d'éliminer les harmoniques et l'obtention d'un bon rendement. Elle est basée sur la comparaison d'un signal triangulaire de grande fréquence et d'un signal sinusoïdal de la même fréquence que le signal de référence que l'on souhaite obtenir. Le signal triangulaire est appelé la Porteuse et le signal sinusoïdal est appelé la Modulante.

Ces signaux ont les propriétés suivantes :

- $\triangleright$  La modulante est une onde sinusoïdale  $v_{ref}(t)$  d'amplitude  $u_r$  et de fréquence  $f_r$ .
- $\triangleright$  La porteuse est une onde triangulaire ou en dents de scie  $v_p(t)$ , d'amplitude
	- $|u_p| \ge |u_r|$ , et d'une fréquence  $f_p \gg f_r$ .
- $\triangleright$  L'indice de modulation  $m = \frac{f_p}{f_a}$  $f_r$
- Le coefficient de réglage en tension r, qui est égal au rapport de l'amplitude de la tension de référence à celle de la porteuse  $r = \frac{u_r}{u_r}$  $u_p$

 Le principe de cette commande est que la valeur de la fonction F qui correspond à la première cellule de commutation soit égale à 1 si  $u_p \geq u_r$  sinon elle prend la valeur zéro. La valeur des autres fonctions se déduit facilement par la complémentarité qui existe entre deux cellules d'un même bras et le décalage de  $\frac{2\pi}{3}$  pour deux phases qui se suivent [32].

#### *V***.3. Modèle du redresseur MLI**

 Avant de modéliser le redresseur à MLI, il est utile de rappeler qu'un redresseur est un convertisseur statique. Il sert comme son nom l'indique à redresser un signal alternatif et le transformer en un signal continu.

 Pour l'étude de l'ensemble (génératrice - redresseur MLI – onduleur - charge), on s'intéressera uniquement au comportement dynamique des variables électriques et mécaniques de la machine **[29]**.

 Afin de faciliter la modélisation et réduire le temps de simulation, on modélise le redresseur par un ensemble d'interrupteurs idéaux: c'est-à-dire résistance nulle à l'état passant, résistance infinie à l'état bloqué, réaction instantanée aux signaux de commande (pas d'empiètement).

 Le redresseur à MLI est composé de six bras, dont chacun comporte deux cellules de commutation constituées d'une diode et d'un transistor en antiparallèle. Cette structure permet de passer le courant dans les deux sens.

 Contrairement à un redresseur à diodes qui fournit une valeur de la tension égale à celle de la tension redressée (interrupteurs idéaux), le redresseur à MLI doit fournir une tension constante quelque soit la tension produite par la génératrice **[39]**.

 Pour le modèle dynamique du système, on va diviser l'étude du convertisseur en trois parties: le coté alternatif, la partie discontinue composée par les interrupteurs, et le côté continu. Dans ce contexte, la fonction des interrupteurs est d'établir une liaison entre le côté alternatif et le bus continu. Ces interrupteurs étant complémentaires, leur état est défini par la fonction suivante

$$
S = \begin{cases} +1, si & i_j = -I \\ -1, si & i_j = +I \end{cases} \qquad j \in \{a, b, c\} \tag{V.1}
$$

 Les tensions de phase d'entrée et le courant de sortie peuvent être écrits en fonction des fonctions  $S_j$ , de la tension redressée  $U_{dc}$ et les courants d'entrée  $i_a$ ,  $i_b$ ,  $i_c$ 

$$
i_a + i_b + i_c = 0 \tag{V.2}
$$

Les tensions d'entrée entre phases du redresseur MLI peuvent être décrites par

$$
U_{Sab} = (S_a - S_b). U_{dc}
$$
 (V.3)

$$
U_{Sbc} = (S_b - S_c). U_{dc}
$$
 (V.4)

$$
U_{Sca} = (S_c - S_a). U_{dc}
$$
 (V.5)

#### *V.***4. Modélisation du bus continu**

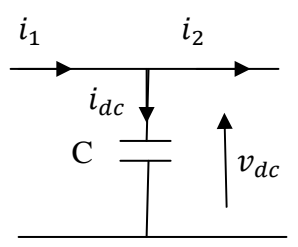

#### **Figure** *V***.2 : Schéma électrique du bus continu**

Le schéma électrique de la figure *V*.2 permet par la loi des mailles d'établir la relation suivante :

$$
\frac{dV_{dc}(t)}{dt} = \frac{1}{c}i_{dc}(t)
$$
\n(V.6)

$$
i_{dc} = i_1 - i_2 \tag{V.7}
$$

 **:** le courant de charge du condensateur.

#### $i_2$ : le courant ondulé

 $i_1$ : le courant redressé

$$
V_{dc} = \frac{1}{C} \int_{t_2}^{t_1} i_{dc} dt + V_{dc0}
$$
 (V.8)

Avec :

 $V_{dc0}$ : la valeur de la tension à l'instant initial t=0

 Vu les fluctuations de la puissance fournie par la génératrice, un réglage de la tension du bus continu s'impose via une boucle de régulation avec un correcteur proportionnel intégral. Le schéma bloc de la commande est représenté par la figure *V*.3 **[27]**.

Les équations de tension pour le système triphasé équilibré sans raccordement neutre peuvent être écrites de la façon suivante :

$$
\begin{bmatrix} e_a \\ e_b \\ e_c \end{bmatrix} = R \cdot \begin{bmatrix} i_a \\ i_b \\ i_c \end{bmatrix} + L \cdot \frac{d}{dt} \begin{bmatrix} i_a \\ i_b \\ i_c \end{bmatrix} + \begin{bmatrix} v_{Sa} \\ v_{sb} \\ v_{Sc} \end{bmatrix}
$$
 (V.9)

Avec :

$$
v_{Sa} = \frac{2S_a - S_b - S_c}{3} \cdot U_{DC}
$$
 (V.10)

$$
v_{Sb} = \frac{2S_b - S_a - S_c}{3} \cdot U_{DC}
$$
 (V.11)

$$
v_{Sc} = \frac{2S_c - S_a - S_b}{3} \cdot U_{DC}
$$
 (V.12)

Les équations précédentes dans les coordonnés dq sont :

$$
e_D = R \cdot i_d + L \frac{di_d}{dt} - \omega_s \cdot L \cdot i_q + U_{sd} \tag{V.13}
$$

$$
e_Q = R \cdot i_q + L \frac{di_q}{dt} - \omega_s \cdot L \cdot i_d + U_{sq}
$$
 (V.14)

Finalement, on déduit l'équation de couplage entre côté alternatif et continu en fonction des fonctions d'état des interrupteurs par :

$$
C\frac{dU_{dc}}{dt} = S_a i_a + S_b i_b + S_c i_c - i_l
$$
\n
$$
(V.15)
$$

 $i_l$ : le courant de charge du redresseur.

En appliquant la transformation de park à la relation *V.*12 on aboutit à la relation *V.13*

$$
C\frac{dU_{dc}}{dt} = S_a. P. i_a + S_b. P. i_b + S_c. P. i_c - i_l
$$
 (V.16)

$$
C\frac{dU_{dc}}{dt} = S_d i_d + S_q i_q - i_l
$$
\n<sup>(V.17)</sup>

Tout calcul fait, on obtient la relation *V*.15

$$
S_d = \frac{1}{\sqrt{6}} (2. S_a - S_b - S_c) \cdot \cos(\omega_s t) + \frac{1}{\sqrt{2}} (S_b - S_c) \cdot \sin(\omega_s t)
$$
 (V.18)

$$
S_q = \frac{1}{\sqrt{2}} (S_b - S_c) \cdot \cos(\omega_s t) + \frac{1}{\sqrt{6}} (2. S_a - S_b - S_c) \cdot \sin(\omega_s t)
$$
 (V.19)

#### *V.***5. Calcul de la tension du bus continu**

 Pour déterminer la valeur de la tension du bus continu nécessaire pour transiter une puissance donnée, on utilise un schéma équivalent monophasé simplifié de la liaison entre le bus continu, l'onduleur et le réseau (en négligeant la résistance du filtre d'entrée). Pour cela, l'onduleur et le réseau sont considérés comme des sources de tension monophasées.

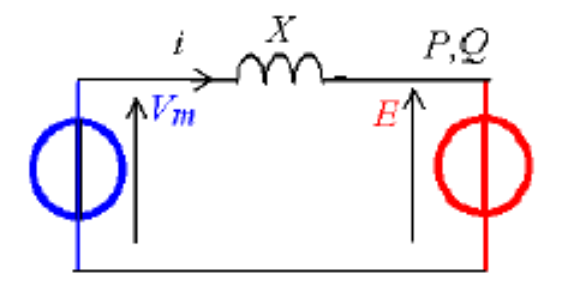

#### **Figure** *V***.3 : Le schéma monophasé simplifié de la liaison réseau**

4<sup>R</sup> est la valeur efficace du fondamental de la tension modulée par l'onduleur, *E* est la valeur efficace de la tension simple à l'entrée du transformateur. *X* est l'impédance monophasée de la self de lissage. On a représenté sur la **figure** *V***.5** le diagramme vectoriel correspondant.

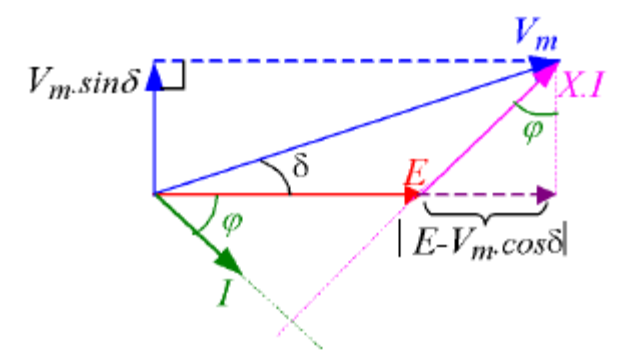

**Figure** *V***.4 : Le diagramme vectoriel des grandeurs électriques en valeur crête** 

On peut donc exprimer, les puissances actives et réactives consommées du coté de l'onduleur et au primaire du transformateur, en triphasé. La puissance réactive envoyée sur le réseau (au primaire du transformateur)

$$
Q = 3.E.I. sin\varphi \tag{V.20}
$$

Cette quantité peut être exprimée en fonction du déphasage entre  $E$  et  $V_m$ . $\delta$ . On considère la projection du vecteur *XI* sur l'axe porté par *E* : *X.I*.sinφ. Cette dernière est équivalente à la quantité *E-V<sub>m</sub>*.cosδ d'où l'expression de la puissance réactive donnée par

$$
Q = \frac{3.E(E - V_m \cdot cos\delta)}{X}
$$
 (V.21)

La puissance active s'exprime par

$$
P = 3.E.I. \cos\varphi \tag{V.22}
$$

Or la projection de *X.I* sur l'axe perpendiculaire à celui porté par *E* : *X.I.*cosφ, s'écrit aussi sous la forme  $V_m$  sin $\delta$  d'où :

$$
P = \frac{3.E.V_m \cdot \sin\delta}{X} \tag{V.23}
$$

Pour l'application considérée, la vitesse de la machine est asservie de manière à obtenir un maximum de puissance extraite du vent. On définit le paramètre r, appelé taux de modulation, qui permet de caractériser la valeur efficace du fondamental de la tension modulée par l'onduleur :

$$
V_m = \frac{r \cdot u}{2\sqrt{2}} \tag{V.24}
$$

Pour dimensionner la tension du bus continu *u*, on introduit le paramètre α

$$
u = \alpha. E. 2\sqrt{2} \tag{V.25}
$$

#### On déduit  $V_m r$ .  $\alpha$ . E

Les puissances sont alors exprimées en fonction des paramètres selon

$$
Q = \frac{3.E^2(1-r.\alpha \cdot cos\delta)}{X}
$$
 (V.26)

$$
P = \frac{3.E^2 \sin \delta \cdot r \cdot \alpha}{X} \tag{V.27}
$$

Or, pour le fonctionnement souhaité à puissance réactive nulle, on obtient à partir de Q=0

$$
r. \alpha. \cos \delta = 1 \tag{V.28}
$$

On abouti alors à la relation suivante

$$
P = \frac{3. E^2 \sqrt{r^2 \cdot \alpha^2 - 1}}{X}
$$
 (V.29)

Afin de transférer le maximum de puissance sur le réseau, le taux de modulation est unitaire. Donc

$$
r = 1 \implies |P| = \frac{3.E^2.\sqrt{\alpha^2 - 1}}{X}
$$
 (V.30)

 Connaissant la puissance maximale fournie par notre éolienne, on peut déterminer le paramètre α. A partir de ce paramètre et de la valeur efficace des tensions du réseau, on fixe la valeur de la tension du bus continu correspondante.

#### *V.***6 Modélisation de l'onduleur**

 Un onduleur est un convertisseur statique qui permet de transformer un signal d'entrée continu en un signal de sortie alternatif. Il a la même structure que le redresseur à MLI.

 La commande des états passant et bloqué des transistors permet d'obtenir une tension alternative caractérisée par la fréquence nécessaire pour la charge alimentée. Le signal de commande de ces derniers est fourni par la commande MLI **[39]**.

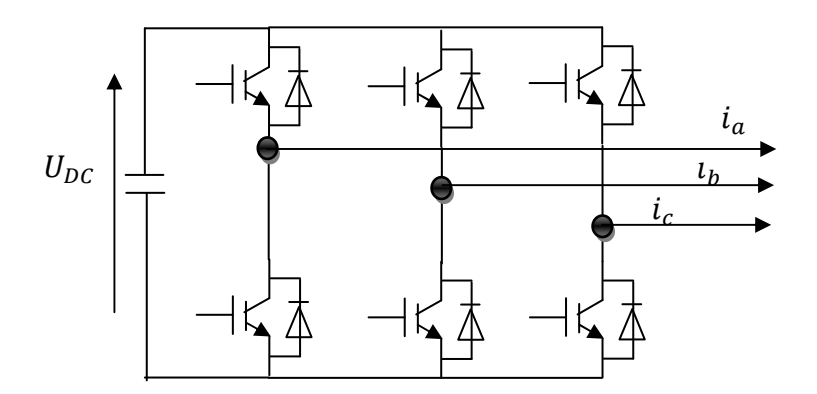

**Figure** *V.***5 : Le schéma global d'un onduleur à MLI** 

Soit les fonctions  $F_1, F_2, F_3$  qui représentent l'état des interrupteurs  $K_1, K_2, K_3$ La loi des mailles permet d'obtenir les tensions composées entre phases

$$
U_{AB} = (F_1 - F_2) \tag{V.31}
$$

$$
U_{BC} = (F_2 - F_3) \tag{V.32}
$$

$$
U_{CA} = (F_3 - F_1) \tag{V.33}
$$

 Si on suppose la charge équilibrée, les tensions simples forment alors un système triphasé équilibré  $V_{SA} + V_{SB} + V_{SC} = 0$  (*V.34*)

En combinant les équations (*V*.14), (*V*.15), (*V*.16), on obtient la relation

$$
\begin{bmatrix} V_{SA} \\ V_{SB} \\ V_{SC} \end{bmatrix} = \frac{v_{dc}}{3} \begin{bmatrix} 2 & -1 & -1 \\ -1 & 2 & -1 \\ -1 & -1 & 2 \end{bmatrix} \begin{bmatrix} F_1 \\ F_2 \\ F_3 \end{bmatrix}
$$
 (V.35)

#### *V***.7. Résultats de simulation**

 On a effectué dans un premier temps des simulations où les tensions de référence injectées au redresseur à MLI sont de forme sinusoïdale dans le but de tester le fonctionnement de celui-ci ainsi que de l'onduleur à MLI.

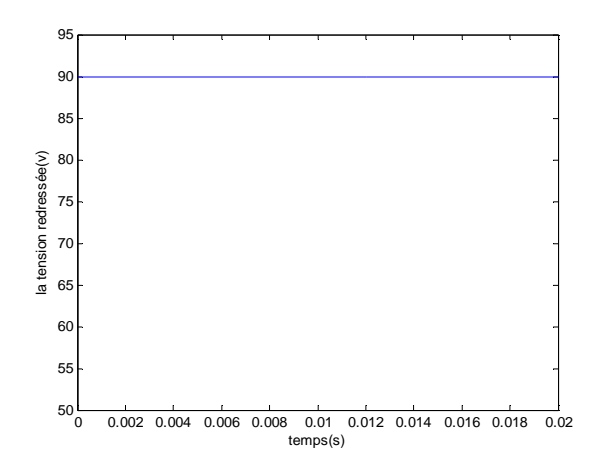

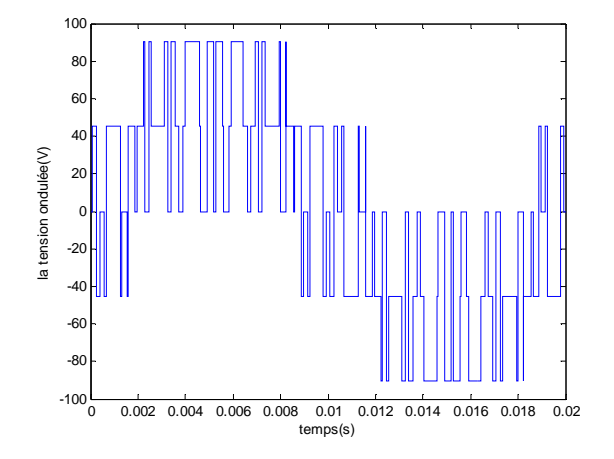

**Figure** *V***.6 : Allure de la tension redressée Figure** *V.***7: Allure de la tension ondulée d'une phase pour des tensions de référence sinusoïdales** 

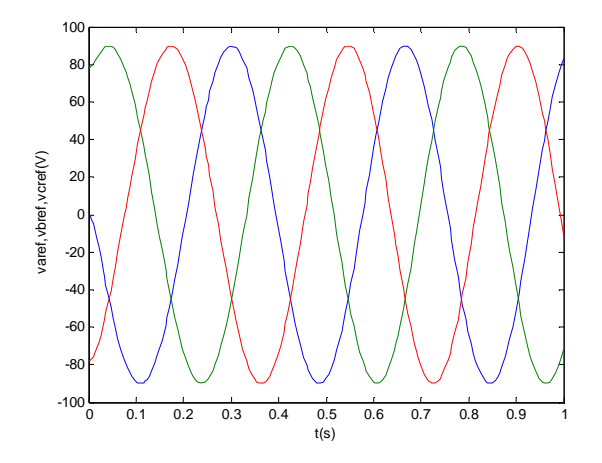

**Figure** *V***.8 : Allure des tensions de phase de référence** 

D'après la figure *V*.6 on voit bien que la tension d'alimentation du redresseur est parfaitement redressée à la sortie de celui-ci.

La figure *V*.7 représente la tension d'une phase fournie par l'onduleur. On voit bien l'amplitude de 90V fournie par la génératrice et la fréquence de 5O Hz de l'onde de tension, tandis que sur la figure *V*.8 la fréquence des tensions de référence sont de 2,5Hz.

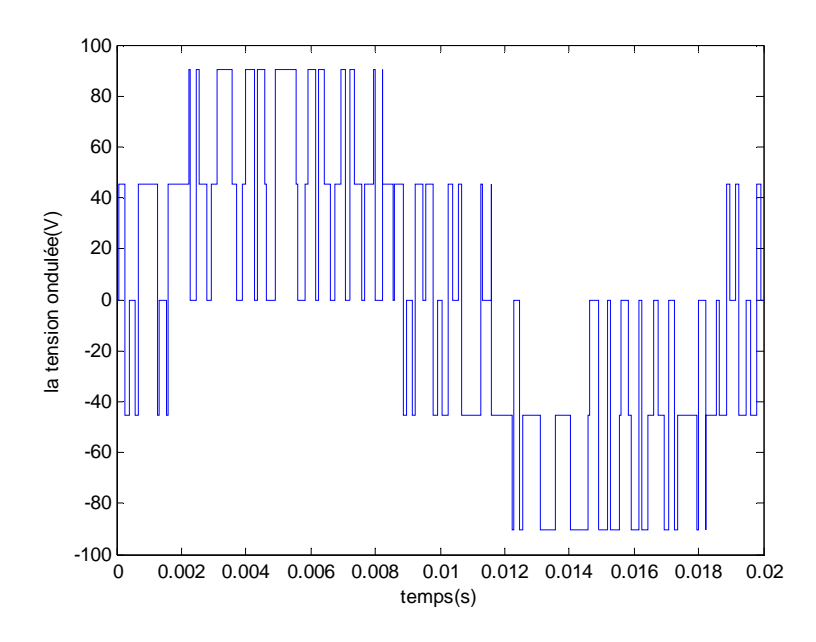

**Figure** *V***.9 : Allure de la tension ondulée pour les tensions de référence fournies par la génératrice dans le cas d'une puissance active qui varie selon le vent.** 

 Dans le cas de la commande de la puissance active variable on a également pu ramener la fréquence et l'amplitude des tensions de phase aux valeurs qui correspondent à nos besoins. Les figures *V.*10, *V.*11 et *V.*12 montrent l'allure et la fréquence des tensions des trois phases, et mettent en évidence le décalage de  $\frac{2\pi}{3}$  entre chaque deux phases successives.

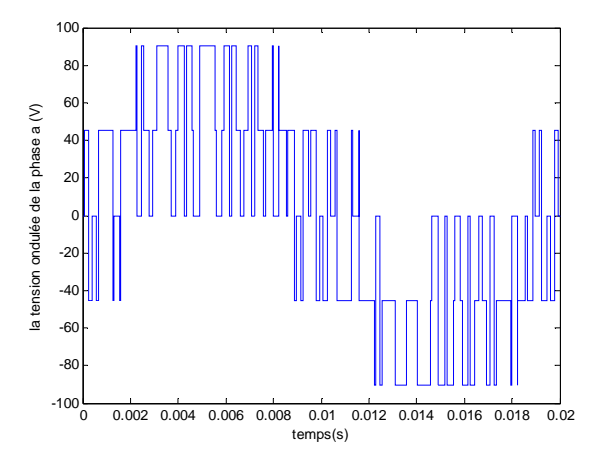

**Figure** *V.***10 : Allure de la tension ondulée de la phase a** 

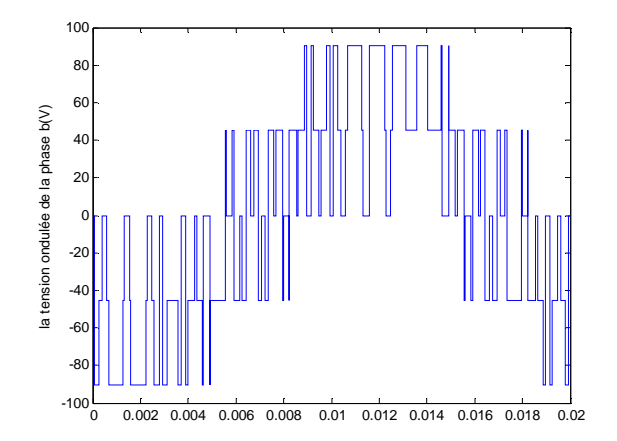

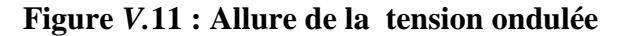

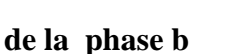

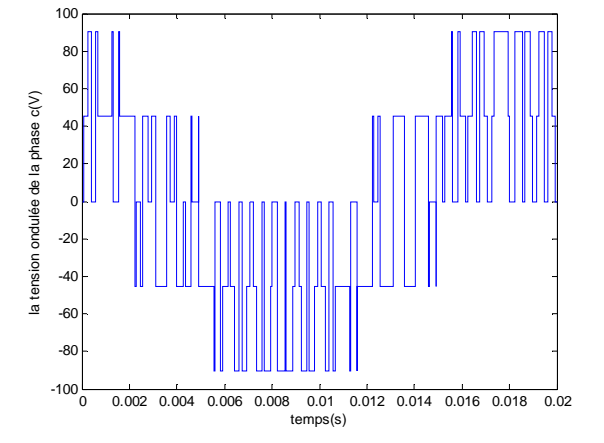

**Figure** *V.***12 : Allure de la tension ondulée** 

#### **de la phase c**

#### *V.***8. Contrôle de la liaison au réseau**

#### **a - Contrôle des courants par la commande du convertisseur de puissance**

 L'onduleur à MLI est situé entre le bus continu et le transformateur. La REM de l'ensemble du modèle continu équivalent et de la commande obtenue par inversion de la liaison au réseau est donnée sur la figure *V*.13.

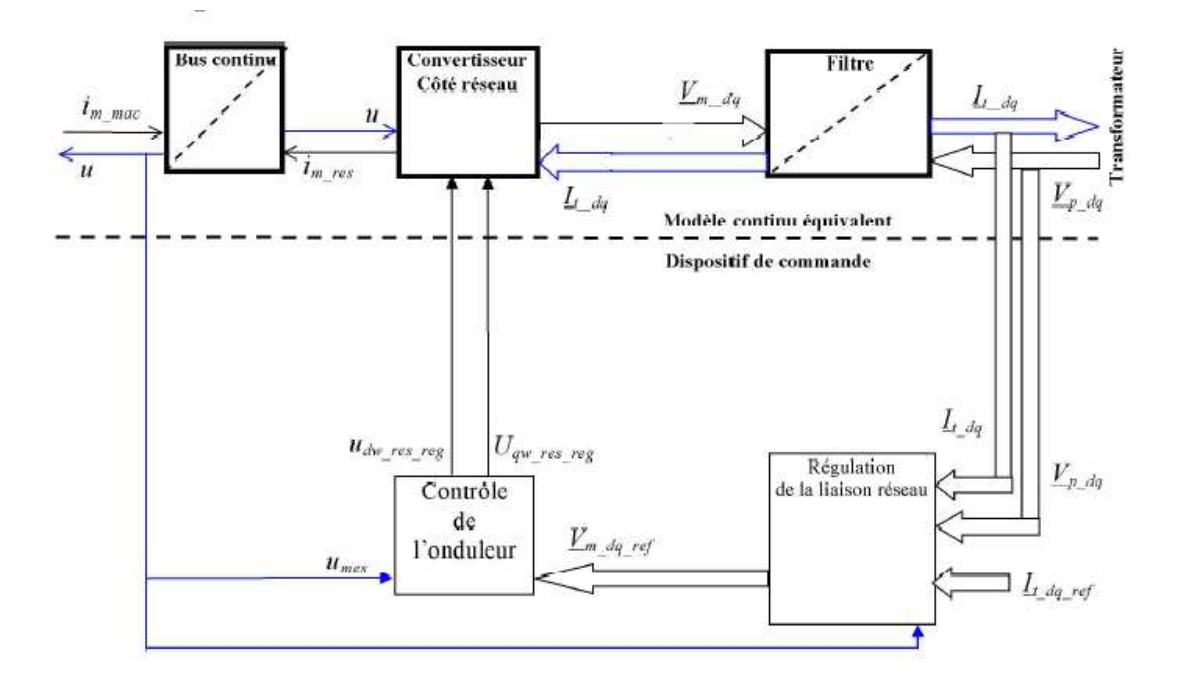

**Figure** *V***.13 : REM du système de commande du convertisseur du côté réseau [17].** 

 La topologie du convertisseur permet de générer et également d'appeler un courant provenant du réseau. C'est notamment le cas lors de la phase de démarrage durant laquelle le condensateur doit être chargé. L'objectif du convertisseur relié au réseau électrique est de maintenir la tension du bus continu constante quelque soit l'amplitude et le sens de la puissance.

 Le convertisseur coté réseau a été commandé de manière à contrôler les courants transités par le filtre. Un contrôle vectoriel dans le repère de Park des courants a été réalisé en utilisant un repère synchronisé avec les tensions du réseau.

 A partir de la mesure de la tension du bus continu, le convertisseur est commandé de manière à imposer des références aux tensions simples selon la relation inverse du modèle continu équivalent du convertisseur. Cette relation inverse est donnée pour une référence à un point milieu fictif de la tension du bus continu :

$$
u_{d-res-reg} = v_{d-reg} \cdot \frac{2}{u}
$$
 (V.36)

$$
u_{q-res-reg} = v_{q-reg} \cdot \frac{2}{u}
$$
 (V.37)

Par réglage de ces deux tensions simples de référence, les composantes de Park des courants  $(i_d, i_q)$  sont régulées à l'aide d'un correcteur Poportionnel Intégral PI.<sup>[17]</sup>

#### **b. Contrôle des courants envoyés au réseau**

 Le dispositif de commande des courants transités au réseau à été obtenu à partir de l'inversion du modèle de la liaison au réseau dans le repère de Park. Il comprend trois actions spécifiques :

#### - **Une compensation de la tension au secondaire du transformateur**

$$
e_{q-est} = L_t \omega_s \cdot i_q \tag{V.38}
$$

$$
e_{d-est} = L_t \omega_s \cdot i_d \tag{V.39}
$$

#### - **Une action de découplage des courants**

 $v_{md-reg} = v_{bd-ref} - e_{q-est} + v_{pd-mes}$  (*V.*40)

$$
\nu_{mq-reg} = \nu_{bq-reg} - e_{d-est} + \nu_{pq-mes} \tag{V.41}
$$

$$
v_{d-reg} = v_{d-reg} - e_{q-est} + v_{d-mes}
$$
 (V.42)

 $e_{q-est}$ : fem estimée

 $v_{d-mes}$ : tension sur l'axe d mesurée

#### - **Un contrôle en boucle fermée des courants**

$$
v_{bd-ref} = C_i \cdot (i_{td-ref} - i_{td-mes}) \tag{V.43}
$$

$$
v_{bq-ref} = C_i \cdot (i_{tq-ref} - i_{tq-mes}) \tag{V.44}
$$

### $C_i$ : le contrôleur de courant

#### **c. Régulation des puissances**

 Le dispositif de commande précédemment expliqué permet d'imposer égaux les courants transités à leurs références. Cela entraîne les puissances active et réactive transitées suivantes :

$$
P = v_{pd}.i_{td} + v_{pq}.i_{tq}
$$
 (V.45)

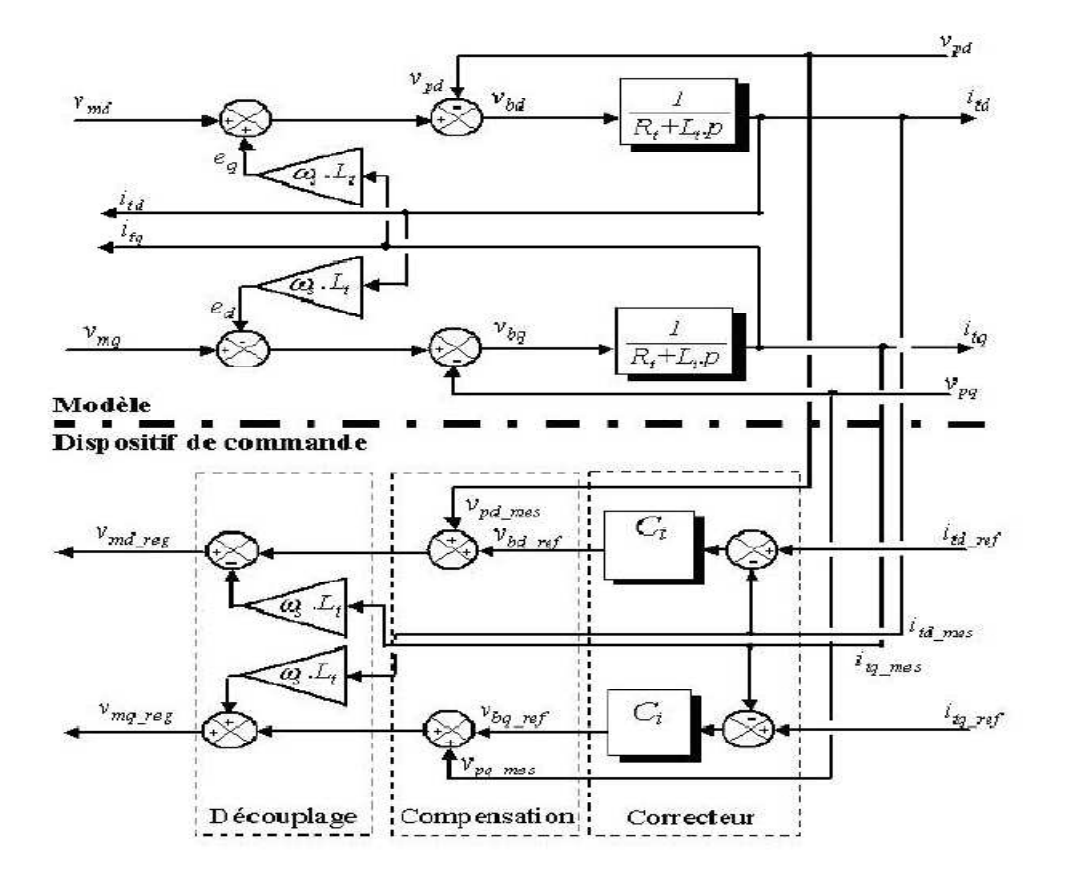

**Figure** *V.***14: Schéma bloc du contrôle des courants dans le repère de Park** 

$$
Q = v_{pq} \cdot i_{td} - v_{pd} \cdot i_{tq} \tag{V.46}
$$

Par inversion des relations il est alors possible d'imposer des références pour la puissance active et réactive en imposant les courants de référence suivants :

$$
i_{td-ref} = \frac{P_{ref} \cdot v_{pd-mes} + Q_{ref} \cdot v_{pq-mes}}{v_{pd-mes}^2 + v_{pq-mes}^2}
$$
 (V.47)

$$
i_{tq-ref} = \frac{P_{ref} \cdot v_{pq-mes} + Q_{ref} \cdot v_{pd-mes}}{v_{pd-mes}^2 + v_{pq-mes}^2}
$$
 (V.48)

 La composante directe du courant est utilisée pour réguler la tension du bus continu. Ce dernier est contrôlé à l'aide d'un régulateur (PI). La composante en quadrature est utilisée pour réguler la puissance réactive transitée. Un contrôle indépendant des puissances active et réactive circulant entre le convertisseur et le réseau sera expliqué. Le système de commande doit permettre de maintenir constante la tension du bus continu, et d'obtenir des courants sinusoïdaux au primaire du transformateur d'amplitude et de fréquence identiques à celles du réseau. Une puissance réactive nulle peut alors être imposée ( $Q_{ref} = 0$ ).

#### **Conclusion**

 Après avoir modélisé le redresseur à MLI et expliqué son principe de fonctionnement, nous avons modélisé également l'onduleur de puissance.

 Cette modélisation vient compléter la chaine de production déjà étudiée. En suite nous avons procédé à différentes simulations pour voire le comportement des convertisseurs statiques utilisés et l'efficacité de leur commande.

 Nous avons donc simulé le système global dans le cas où aucune commande de puissance n'est faite, puis dans le cas de la commande de la puissance avec ses deux variantes (puissance active constante et puissance active variable).

Les résultats obtenus dans tous les cas montrent que quelques soient les tensions d'alimentation du redresseur, les tensions fournies à la charge sont de la même amplitude, de la même fréquence et de forme quasi sinusoïdale.

Le contrôle de la liaison au réseau passe par trois actions principales :

a - Contrôle des courants par la commande du convertisseur de puissance

- b. Contrôle des courants envoyés au réseau
- c Régulation des puissances

 A partir de la mesure de la tension du bus continu, le convertisseur est commandé de manière à imposer des références aux tensions simples selon la relation inverse du modèle continu équivalent du convertisseur par réglage de ces deux tensions simples de référence, les composantes de Park des courants  $(i_d, i_q)$  sont régulées à l'aide d'un correcteur Poportionnel Intégral PI.

Conclusion Générale

 Dans le cadre de la réalisation du mémoire de magister, nous avons choisi de travailler sur le thème de la production et conversion de l'énergie éolienne. Pour cela, nous avons pris pour objectif l'étude et la simulation d'une chaine de conversion éolienne constituée d'une turbine de moyenne puissance (600 watts) associée à une génératrice synchrone à aimants permanents. Cet ensemble de conversion de l'énergie éolienne est complété par un dispositif d'électronique de puissance afin de transmettre l'énergie électrique produite vers le réseau ou la charge à alimenter. Cette étude est complétée par la mise en place des stratégies de commande nécessaires au bon fonctionnement de chaque partie. .

 Le premier chapitre a traité des généralités sur l'énergie éolienne en rendant compte de l'état actuel de l'exploitation mondiale de ce créneau énergétique. Puis nous avons parlé des différents types d'éoliennes existant avec leurs différentes structures à savoir les éoliennes à axe vertical et à axe horizontal. Nous avons également traité les lois fondamentales permettant la conversion de l'énergie éolienne en énergie électrique. Une comparaison entre les éoliennes à vitesse variable et les éoliennes à vitesse fixe nous a permis de choisir un système à vitesse variable. Puis la comparaison entre les différentes génératrices utilisées dans ce domaine nous a permis de choisir de porter notre étude sur un système basé sur une machine synchrone à aimants permanents MSAP.

 Dans le chapitre deux, nous avons modélisé le vent qui est la source principale d'énergie. Nous avons ensuite modélisé la turbine éolienne sur laquelle se base notre étude. Une commande de la turbine, de sorte à ce que le coefficient de puissance soit toujours optimal quelques soient les variations du vent, a été effectuée grâce à un régulateur PI puis un régulateur IP afin de comparer les performances de chacun des deux. Quelques résultats de simulation ont été ensuite donnés.

 Le chapitre trois a été consacré à la génératrice synchrone à aimants permanents. Nous avons donné des exemples sur des machines différentes du point de vue structurel avant de donner les équations électriques, magnétiques et mécanique régissant la MSAP. L'écriture de ces équations dans le repère de Park a été exploitée pour effectuer la commande vectorielle qui permet d'assimiler la MSAP à une machine à courant continu à excitation séparée afin de faciliter son étude et notamment sa simulation sous Matlab-Simulink.

 Pour ce qui est du chapitre quatre, nous avons abordé le problème lié à la puissance électrique produite par la génératrice grâce à son entrainement par le vent. Nous avons élaboré des stratégies de commande permettant d'atteindre plusieurs objectifs concernant la puissance active et la puissance réactive à savoir une commande de la puissance active constante, puis variable, et une commande de la puissance réactive égale à zéro.

 Enfin, le dernier chapitre a été réservé à l'étude du redresseur à MLI par la présentation de sa structure, son fonctionnement, ainsi que sa commande à MLI. Cette structure particulière du redresseur nous a permis d'avoir une tension parfaitement redressée quelque soient les fluctuations du vent. L'onduleur à MLI a la même structure que celle du redresseur étudié et nous a permis d'obtenir des tensions de phases de la fréquence désirée.

 Toutefois bien d'autres questions méritent d'être abordées et d'autre commandes d'être testées. Ces questions pourraient constituer des perspectives pour enrichir ce travail. Nous pouvons citer à titre d'exemple :

- L'association d'un système de stockage d'énergie, et un autre de compensation dans le cas d'une commande de puissance active constante.
- $\triangleright$  Utiliser d'autres commandes de la vitesse comme la commande robuste,  $H_{\infty}$ , logique floue…etc
- Utiliser des régulateurs de type fractionnaire à la place des régulateurs entiers.
- $\triangleright$  L'utilisation d'un onduleur multi niveaux afin d'éliminer plus d'harmoniques.

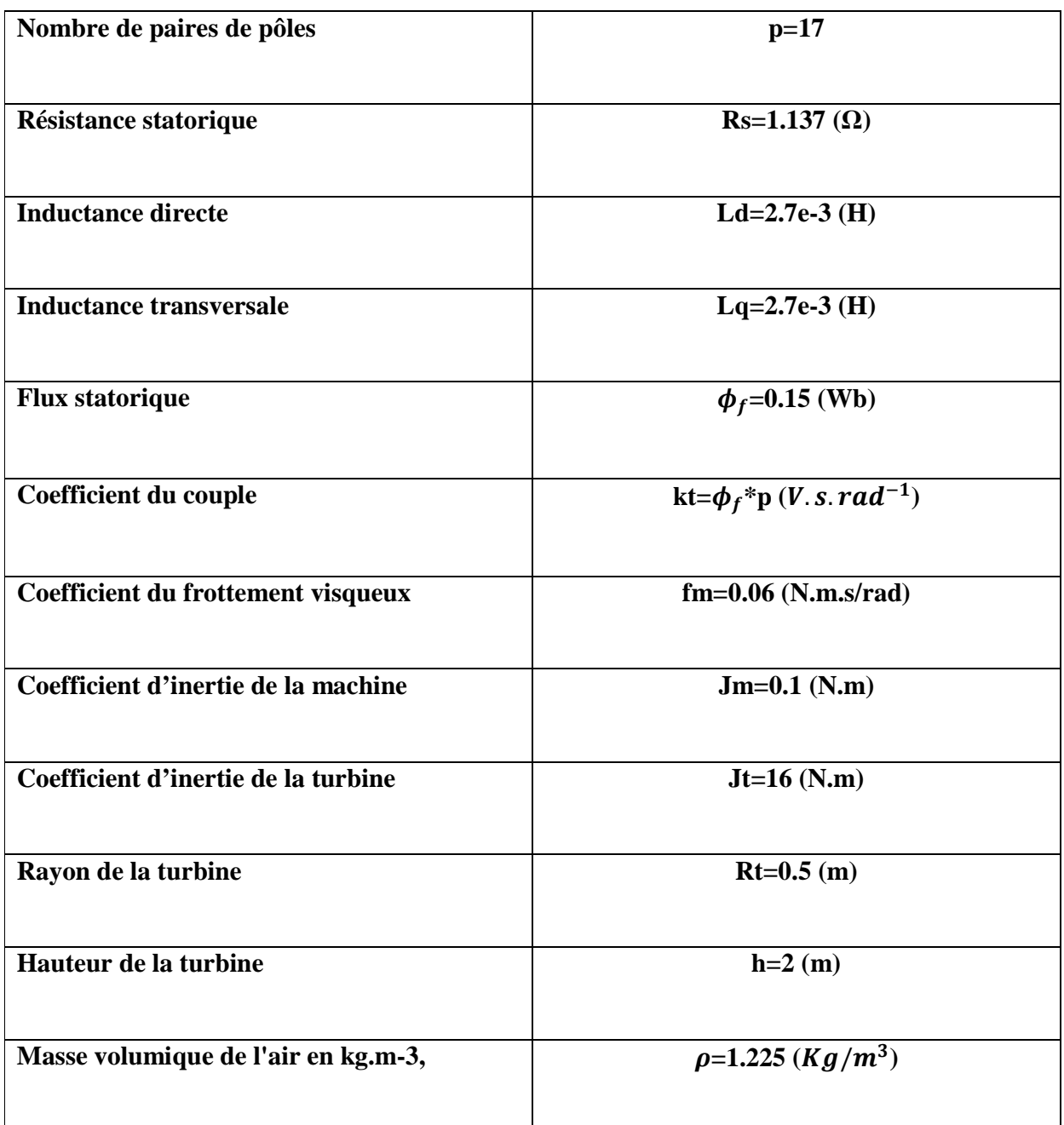

S. Belakehal\*, A. Bentounsi, M. Merzoug et H. Benalla, << Modélisation et commande d'une génératrice Synchrone à aimants permanents dédiée à la conversion de l'énergie éolienne >>, Laboratoire d'Electrotechnique, 'LEC'Faculté des Sciences de l'Ingénieur, Université Mentouri de Constantine, (reçu le 14 Janvier 2010 – accepté le 28 Mars 2010).

*Paramètres des régulateurs PI*

Le régulateur du courant **i**<sub>d</sub> :

Let 
$$
k_i = 9.5661.10^3
$$

\nLet  $k_i = 9.5661.10^3$ 

\nLet  $k_i = 9.5661.10^3$ 

\nLet  $k_i = 9.5661.10^3$ 

\nLet  $k_i = 9.5661.10^3$ 

\nLet  $k_i = 3.5776$ 

\nLet  $k_i = 3.5776$ 

\nFor  $k_i = 863.94$ 

\nFor  $k_i = 20$ 

\nFor  $k_i = 20$ 

\nFor  $k_i = 20$ 

\nFor  $k_i = 20$ 

\nFor  $k_i = 700$ 

*Les régulateurs utilisés dans la commande de la puissance active sont les mêmes que ceux utilisés pour la régulation du courant i<sub>q</sub>.* 

*Les régulateurs utilisés dans la commande de la puissance réactive sont les mêmes que ceux utilisés pour la régulation du courant i<sub>d</sub>.* 

## Bibliographie

[1] O.Bouhali, << Contribution des convertisseurs multiniveaux au raccordement de la production d'origine éolienne sur un réseau électrique >>, Thèse de Doctorat en Génie Electrique, Ecole Nationale Polytechnique d'Alger et Ecole Centrale de Lille, 17 Avril 2007.

[2] F. Poitier, << Etude et commande de génératrice asynchrone pour l'utilisation de l'energie éolienne – Machine asynchrone à cage autonome – Machine asynchrone à double alimentation reliée au réseau >>, thèse de Doctorat d'Etat en Electronique et Génie Electrique, Ecole Polytechnique de l'Université de Nantes, 2003.

[3] O. Gergoud, << Modélisation énergétique et optimisation économique d'un système de production éolien et photovoltaïque couplé au réseau et associé à un accumulateur >>, Thèse de Doctorat en Electrotechnique, Ecole Normale supérieure de Cachan, 2002.

[4] B. Boukhezzar, << Les stratégies de commande pour l'optimisation et la régulation de puissance des éoliennes à vitesse variable >>, Thèse de Doctorat en Sciences, Université Paris XI ORSAY, 2006.

[5] J. Ernst et W. Leonhard, << Optimisation of wind energy output of variable wind speed turbine >>, Wind power 85, San Francisco, CA, 1985.

[6] T. Senjyu, N. Nakasone, A. Yona, A. Saber, T. Funabashi, H.Sekine, << Operation strategies for stability of gearless wind power generation systems >>, IEEE conference, Power and Energy Society General Meeting, Convertion and Delivery of Electrical Energy in the  $21^{st}$  Century, pp 1-7, 2008.

[7] P. Leconte, M. Rapin, E. Szechenyi, << Eolienne >>, Techniques de l'Ingénieur, BM 4640.

[8] A. Mirecki, << Etude comparative de chaines de conversion d'énergie dédiées à une éolienne de petite puissance >>, Institut National Polytechnique de Toulouse, 2005.

[9] V. Courtesuisse, << Supervision d'une centrale multisources à base d'éoliennes et de stockage d'énergie connectée au réseau électrique >>, Thèse de Doctorat en Génie Electrique, Ecole Nationale d'Arts et Métiers, 2008.
[10] M.Yin, G.Li, M. Zhou, C.Zhao, << Modeling of the wind turbine with a permanent magnet synchronous generator for integration >>, Power Ingineering Society General Meeting, June 2007, pp 1-6.

[11] J-C. Sabonnadiére, << Nouvelles technologies de l'énergie 1 >>, Lavoisier, 2006.

[12] M.Crappe, << Commande et régulation des réseaux électriques >>, Lavoisier, 2003.

[13] A. Abdelli, << Optimisation Multicritères d'une chaine éolienne passive >>, Thèse de Doctorat en Electrotechniques, Institut National Polytechnique de Toulouse, 2007.

[14] A. Boyette, << Contrôle – commande d'un générateur asynchrone à double alimentation avec système de stockage pour la production éolienne >>, Thèse de Doctorat en Génie Electrique, Université Henri Poincaré, Nancy I, 2006.

[15] Nicolas Laverdure, << Sur l'intégration des générateurs éoliens dans les réseaux faibles ou insulaires >>, Thèse de Doctorat, l'INPG, Génie Electrique, 2005.

[16] B. Robyns, A. Davigny, C. Saudemont, A. Ansel, V. Courtecuisse, << Impacte de l'éolien sur le réseau de transport et la qualité d'énergie >>, J3eA, Vol.5-Hors série I, 2006.

[17] S. El Aimani, << Modélisation de différentes technologies d'éoliennes intégrées dans un réseau de moyenne tension >>, Thèse de Doctorat d'Etat en Electronique et Génie Electrique. Ecole Centrale de Lille (ECL), 2005.

[18] R. Melicio, V.M.F. Mendes, J.P.S. Catalao,  $\ll$  Computer simulation of wind power systems: Power Electronics and Transient Stability Analysis >>, International Conference on Power System Transients (IPST 2009), Kyoto, Japan, Juin 3-6, 2009.

[19] X. Zuoxia, Y.Xingja, << Research of double fed variable speed wind turbine power output performances  $\gg$ , ICIEA 2007  $2^{nd}$  IEEE Conference on Industrial Electronics and Applications, 23-25 May, 2007, China, pp.1378-1383.

[20] O.Gergaud, B. Multon, H.Ben Ahmed, << Modélisation d'une chaine de conversion éolienne >>, Electronique du Futur, 2001, pp.17-22. Nancy, Novembre 2001.

[21] S.M. Muyeen, R. Takahashi, T. Murata, J. Tamurata et M.H.Ali, << Transient stability analisis of permanent magnet variable speed synchronous wind generator >>, Proceeding of international conference on electrical machines and systems, Oct 8-11, 2007, Seoul, Korea.

[22] K. Ghedamsi and all, << Control of wind generator associated to a flywheel energy storage system >>, Renewable Energy 33(2008) 2145-2156.

[23] G. Sturzer, E. Smigiel, << Modélisation et commande des machines triphasées >>, Edition Ellipse, Mars 2000.

[24] A. Abdini, A. Nasiri, << PMSG Wind Turbine Performances Analysis During Short Circuit s >>, IEEE Canada Electrical Conference, pp.165, Juin 2007.

[25] F.Barret, << Régimes transitoirs des machines tournantes électriques >>, Editions Eyrolles, 1987.

[26] F.S. Dos Reis, << Active shunt filter for harmonic mitigation in wind turbines generators $>>$ , 37<sup>th</sup> IEEE Power Electronic Specialists Conference, Juin 18-22, 2006, Jeju, Korea.

[27] F. Liu, X. Zhang, Z. Xie, P. Xu, L. Chang, << Schunt active power filter for harmonic and reactive current in wind conversion systems >>, Power electronics specialists conference, 2008, PESC 2008, IEEE, pp.2329-2332.

[28] A. Davigny, << Participation aux services système de fermes éoliennes à vitesse variable integrant du stockage inertiel >>, Thèse de Doctorat, Université des Sciences et Technologies de Lille, 2007.

[29] J. Larouche, << Cours et exercices corrigés >>, Livre de l'électronique de puissance et des convertisseurs, Lycée E. Belin de Visoul 2003.

[30] J.P. Louis, << Modèles pour la commande des actionneurs électriques >>, EGEM, Lavoisier, 2004.

[31] G. Grellet, G. Clerc, << Actionneurs électriques >>, Editions Eyrolles, 1997.

[32] G. Seguier, F. Labrique, << Les convertisseurs de l'électronique de puissance >>, Edition Lavoisier, Tech and Doc, 1998, tome 1 et tome 4.

[33] G. Cimuca, << Système inertiel de stockage d'énergie associés à des générateurs

éoliens >>, Thèse de Doctorat en Génie Electrique, Ecole Nationale Supérieure d'Arts et Métiers, 2005.

[34] Y. Madi, << Etude des onduleurs multiniveaux dans les chaines de production d'énergie éolienne >>, Mémoire de Magister en Electrotechnique, Université Abderrahmane Mira-Bejaïa, 2009.

[35] M.E. Haque, K.M. Mattaqui, M. Negnevitsky, << Control of stand alone variable speed wind turbine with a permanent magnet synchronous generator  $\gg$ . Power and Energy Society General Meeting-Conversion and Delivery of Electrical Energy in  $21<sup>st</sup>$ Century, pp. 1-9, 2008.

[36] h. Camblong, << Minimisation de l'impact des perturbations d'origine éolienne dans la génération de l'électricité par des aérogénérateurs à vitesse variable >>, Thèse de Doctorat d'Etat en Automatique, Ecole Nationale Supérieure d'Arts et Métiers, 2003.

[37] Y. Yong, << Grid-connected inverter for wind power generation system >>, Shanghai University (Engl Ed), 2009.

[38] Y. Jiang, M.F. Rong, L. Hua, <<Variable speed constant frequency tidal current energy generation and control strategy for maximum power point tracking and grid connection>>, Sustainable Power Generation and supply, 2009 Supergen 09, International Conference, pp.16.

[39]. M. Chinchilla, J.C. Burgos, << Control of permanent magnet generator applied to variable speed wind energy systems connected to the grid >>, IEEE Transactions on energy conversion, Vol 1, pp.130-135, March 2006.

[40] S. Bolkhrachef, << Analyse et contrôle de l'onduleur de tension à cinq niveaux à structure NPC. Application à la commande floue de la machine asynchrone >>, Mémoire de Magister, Ecole Nationale Supérieure Polytechnique, Alger, May 2001.

[41] R. Chibani, << Application de l'automatique aux cascades à onduleurs à cinq niveaux à structure NPC >>, Thèse de Doctorat, Ecole Nationale Polytechnique, Alger, 2007.

[42] E. Berkouk, << Contribution à la conduite des machines asynchrones monophasées et triphasées alimentées par des convertisseurs directs et indirects. Application aux gradateurs et onduleurs multiniveaux >>, Thèse de Doctorat du Conservatoire National des Arts et Métiers, Paris, Décembre 1995.

[43] M. Franchia, T. Ghiara et all, << Optimized modulation technics for the generalized N level converter >>, Power Electronics Specialists conference PESC 92, Vol 1.2, 1992.

[44] J.S. Lai, F.Z. Peng,  $\ll$  Multilevel converter – A new breed of power converters  $\gg$ , IEEE Transaction on Industry Application, Vol 32,  $n^0$  3, pp. 509-517, May/June 1996.